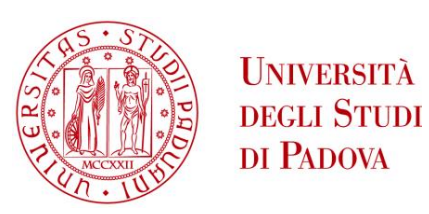

# **UNIVERSITA' DEGLI STUDI DI PADOVA**

### **DIPARTIMENTO DI INGEGNERIA INDUSTRIALE (DII)**

DIPARTIMENTO DI TECNICA E GESTIONE DEI SISTEMI INDUSTRIALI (DTG)

CORSO DI LAUREA IN INGEGNERIA MECCANICA

Tesi di Laurea Magistrale in Ingegneria Meccanica

## **DANNEGGIAMENTO A FATICA E VARIAZIONE DI RESISTENZA ELETTRICA IN COMPOSITI MULTIFUNZIONALI: ANALISI TEORICA E SPERIMENTALE**

*Relatore: Prof. Ch.mo Marino Quaresimin Correlatore: Prof. Michele Zappalorto* 

*Laureando: RICCARDO PIETROGRANDE (1065579)*

ANNO ACCADEMICO 2014-2015

# *Ringraziamenti*

Con questa tesi giungo alla fine di un percorso importante iniziato cinque anni fa. Durante i miei studi al liceo non avrei mai pensato di intraprendere la strada dell'Ingegneria Meccanica, ma arrivando all'ultimo anno di superiori ho realizzato quali fossero i miei obbiettivi e, venuto a conoscenza delle materie principalmente di stampo scientifico, ho deciso di affrontare questa sfida.

All'inizio non capivo ancora bene quale fosse il settore che più mi si addiceva, ma andando avanti con gli anni mi sono appassionato sempre più delle materie strutturali. Durante i miei studi passati ho sempre avuto un inclinazione matematica e non sapevo come sarebbe potuta tornarmi utile, finché ho appreso che nell'ambito della Meccanica Dei Materiali avrei potuto unire le mie passioni analitiche a quelle legate al comportamento strutturale dei materiali.

L'ultimo anno di Ingegneria ho approfondito le mie conoscenze riguardo l'utilizzo di materiali innovativi come i compositi. Ho riconosciuto fin da subito il loro potenziale, non ancora totalmente espresso dall'industria. Mi ha affascinato la loro capacità di poter raggiungere straordinarie proprietà meccaniche pur conservando un peso ridotto, ma soprattutto mi ha stimolato il fatto che questo campo di ricerca è ad oggi terreno fertile per lo sviluppo di metodologie matematiche in grado di spiegarne il comportamento. È stata proprio questa la forza motrice che mi ha spinto nella scelta di svolgere la tesi presso il DTG di Vicenza. A tal proposito, vorrei ringraziare il Professor Marino Quaresimin e il Professor Michele Zappalorto che mi hanno consentito di portare avanti questo progetto, offrendomi in ogni occasione il loro sostegno.

Ringrazio poi i dottorandi del gruppo di Meccanica Dei Materiali e non (Lucio, Elisa, Martina) ed in particolare Paolo A. Carraro e Francesco Panozzo che mi hanno guidato nel corso degli ultimi mesi e mi hanno fornito i giusti input per arrivare alla fine di questo lavoro.

Un ringraziamento speciale va ai miei genitori Paola e Andrea, a mia sorella Clara e alla mia ragazza Giada che mi hanno sempre sostenuto, ma soprattutto sopportato, durante gli studi.

# *Indice*

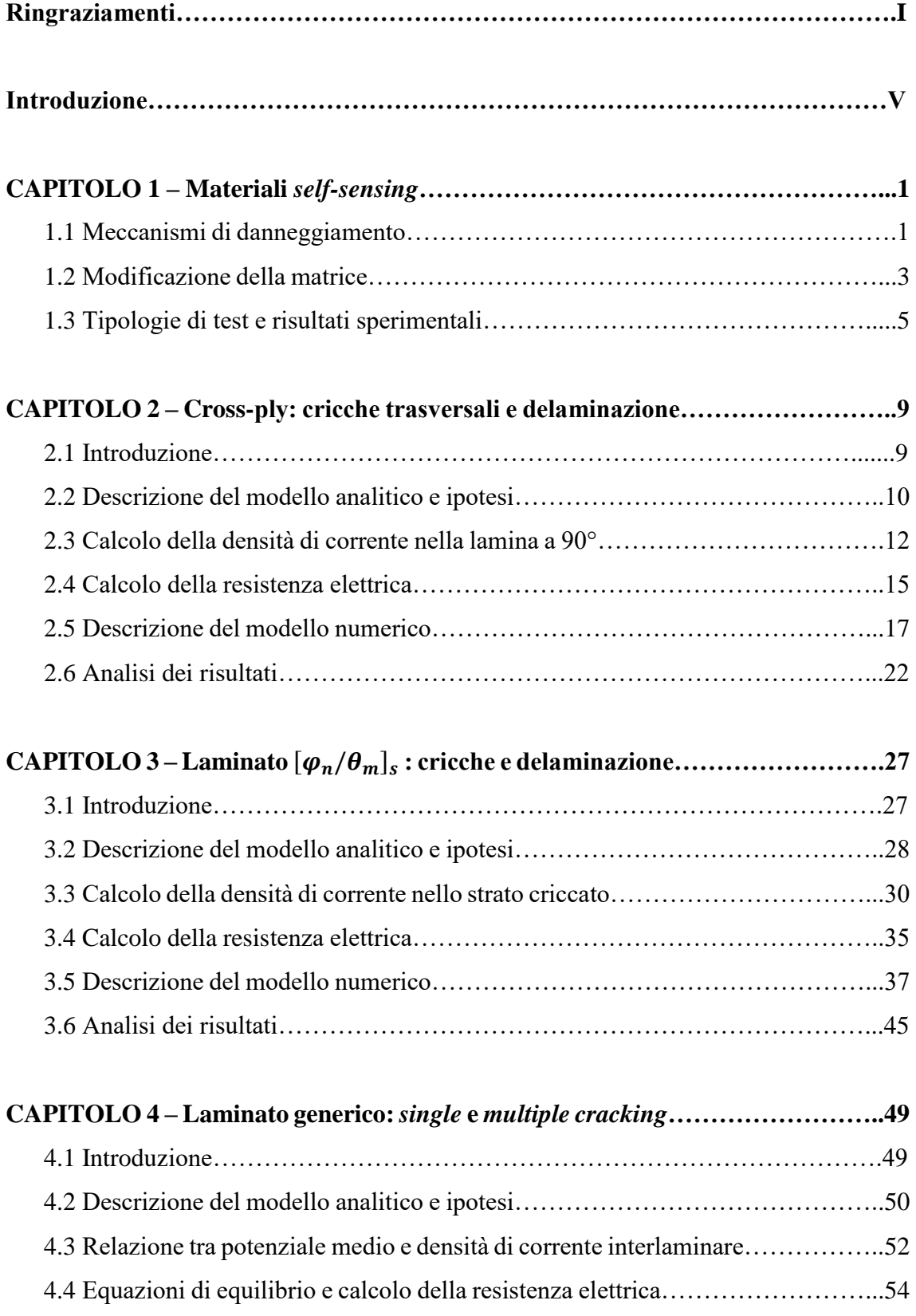

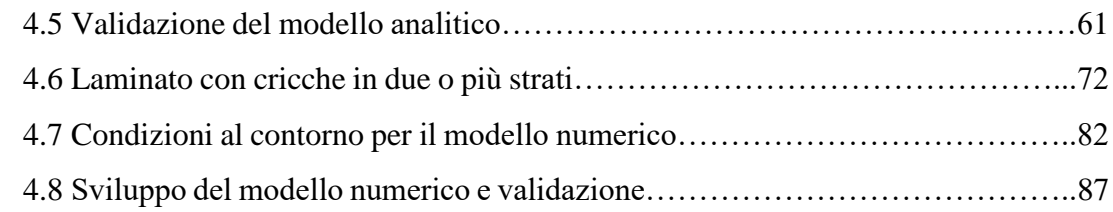

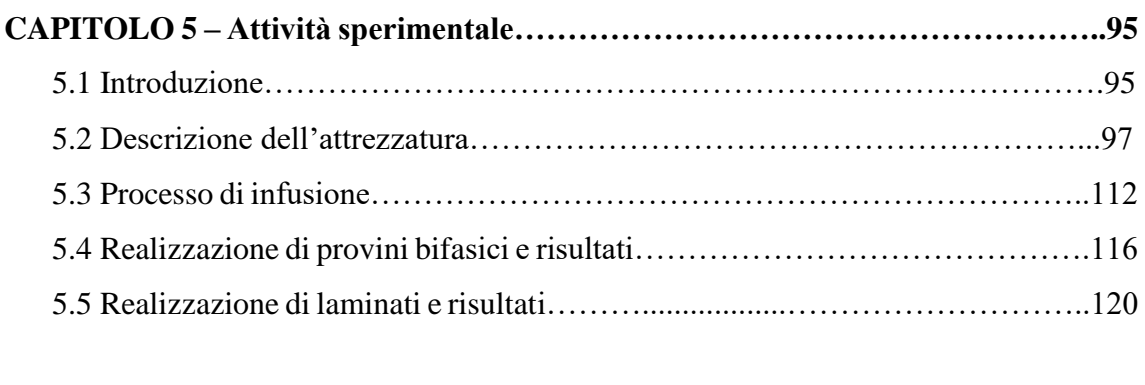

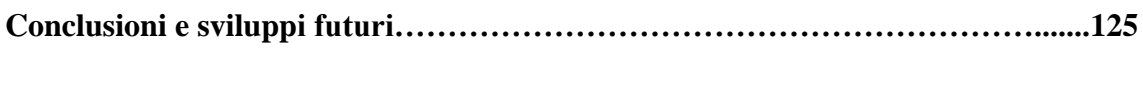

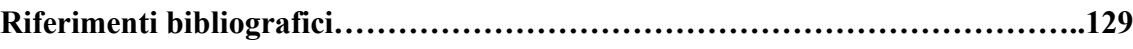

# *Introduzione*

Grazie allo loro leggerezza e alle ottime proprietà meccaniche, negli ultimi 20 anni, i materiali compositi hanno iniziato a suscitare l'interesse di molte aziende. Tutt'oggi, però, non sono ancora riusciti a sostituire il ruolo dell'acciaio e dell'alluminio, in quanto il loro comportamento non è stato ancora totalmente spiegato, non consentendo così di disporre di metodi di progettazione universali e affidabili. Inoltre, non sono ancora stati progettati processi produttivi in grado di automatizzare la realizzazione di materiali compositi, rendendone il costo di produzione ancora elevato. I risultati dei test e i primi prodotti realizzati lasciano però ben sperare.

Un ancora più recente argomento legato a questi materiali riguarda l'*health monitoring* dei componenti industriali. Letteralmente significa "monitoraggio della salute" del pezzo, infatti l'obbiettivo primario sarebbe quello di ottenere uno strumento rapido ed economico che consenta di stabilire lo stato di salute del materiale stesso, o meglio il danneggiamento interno.

Nell'industria non hanno ancora preso piede sistemi di controllo efficaci in grado di determinare le condizioni del prodotto e per giungere a questo fine sono necessari modelli matematici implementabili in ipotetici sistemi di controllo.

In letteratura si trovano diversi studi relativi a questo argomento, ma in questa tesi ci si focalizza sui materiali *self-sensing.* Come suggerisce il nome, questo tipo di compositi permetterebbe il monitoraggio dei meccanismi di danneggiamento a cui è sottoposto il materiale, senza la necessità di applicare apparecchiature esterne, come ad esempio estensimetri o fibre ottiche.

I materiali analizzati sono laminati a matrice polimerica, intesi come sovrapposizione di strati rinforzati per mezzo di fibre lunghe con orientamento unidirezionale. Perché il componente rientri nella categoria dei materiali *self-sensing,* è necessario che alcune sue caratteristiche facilmente misurabili subiscano delle variazioni durante la vita a fatica. Si decide, quindi, di focalizzarsi sulle proprietà elettriche e in particolare sulle variazioni della resistenza elettrica come conseguenza dei meccanismi di danneggiamento della matrice. Il laboratorio del DTG di Vicenza è principalmente occupato nella realizzazione di provini in fibra di vetro a matrice epossidica. Entrambi i componenti appena citati non sono elettricamente conduttivi e per questo motivo si è deciso di dopare la matrice

#### *Introduzione*

polimerica con dei *fillers* conduttivi. Per questo fine, sarebbe possibile intraprendere varie strade, ricorrendo all'utilizzo di diversi tipi di nanotubi di carbonio (CNTs) o ad esempio carbon black (la cui forma è sferica).

L'obbiettivo principale della tesi è quello di realizzare un modello analitico, non ancora disponibile in letteratura, che permetta di correlare la variazione di rigidezza elastica del materiale alla sua resistenza elettrica, misurate entrambe lungo la direzione di applicazione del carico. Per giungere a quest'ultimo step è necessario innanzitutto realizzare dei modelli analitici che permettano di correlare lo stato di danneggiamento del laminato (densità di cricche, delaminazione, *splitting* e *debonding* del materiale) alla resistenza elettrica stessa, in modo da avere conseguentemente un input per eventuali modelli già presenti in letteratura che leghino la degradazione delle proprietà elastiche ai meccanismi di danneggiamento sopraelencati.

Nel primo capitolo si fornisce una panoramica sui danneggiamenti della matrice di una laminato, sui vari sensori disponibili in commercio che consentono il monitoraggio dei provini e sulle tipologie di test che permettono la caratterizzazione dei materiali a matrice nanomodificata con nanocariche conduttrici.

Nel secondo capitolo si procede alla realizzazione di un modello analitico e del corrispettivo FEM, con l'obbiettivo di ottenere un'equazione in forma chiusa per un cross-ply, che esprima la variazione di resistenza elettrica dei laminati nanomodificati tramite CNTs in funzione delle caratteristiche geometriche del pezzo, delle sue proprietà e dello stato di danneggiamento interno inteso come presenza di cricche trasversali e delaminazione negli strati a 90°.

Nel terzo capitolo si procede allo stesso modo, concentrandosi sullo studio di un generico laminato  $[\varphi_n/\theta_m]_s$ , anch'esso danneggiato negli strati adiacenti al piano di simmetria. Nel quarto capitolo si modella il caso più generale di un laminato simmetrico, costituito da un generico *lay-up* e in cui è possibile avere una o più lamine criccate.

Il quinto e ultimo capitolo riguarda l'attività sperimentale portata avanti con l'obbiettivo di realizzare provini bifasici e trifasici per mettere in evidenza i problemi relativi alla dispersione delle nanocariche e di indirizzarsi verso la messa a punto di un processo che permetta di ottenere laminati elettricamente conduttivi per la validazione sperimentale dei modelli sviluppati.

# *Capitolo 1*

# *Materiali self-sensing*

### **1.1 Meccanismi di danneggiamento**

I laminati in composito con strati orientati lungo direzioni *off-axis* sono comuni nelle applicazioni pratiche. Sebbene le fibre generalmente seguano la direzione principale di carico, in molti altri casi sono necessarie orientazioni diverse da quest'ultima per venire incontro alle esigenze di rigidezza e resistenza strutturale. Uno scenario di interesse consiste in un materiale con un certo *lay-up* in cui si formino delle cricche negli strati *offaxis*: nel caso di un cross-ply tale danneggiamento avrebbe luogo nello stato a 90° ed una possibile condizione di carico quasi statica o ciclica darebbe luogo alle cosiddette cricche trasversali. Quest'ultimo argomento è uno dei più studiati nell'ambito del problema del danneggiamento dei materiali compositi, mentre gli altri casi *off-axis* costituiscono ad oggi ancora una grande sfida. La difficoltà maggiore consiste, infatti, nella tridimensionalità del problema, a differenza delle cricche trasversali degli  $[0_n/90_m]_s$ . Risulta chiaro, quindi, che nel corso della vita di un laminato *angle-ply* lo stato di danneggiamento dipende dal tipo d *lay-up*, dal livello e dalle modalità di carico.

Durante la vita a fatica, la formazione di cricche negli strati *off-axis* non è l'unico meccanismo di danneggiamento coinvolto. Un altro importante fenomeno, che segue la nascita di cricche, è la delaminazione [1]: essa può essere definita come lo scollamento di due strati adiacenti ed è considerata come una delle principali cause di cedimento nei materiali compositi. La delaminazione è spesso combinata con altri meccanismi di danneggiamento dei laminati e generalmente, così come la formazione di cricche, porta ad una riduzione della rigidezza strutturale e della capacità di carico. Essa può inoltre provocare un cedimento prematuro del pezzo sotto l'azione di un carico di compressione. L'interesse nei materiali compositi a matrice polimerica (PMC) è stato costantemente in aumento negli ultimi vent'anni, dal momento che presentano rilevanti vantaggi rispetto a quelli tradizionali, quali un peso minore ed alte proprietà meccaniche (resistenza e rigidezza). Un punto critico nella progettazione dei PMC consiste nella previsione del

loro comportamento a lungo termine e gli associati meccanismi di danneggiamento e cedimento sotto carichi di fatica. Per questo motivo sono molteplici i lavori teorici e sperimentali, focalizzati sul danneggiamento a fatica, che cercano di predire la vita di una struttura.

Come già anticipato, la nascita e l'evoluzione dei vari meccanismi di danneggiamento dipende da diversi fattori, come ad esempio le modalità di carico. Prendendo a riferimento per semplicità il caso di un cross-ply ed eseguendo test a fatica con cicli di carico lungo la direzione degli strati a 0° e poi con un angolo di *off-axis* di 30° [2], si può osservare l'evoluzione del danneggiamento al variare del numero di cicli di carico (figura 1.1 e figura 1.2)

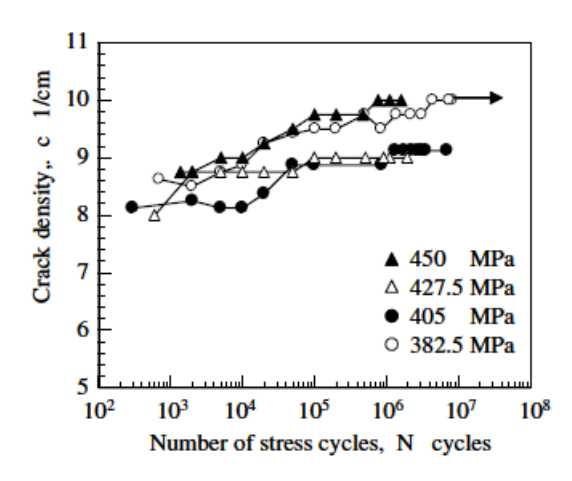

*Figura 1.1 Densità di cricche in funzione del numero dei cicli di fatica in un cross-ply 2-18 soggetto a tensione on-axis [2]*

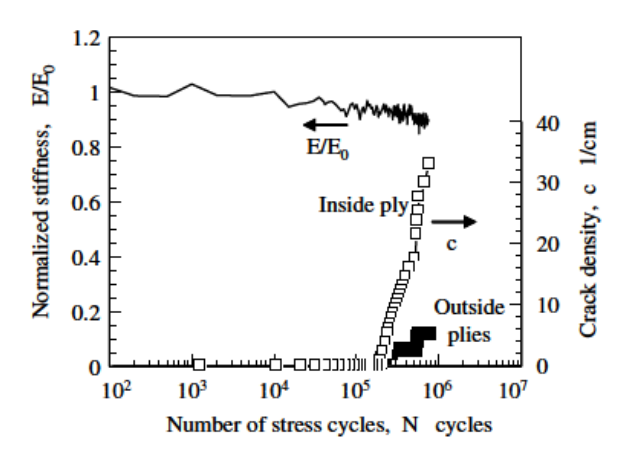

*Figura 1.2 Densità di cricche e variazione del modulo di Young in funzione del numero dei cicli di fatica in un cross-ply 0.5-3 soggetto a tensione off-axis [2]*

I grafici appena illustrati derivano da dati sperimentali, ma si sta cercando di sviluppare modelli previsionali che ne determinino l'andamento: per esempio il metodo basato sulla distribuzione di Monte Carlo [3] ha mostrato una buona correlazione tra dati analitici e sperimentali.

Ricollegandosi all'utilizzo di laminati elettricamente conduttivi, una volta che si dispone della correlazione tra lo stato di danneggiamento (univocamente legato alla degradazione delle proprietà elastiche) e la vita a fatica del pezzo e disponendo di modelli che leghino lo "stato di salute" del materiale alle proprietà elettriche del pezzo, è possibile prevedere, per mezzo di misure di resistenza elettrica, quale sia la durata potenziale del laminato in questione.

### **1.2 Modificazione della matrice**

Dal momento che i polimeri rinforzati con fibre (FRPs) sono molto sensibili ai meccanismi di danneggiamento interni come la delaminazione o la formazione di cricche nella matrice, è necessario definire un metodo affidabile che consenta di individuare tali fenomeni. Per questo motivo il monitoraggio in-situ dei materiali in questione sarebbe uno strumento molto utile per migliorare i processi di manutenzione dei pezzi soggetti a carichi ciclici.

Uno dei primi a porsi questo problema fu Shulte [4], il quale si affidò alla misurazione della resistenza elettrica di compositi in fibra di carbonio (CFRPs) per individuare lo "stato di salute" del materiale, in quanto le fibre stesse possiedono una conducibilità elettrica. A questo fine, sono stati studiati metodi a corrente alternata (AC) e continua (DC) e si sono ottenuti buoni risultati nell'individuare alcuni fenomeni interni (come ad esempio la delaminazione). Il comportamento piezoresistivo delle fibre di Carbonio ha consentito di verificare la deformazione del provino.

Un altro metodo largamente utilizzato per il *damage sensing* richiede l'utilizzo di sensori in fibra ottica. Questi ultimi vanno immersi all'interno della matrice polimerica del laminato e in caso di deformazione o danneggiamento del pezzo ispezionato, la fibra subisce un allungamento o compressione che ne determinano una variazione dell'indice di rifrazione: si genera così un pattern di luce che può essere analizzato. Questo sistema di monitoraggio, però, presenta diverse ragioni per cui ne risulta poco conveniente

l'utilizzo. Per quanto concerne l'aspetto economico, non è possibile realizzare un denso network di fibre ottiche di vetro all'interno di componenti di grandi dimensioni. Un altro limite importante riguarda la risoluzione del metodo e per questo motivo i difetti di piccole dimensioni non vengono percepiti. Non è inoltre da trascurare il fatto che le fibre stesse possono essere causa della nascita di piccoli intagli e ridurre così la soglia per la formazione di cricche.

Un ulteriore problema, che interessa sia l'utilizzo delle fibre di carbonio che delle fibre ottiche come sensori, riguarda il fatto che, se una cricca della matrice propaga senza incrociare i sensori, il danneggiamento non viene individuato.

Risulta quindi evidente che l'utilizzo di una matrice elettricamente conduttiva fornirebbe vantaggi senza paragoni nel monitoraggio dei meccanismi di danneggiamento.

Grazie ai progressi nella nanotecnologia e all'aumento della disponibilità commerciale, i nanotubi di Carbonio risultano essere degli ottimi *nanofillers*. Grazie al loro *aspect ratio* (rapporto tra lunghezza e diametro) e alla tendenza a formare un network di percolazione, i CNTs sono degli ottimi candidati per la modificazione delle matrici in polimero. Una conducibilità elettrica può essere raggiunta anche con basse concentrazioni in peso di nanotubi.

Tra i nanotubi commerciali più comuni vi sono i *single-walled* (SWCNTs), i *doublewalled* (DWCNTs) e i *multi-walled* (MWCNTs): tali denominazioni fanno riferimento al numero di pareti di cui son costituiti.

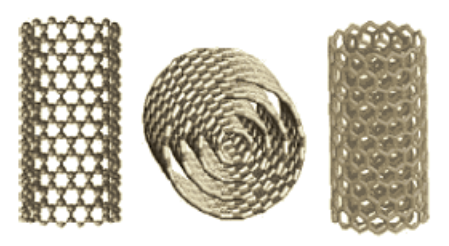

*Figura 1.3 Nanotubo single-walled e multi-walled*

D'ora in poi si farà riferimento principalmente ai MWCNTs, in quanto presentano una maggior conduttività elettrica rispetto agli altri (tipicamente il loro diametro si aggira tra i 10 e i 30 nm, con una lunghezza che può valere diversi micrometri).

Grazie alla loro dimensione nanometrica, risultano essere molto adatti per la nanoaddizione a matrici polimeriche rinforzate con fibre, in quanto è ridotto l'effetto filtro

(fenomeno negativo per cui i *fillers* dispersi nella matrice si accumulano in agglomerati a causa del ridotto spazio tra le fibre). L'utilizzo di questa tecnologia può portare ad un incremento della conducibilità dell'ordine dei  $10^{-1}$  S/m, che risulta essere sufficiente per ispezionare sforzo/deformazione e danneggiamento nella matrice del composito dal momento che la resistenza elettrica è nell'ordine dei  $kΩ$ .

Thostenson e Chou hanno dimostrato che per monitorare lo "stato di salute" è sufficiente dopare il laminato con il 0.5% di CNTs.

Altri tipi di sensori potrebbero essere le fibre di nanotubi di Carbonio, le quali vengono sparse all'interno della matrice stessa oppure tra i *layer* del composito. Il diametro delle fibre si aggira attorno a qualche  $nm$ , con una lunghezza che può raggiungere parecchi centimetri. Questo metodo fornisce ottimi risultati, ma sussiste ancora il problema che nelle porzioni di resina in cui il difetto non incontri i CNTs non è possibile determinarne l'entità.

Un alternativa ai nanotubi sono i carbon black, ovvero particelle sferiche con una dimensione media nell'ordine del nanometro. Anch'essi sono degli ottimi candidati nell'ambito del *self-sensing* e un paragone con i CNTs verrà riportato nei paragrafi precedenti.

### **1.3 Tipologie di test e risultati sperimentali**

Per comprendere quali siano gli effetti dei vari test sulla resistenza elettrica si prende a riferimento un laminato in fibra di vetro a matrice epossidica (Araldite LY 556) con *layup* del tipo [0/45/90/−45/+45/90/−45/0] [5].

Per monitorare la comparsa e l'evoluzione della delaminazione il test più adatto è l'ILSS test (*interlaminar shear strength*). Dopando la matrice con lo 0.3% di CNTs o carbon black (CB) si dimostra che i valori della resistenza a taglio non subiscono variazioni significative.

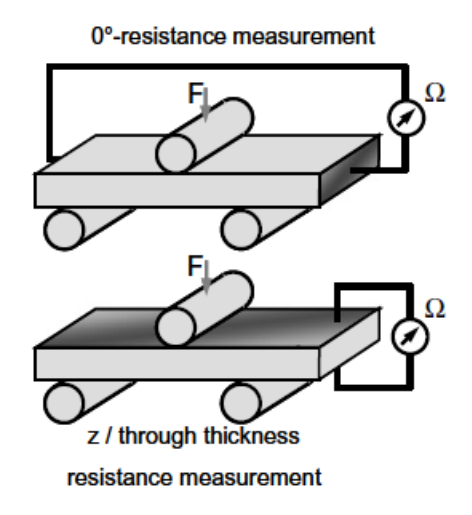

*Figura 1.4 ILSS test e misurazione della resistenza elettrica attraverso lo spessore e in direzione 0° [4]*

Sottoponendo il provino ad un carico  $F$  in costante aumento, si osserva che, in direzione *through-the-thickness* (figura 1.5) e lungo gli 0°, non si ha un significativo incremento della resistenza elettrica all'aumentare dello sforzo di taglio indotto, ad eccezione del momento in cui ha inizio la delaminazione.

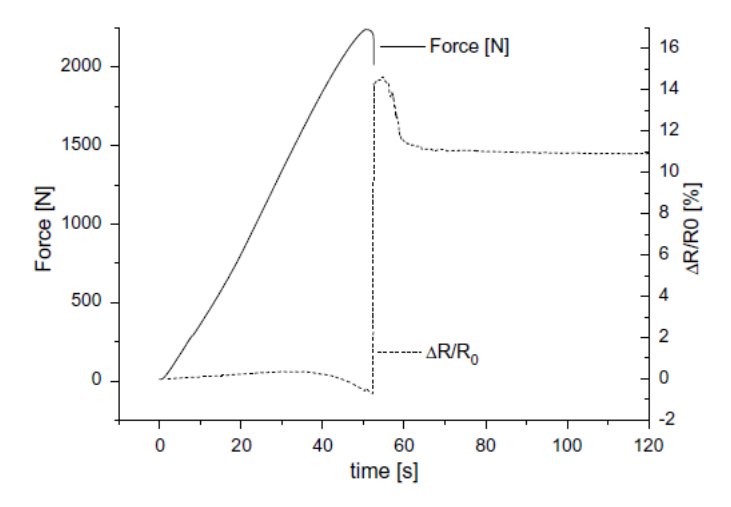

*Figura 1.5 Variazione della resistenza elettrica nell'ILSS test dovuta alla delaminazione [4]*

Il motivo per cui si ha un incremento della resistenza elettrica lungo entrambe le direzioni è una conseguenza del fatto che i CNTs o i CB formano una rete di percolazione tridimensionale, per cui risentono delle interruzioni di quest'ultima in tutte le direzioni. Un altro motivo è legato al fatto che la delaminazione non è un tipo di cedimento in-situ, ma si manifesta anche sotto forma di cricca translaminare.

Si osserva, inoltre, che l'utilizzo dei carbon black consente di ottenere delle variazioni % di resistenza maggiori dei nanotubi (figura 1.6).

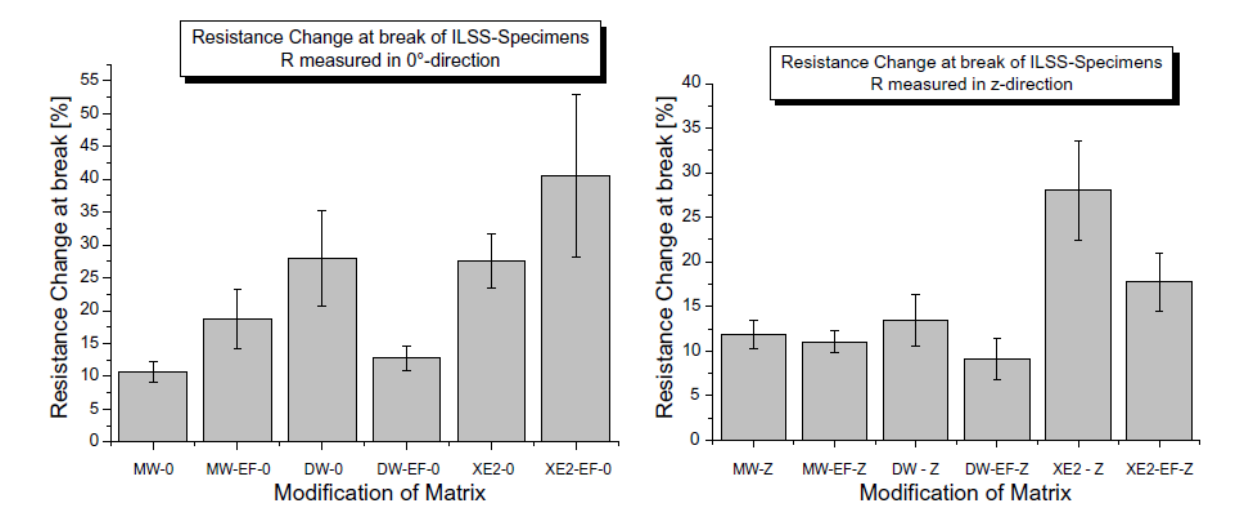

*Figura 1.6 Variazione della resistenza elettrica al momento della rottura del provino; confornto tra matrici dopate con MWCNTs (MW), DWCNTs (DW) e CBs (XE2) [4]*

Un altro test disponibile in letteratura è quello di *trazione incrementale* nel quale si applicano dei carichi con rapporto di ciclo nullo e tensione massima in aumento ad ogni step.

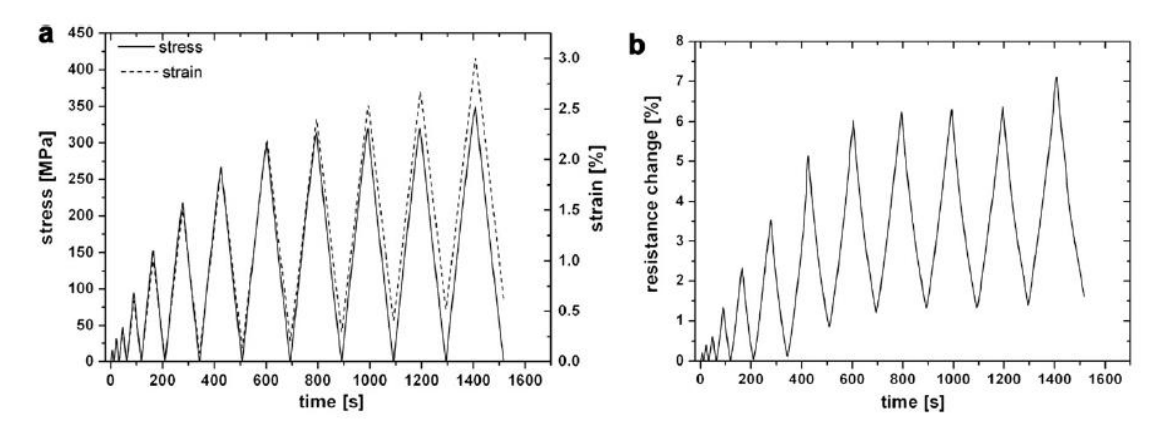

*Figura 1.7 Test di trazione incrementale: (a) tensione-deformazione e (b) variazione di resistenza elettrica in funzione del tempo [4]*

Da figura 1.7 (a) si nota come, all'aumentare del numero di cicli a fatica, compaiono delle deformazioni residue che sono attribuibili alla deformazione plastica della matrice e alla formazione di danneggiamenti interni: tale fenomeno è biunivocamente attribuibile ad un incremento di resistenza elettrica (b). Ancora una volta si trova che la matrice modificata con carbon black presenta una sensibilità superiore rispetto a quella con nanotubi [5]. Il motivo di questo fenomeno è legato in primis alla ridondanza dei *path* di percolazione che si sono formati all'interno della matrice: la soglia per i carbon black è vicina al 3%, invece quella dei nanotubi di carbonio è più bassa. Si forma cosi un network elettrico meno sensibile alle deformazioni e danneggiamenti interni. Un altro motivo è dovuto alla forma dei nanofillers stessi: i CBs sono per lo più sferici, i CNTs invece hanno una forma allungata (qualche micrometro), per cui questi ultimi presenteranno più contatti tra loro favorendo il passaggio anche in condizioni di rotture interne della matrice e rendendo meno sensibile il materiale stesso ad un incremento di resistenza elettrica.

Infine, per apprezzare questi fenomeni di irreversibilità delle proprietà elettriche, si può effettuare un test di trazione dinamico (figura 1.8) nel quale si osserva che con il diminuire del modulo elastico dinamico del materiale, si ha un aumento della resistenza elettrica, come previsto.

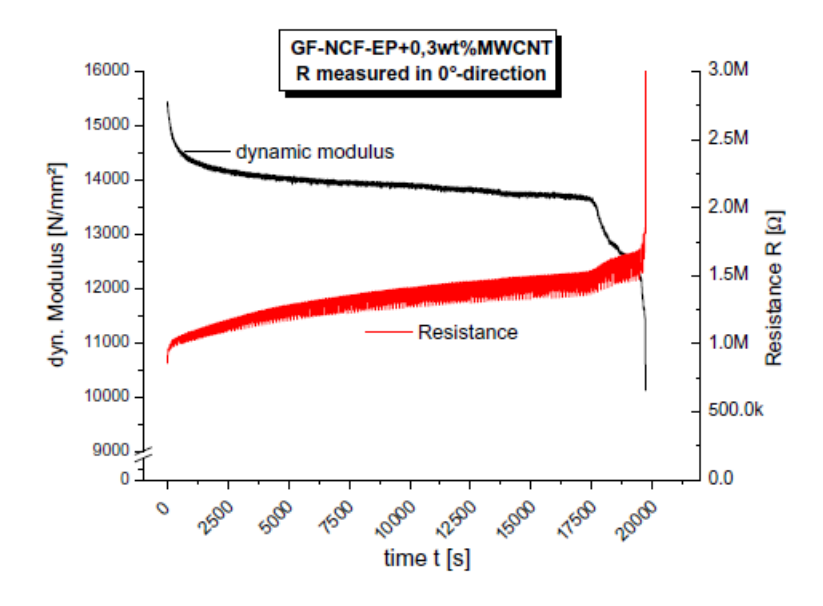

*Figura 1.8 Test di trazione dinamico con conseguente diminuzione del modulo elastico e aumento della resistenza elettrica al variare del tempo [4]*

# *Capitolo 2*

# *Cross-ply: cricche trasversali e delaminazione*

#### **2.1 Introduzione**

L'obiettivo di questo capitolo è aggiungere il fenomeno della delaminazione ad un modello analitico già esistente [6] che esprime la variazione di resistenza elettrica di un cross-ply in funzione della densità di cricche.

Per questo studio si considera un materiale composito a matrice polimerica nanomodificata con nanotubi di carbonio (per rendere il laminato conduttivo) e strati unidirezionali in fibra di vetro. Non si va, inoltre, ad indagare la reale configurazione dei mazzi di fibre.

Il materiale in questione è un laminato simmetrico con un *lay-up* del tipo  $[0_n/90_m]_s$ . Tipicamente si può osservare che, nelle prime fasi del danneggiamento di un cross-ply soggetto a carichi statici o di fatica, nucleino delle cricche in direzione trasversale alla direzione di applicazione del carico nello strato a 90°. Solo successivamente ha luogo il fenomeno della delaminazione. In questa trattazione si cerca quindi di riprodurre in maniera semplificata i meccanismi di danneggiamento appena citati.

Per il calcolo della resistenza elettrica si considera che il laminato sia soggetto ad una differenza di potenziale costante, la quale genera una corrente continua che generalmente è adatta a monitorare i difetti all'interno di un laminato a fibre non conduttive, quali sono le fibre di vetro [6].

### **2.2 Descrizione del modello analitico e ipotesi**

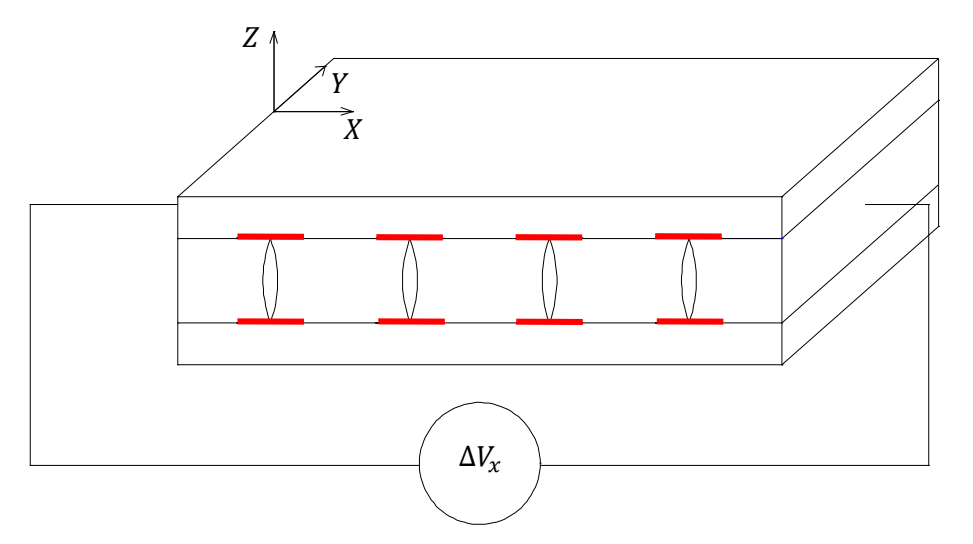

*Figura 2.1 Laminato cross-ply con cricche trasversali e delaminazione, soggetto ad una differenza di potenziale costante* ∆

Si considera un laminato cross-ply simmetrico in cui soltanto lo strato a 90° gradi è soggetto alla formazione di cricche trasversali. Tali cricche vengono disposte equispaziate ad una distanza  $l$  e si estendono in direzione Y per tutta la larghezza del laminato (come conseguenza, la densità di cricche trasversali varrà  $\rho = \frac{1}{l}$  $\frac{1}{l}$ ). Ha senso inoltre pensare che, a causa dei fenomeni di concentrazione delle tensioni, la delaminazione abbia origine all'apice di cricca e si estenda simmetricamente a destra e a sinistra per una lunghezza  $c$ .

Idealmente, i potenziali vengono applicati per l'intera altezza del laminato e sottopongono il materiale, come già anticipato, al passaggio di una corrente continua  $I$  in direzione  $X$ . Poiché i meccanismi di danneggiamento sopracitati si ripetono a intervalli di spazio regolari in direzione  $X$ , si decide di studiare una porzione di materiale lunga  $l$ , compresa tra due cricche contigue e, data la simmetria del laminato in questione è sufficiente focalizzarsi sulla metà superiore al piano di simmetria. Inoltre, per semplicità di calcolo, si considera un pezzo di profondità unitaria in direzione Y.

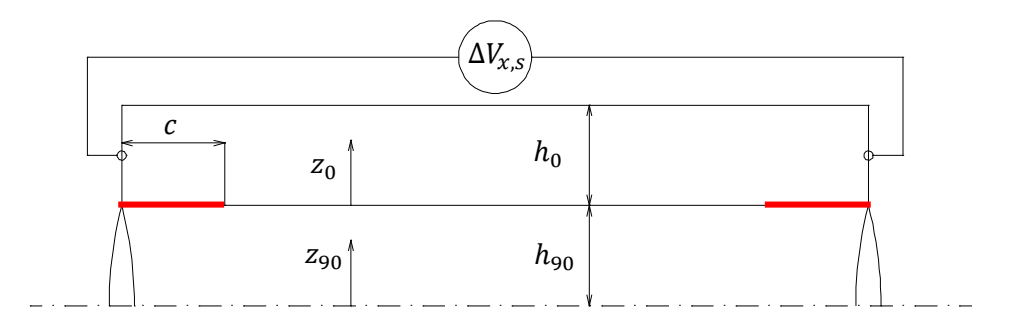

*Figura 2.2 Segmento rappresentativo tra due cricche trasversali*

Date le assunzioni fatte, è facile notare che l'intero laminato è assimilabile ad un collegamento in serie di un certo numero di resistori lunghi  $l$ . Per tale motivo si applica una differenza di potenziale ai capi del tratto tra due cricche (figura 2.2) pari a  $\Delta V_{x,s}$  =  $\Delta V_{\chi}$  $\frac{\Delta v_x}{l \rho}$ . Si sceglie, inoltre, di posizionare i sistemi di riferimento di lamina al vertice inferiore sinistro di ogni strato.

Come già anticipato, i compositi a fibra lunga vanno trattati come materiali ortotropi, pertanto è necessario attribuire a ciascun *ply* del laminato in questione proprietà diverse a seconda dello strato. Per questo motivo, gli strati a 0° e a 90° presenteranno diversi valori di resistività elettrica lungo  $X(\eta_x^0, \eta_x^{90})$ . Poiché si suppone che le lamine siano dello stesso materiale e si differenzino soltanto per l'orientamento delle fibre, i valori di resistività in direzione *through-the-thickness* sono assunti uguali per tutte le lamine  $(\eta_z^0 = \eta_z^{90})$ 

Come condizioni al contorno, si sceglie che attraverso i tratti soggetti a delaminazione non fluisca corrente in direzione  $Z$  e che attraverso le cricche passi, in direzione  $X$ , una porzione della densità di corrente  $j_u^{90}$  che si avrebbe nel caso di laminato non danneggiato. Tale assunzione è una conseguenza del fatto che le cricche trasversali potrebbero non costituire una vera e propria interruzione al flusso di corrente elettrica a causa di possibili contatti tra le facce della cricca stessa. Un'altra assunzione fatta è che, sia nello strato a  $0^{\circ}$  che in quello a  $90^{\circ}$ , non vi sia una componente di densità di corrente lungo Y, il che equivale a dire che lungo tale direzione si ha un gradiente di potenziale elettrico nullo.

*Capitolo 2*

### **2.3 Calcolo della densità di corrente nella lamina a 90°**

Si riassume ora, come nel modello analitico in [6], si sia risaliti all'andamento della componente di densità di corrente lungo  $X$ , valutata nella medesima direzione.

La presenza di cricche trasversali implica che le componenti di densità di corrente dei due strati,  $j_x^0$  e  $j_x^{90}$ , varino lungo X: ciò provoca una certa perturbazione attraverso lo spessore del laminato, dando luogo ad una componente di densità di corrente anche in direzione  $Z$ .

Come previsto dal metodo *shear lag* [6], è necessario assumere l'andamento del potenziale elettrico in direzione globale Z. Per questo motivo viene adottata una legge parabolica:

$$
V^{0}(z_{0}) = a_{0} z_{0}^{2} + b_{0} z_{0} + c_{0}
$$
  
\n
$$
V^{90}(z_{90}) = a_{90} z_{90}^{n} + b_{90} z_{90} + c_{90}
$$
\n(1)

nella quale i coefficienti dipendono dalla coordinata  $X$  e  $n$  è un generico esponente che, in seguito ad un'appropriata taratura con codice FE, risulta valere 4.9. Grazie all'equazione  $(1)$  si risale all'andamento della densità di corrente lungo  $Z$ :

$$
j_2^0 = -\frac{1}{\eta_2^0} \frac{\partial V^0}{\partial z_0} = -\frac{1}{\eta_2^0} (2a_0 z_0 + b_0)
$$
  
\n
$$
j_2^{90} = -\frac{1}{\eta_2^{90}} \frac{\partial V^{90}}{\partial z_{90}} = -\frac{1}{\eta_2^{90}} (2a_{90} z_{90}^{n-1} + b_{90})
$$
\n(2)

Come condizioni al contorno si pone che il potenziale e la densità di corrente varino con continuità attraverso lo spessore. Dopo alcuni passaggi algebrici, si giunge all'espressione tipica dello *shear lag*:

$$
j_i = -H(\bar{V}^{90} - \bar{V}^0) \tag{3}
$$

dove:

$$
H = \left(\frac{h_0 \eta_2^0}{3} + \frac{h_{90} \eta_2^{90}}{n+1}\right)^{-1} \tag{4}
$$

 $e \bar{V}^0$ ,  $\bar{V}^{90}$  sono i valori medi del potenziale elettrico valutati lungo lo spessore:

$$
\bar{V}^0 = \frac{1}{3} a_0 h_0^2 + \frac{1}{2} b_0 h_0 + c_0
$$
  
\n
$$
\bar{V}^{90} = \frac{1}{3} a_{90} h_{90}^n + \frac{1}{2} b_{90} h_{90} + c_{90}
$$
\n(5)

Focalizzandosi su di una porzione della lamina a  $90^\circ$  lunga  $dx$  e prendendo a riferimento il flusso di densità di corrente medio lungo  $X$ , si può risalire, tramite l'equilibrio delle correnti, alla seguente relazione:

$$
\frac{\partial \overline{J_x^{90}}}{\partial x} - \frac{1}{h_{90}} j_1 = 0 \tag{6}
$$

Differenziando la (6) e sostituendovi la (3), si ottiene:

$$
\frac{\partial \overline{J_{x,1}^{\mathfrak{D}0}}}{\partial x} - \frac{1}{h_{90}} H \left( \frac{\partial \overline{V}^0}{\partial x} - \frac{\partial \overline{V}^{90}}{\partial x} \right) = 0 \tag{7}
$$

da cui, considerando la definizione di campo elettrico e l'equilibrio delle correnti lungo  $X$ , si ha:

$$
\frac{\partial^2 \overline{J_x^{90}}}{\partial x^2} - \alpha^2 \overline{J_x^{90}} = -\beta I \tag{8}
$$

con

$$
\alpha^2 = H \frac{h_{90} \eta_x^{0} + h_0 \eta_x^{90}}{h_{90} h_0}
$$
  

$$
\beta = H \frac{\eta_x^{0}}{h_{90} h_0}
$$
 (9)

La (8) è un'equazione differenziale del secondo ordine non omogenea, la cui soluzione fornisce l'andamento della densità di corrente in direzione  $X$  nel tratto dello strato a 90° non soggetto a delaminazione:

$$
\overline{J_x^{90}} = I\left(\frac{\beta}{\alpha^2} + A_1 e^{\alpha x} + A_2 e^{-\alpha x}\right)
$$
\n(10)

A questo punto restano da scegliere le condizioni al contorno per poter attribuire un valore alle costanti dell'equazione (10). Come già anticipato nell'introduzione, attraverso l'interfaccia delle porzioni soggette a delaminazione, si assume un passaggio nullo di corrente in direzione Z. Non è quindi possibile che in corrispondenza di questi tratti vi sia una variazione di corrente elettrica nello strato a 90°: dal momento che l'unica fonte di corrente possibile è la faccia della cricca stessa, risulta necessario definire a tratti l'andamento di  $\overline{J_x^{90}}$ . Data la simmetria del problema, tali osservazioni sono valide per entrambe le lunghezze delaminate  $c$ , sia in corrispondenza della cricca di sinistra, che di quella di destra, come si può osservare da figura 2.2. Pertanto, l'andamento completo della densità di corrente nello strato a 90° viene definito con la seguente formulazione:

$$
\overline{J_x^{90}} = \begin{cases}\n\varphi \, j_u^{90} & 0 < x < c \\
I\left(\frac{\beta}{\alpha^2} + A_1 e^{\alpha x} + A_2 e^{-\alpha x}\right) & c < x < l - c \\
\varphi \, j_u^{90} & l - c < x < l\n\end{cases} \tag{11}
$$

Per rispettare la continuità della densità di corrente si pongono le seguenti condizioni al contorno:

$$
\overline{J_{x,2}^{90}}(c) = \varphi j_u^{90}
$$
  
\n
$$
\overline{J_{x,2}^{90}}(l-c) = \varphi j_u^{90}
$$
\n(12)

Dove  $\varphi$  è un coefficiente che può variare tra 0 e 1 per tener conto del possibile passaggio di corrente attraverso le cricche trasversali: ciò accade nell'eventualità in cui le facce della cricca presentino una superficie irregolare o in seguito a fenomeni di *bridging* dei nanotubi. Nel caso in cui non via sia alcun contatto elettrico, tale coefficiente vale 0. Per un laminato non danneggiato il valore della densità di corrente nella lamina a 90° è facilmente ricavabile studiando il sistema in questione come un parallelo di due resistori. Si ricava quindi la seguente espressione:

$$
j_u = \frac{I}{h_{90}} \left( 1 - \frac{\eta_x^{90} h_0}{\eta_x^{90} h_0 + \eta_x^{00} h_{90}} \right) \tag{13}
$$

Risolvendo un semplice sistema algebrico lineare di due equazioni in due incognite, si trovano i valori delle costanti  $A_1$  e  $A_2$  che compaiono nell'equazione (11). È ora noto il completo andamento della densità di corrente.

$$
A_1 = \frac{e^{\alpha(c-l)}(j_u \alpha^2 \varphi - h_{90} I \beta)}{(1 + e^{\alpha(2c-l)}) h_{90} I \alpha^2}
$$
  

$$
A_2 = \frac{e^{\alpha(c(j_u \alpha^2 \varphi - h_{90} I \beta)})}{(1 + e^{\alpha(2c-l)}) h_{90} I \alpha^2}
$$
 (14)

#### **2.4 Calcolo della resistenza elettrica**

Per la valutazione della resistenza elettrica del cross-ply, è più comodo riferirsi allo strato non danneggiato, pertanto è necessario calcolare l'andamento della densità di corrente nello strato a 0° tramite l'equilibrio della corrente elettrica:

$$
\bar{J}_x^0 = \frac{I - \bar{J}_x^{90} h_{90}}{h_0} \tag{15}
$$

Avendo definito a tratti  $\overline{J_x^{90}}$ , anche la (15) lo sarà, per cui la caduta di potenziale complessiva tra due cricche trasversali può essere determinata supponendo di avere tre resistori in serie (è sufficiente quindi effettuare la somma algebrica di tre differenze di potenziale). Per il calcolo dei singoli  $\Delta V_i$  si ricorre alla definizione nota dall'elettrotecnica. Pertanto, attribuendo i pedici 1, 2, 3 rispettivamente alla prima zona delaminata, alla zona non soggetta ad alcun danneggiamento e alla successiva area soggetta a delaminazione, si possono ricavare i valori delle corrispondenti cadute di tensione:

$$
\Delta V_1 = -\int_0^c \eta_x^0 \, \overline{J_{x,1}^0} \, (x) \, dx
$$
\n
$$
\Delta V_2 = -\int_l^{l-c} \eta_x^0 \, \overline{J_{x,2}^0} \, (x) \, dx
$$
\n(16)

$$
\Delta V_3 = - \int_{l-c}^{l} \eta_x^0 \, \overline{J_{x,3}^0} \, (x) \, dx
$$

da cui si ricava:

$$
\Delta V_{xs} = \Delta V_1 + \Delta V_2 + \Delta V_3 \tag{17}
$$

Ora, ricorrendo alla definizione di resistenza elettrica, si trova:

$$
R_x = \frac{\Delta V_{xs}}{I} \tag{18}
$$

L'obiettivo finale è quello di stimare la variazione di resistenza elettrica rispetto ad un laminato non danneggiato e normalizzare i risultati ottenuti in modo da poter confrontare provini con dimensioni differenti. Per far ciò è necessario calcolare la resistenza del laminato non danneggiato, riferendosi ancora una volta alla porzione di cross-ply riportata in figura 2.2. Tale formulazione si ricava facilmente dall'applicazione delle leggi note per un partitore di corrente, considerando il laminato come un parallelo di resistori:

$$
R_{x,0} = \frac{l(\eta_x^0 \eta_x^{90})}{h_0 \eta_x^{90} + h_{90} \eta_x^0} \tag{19}
$$

A questo punto si ricava l'espressione finale desiderata andando a calcolare il rapporto tra la (18) e la (19):

$$
\frac{R_x}{R_{x,0}} = 1 + 2 \rho c \frac{h_{90}}{h_0} \frac{\eta_x^0}{\eta_x^{90}} (1 - \varphi) + \frac{2\rho}{\alpha} \frac{h_{90}}{h_0} \frac{\eta_x^0}{\eta_x^{90}} (1 - \varphi) \frac{e^{\frac{\alpha}{\rho}} - e^{2c\alpha}}{e^{\frac{\alpha}{\rho}} + e^{2c\alpha}} \tag{20}
$$

Si noti come tale relazione dipenda dai rapporti delle altezze e delle resisività, invece che dai rispettivi valori assoluti. Come ci si aspettava, questa espressione varia con la densità di cricche trasversali, ma in aggiunta al modello riportato in [6], si trova anche una dipendenza dalla lunghezza di delaminazione c. Dipende inoltre da  $\alpha$ , il cui valore è legato all'esponente del potenziale  $n$ .

Ponendo  $c = 0$  nella (20), si ricade esattamente nella formulazione del modello precedente che non considera la delaminazione.

### **2.5 Descrizione del modello numerico**

Per la modellazione numerica del laminato in questione si è ricorsi all'utilizzo del software Ansys 14.5. Anziché riprodurre una possibile configurazione di fibre, si ricorre all'analogia che permette di paragonare un composito con strati unidirezionali ad un generico materiale omogeneo ortotropo. In questo specifico caso si vuole condurre un'analisi elettrica, per cui si vanno ad attribuire come proprietà di materiale le resistività lungo le direzioni del sistema di riferimento globale  $(X, Y, Z)$ . Adottando la stessa simbologia del software, per lo strato a 0°, si scelgono i seguenti valori:

 $RSVX = 61450 \Omega m$  $RSVY = 70810 \Omega m$  (21)  $RSVZ = 132170 \Omega m$ 

Per quanto riguarda le lamine a 90°, è sufficiente ruotare le proprietà di 90°:

$$
RSVX = 132170 \Omega m
$$
  
\n
$$
RSVY = 70810 \Omega m
$$
  
\n
$$
RSVZ = 61450 \Omega m
$$
 (22)

Si tenga a mente che la (21) e la (22) si riferiscono al sistema globale in Ansys, poiché in questo semplice caso, grazie alla sola presenza di sistemi di materiale *on-axis,* non è necessario definire sistemi di riferimento relativi.

Rifacendosi alle ipotesi iniziali, si è assunto che non vi sia una componente di densità di corrente in direzione *Y*. Per tale motivo è sufficiente svolgere un'analisi piana, realizzando una geometria bidimensionale.

Grazie alla simmetria del problema, si considera soltanto la porzione di laminato che giace sopra al piano di simmetria. Sarebbe inoltre possibile considerare metà del tratto di materiale (lungo  $X$ ) riportato in figura 2.2, ma, data la bassa potenza di calcolo richiesta per la discretizzazione delle aree e la risoluzione numerica, si decide di rappresentare la geometria per tutta la sua lunghezza.

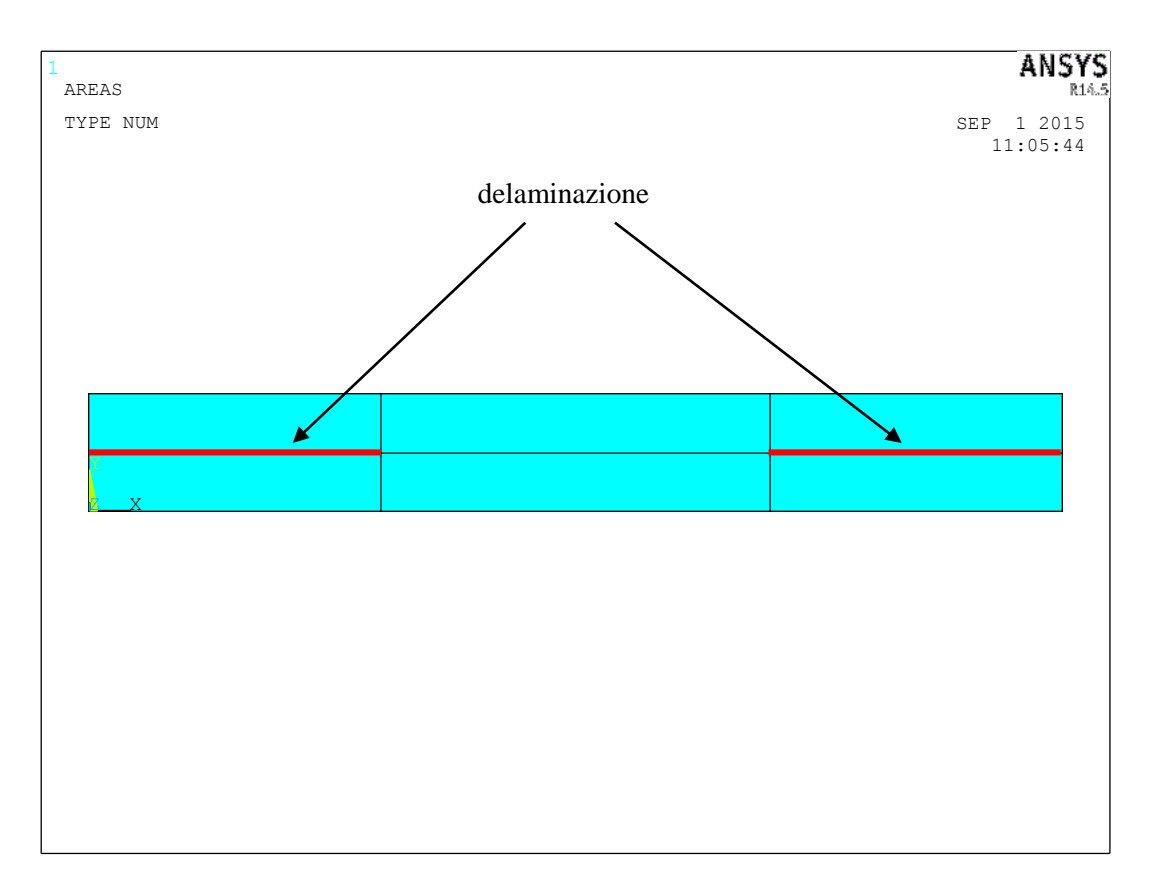

*Figura 2.3 Geometria di un laminato* [0/90]

Per quanto riguarda la mesh, si adotta l'elemento PLANE230, adatto per analisi elettriche piane.

Come si nota in figura 2.3, si rappresenta il tratto di materiale soggetto a delaminazione modellando due linee sovrapposte in corrispondenza di esse, appartenenti, rispettivamente, alle superfici dello strato a 0° e di quello a 90°. In questo modo si riproduce la discontinuità già nota da figura 2.2 e non vi sarà condivisione dei nodi tra i due *layer* adiacenti (in corrispondenza di tale tratto non è quindi possibile che vi sia una componente di densità di corrente in direzione  $Z$ ).

Si sceglie inoltre di adottare una mesh di tipo *mapped,* in quanto presenta una maggior accuratezza rispetto alla mesh *free* e permette di giungere a convergenza con elementi più grossolani*.* Il tipo di discretizzazione utilizzata richiede che vengano modellate aree con un massimo di quattro lati, come si nota in figura 2.4.

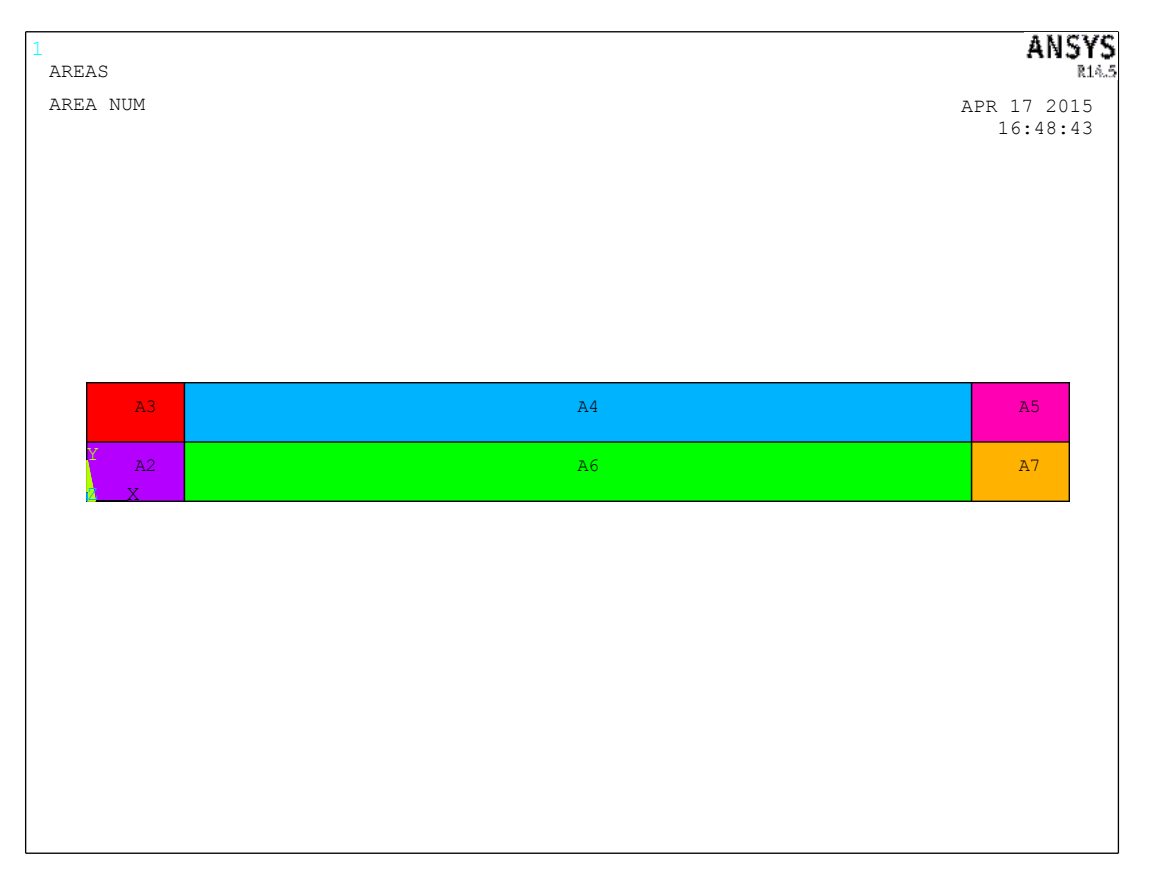

*Figura 2.4 Geometria del modello con aree in evidenza*

Si modellano lamine di spessore pari a  $0.3$   $mm$ .

Per validare il modello analitico si decide di analizzare due casi estremi: quello in cui vi sia un bassa densità di cricche trasversali ( $\rho = 0.2$ ) e quello in cui sia elevata ( $\rho = 1$ ). Dato che si utilizza come variabile indipendente la lunghezza di delaminazione  $c$ , non è possibile mantenere la stessa mesh poiché le dimensioni delle aree evidenziate in figura 2.4 variano in concomitanza alla lunghezza di delaminazione. Nel primo caso si dimostra che con una *global size* pari a 0.05 mm si ottengono buoni risultati, mentre nel secondo si adotta una dimensione media di elemento pari a  $0.005$  mm per riuscire a meshare anche le linee corrispondenti ai tratti delaminati (in questa seconda configurazione si avranno lunghezze c minori rispetto alla prima, come conseguenza di una maggiore densità di cricche)

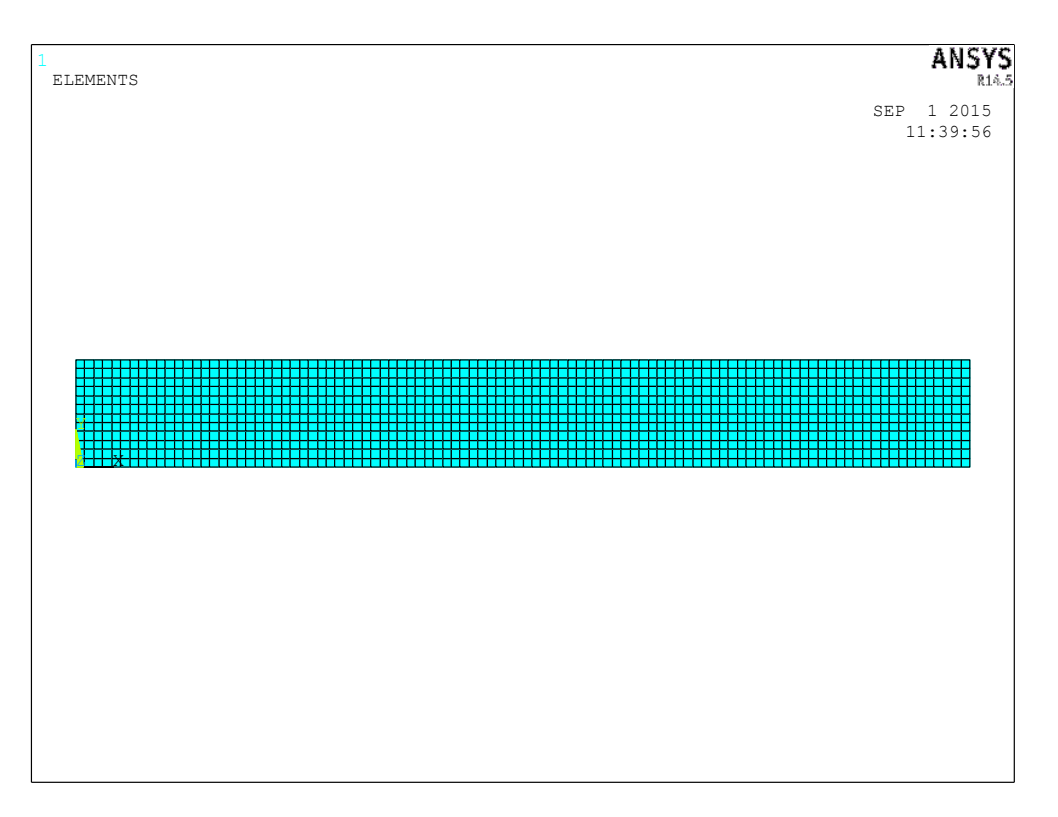

*Figura 2.5 Mesh adottata;*  $\rho = 0.2$ 

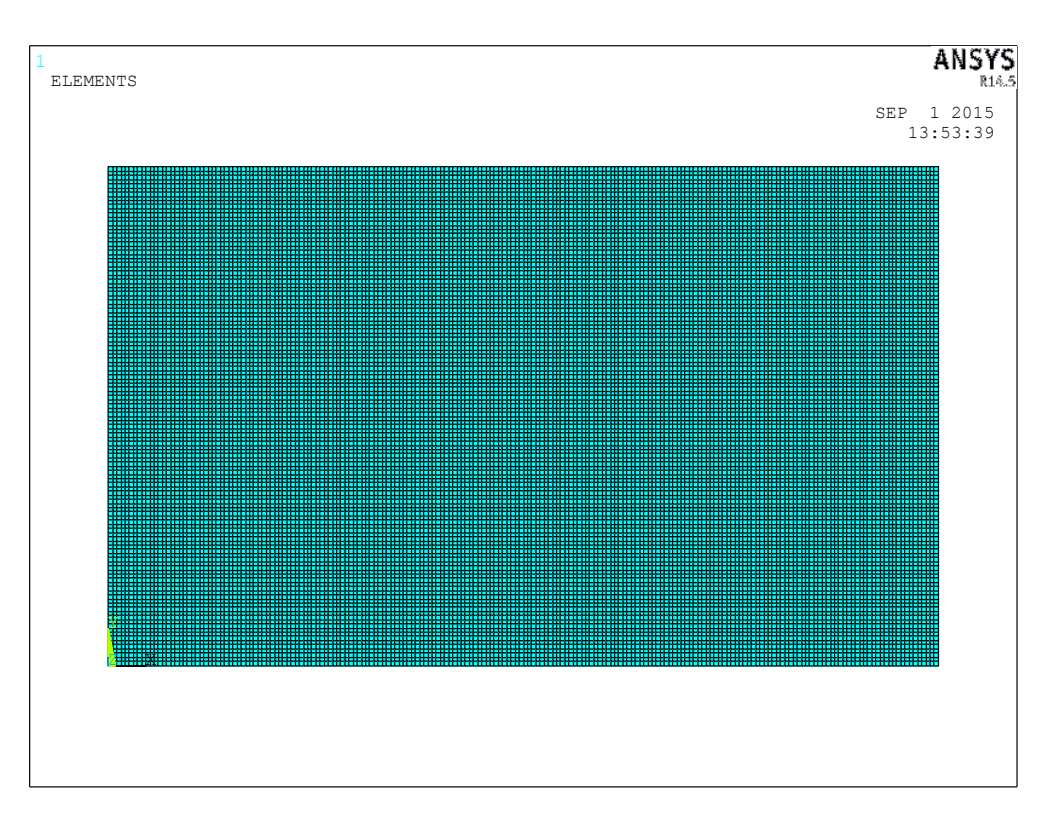

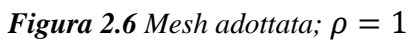

Si sceglie, per semplicità, di considerare il caso in cui non vi sia flusso di corrente elettrica attraverso le facce delle cricche (che sono nello strato a 90°), ovvero si stanno escludendo possibili contatti tra le facce delle cricche o eventuali fenomeni di *bridging* ( $\varphi = 0$ ). Per riprodurre tale condizione è sufficiente non applicare alcuna *boundary condition* in corrispondenza della lamina a 90°.

Per quanto concerne l'applicazione delle condizioni al contorno, si pone, per semplicità, una differenza di potenziale di 1  $V$  in direzione  $X$ . Si sceglie, quindi, di applicare 0  $V$ alla faccia sinistra dello strato a  $0^{\circ}$  e 1  $V$  alla destra.

Per verificare la corretta applicazione delle condizioni al contorno, è necessario eseguire un *vector plot* delle componenti di densità di corrente.

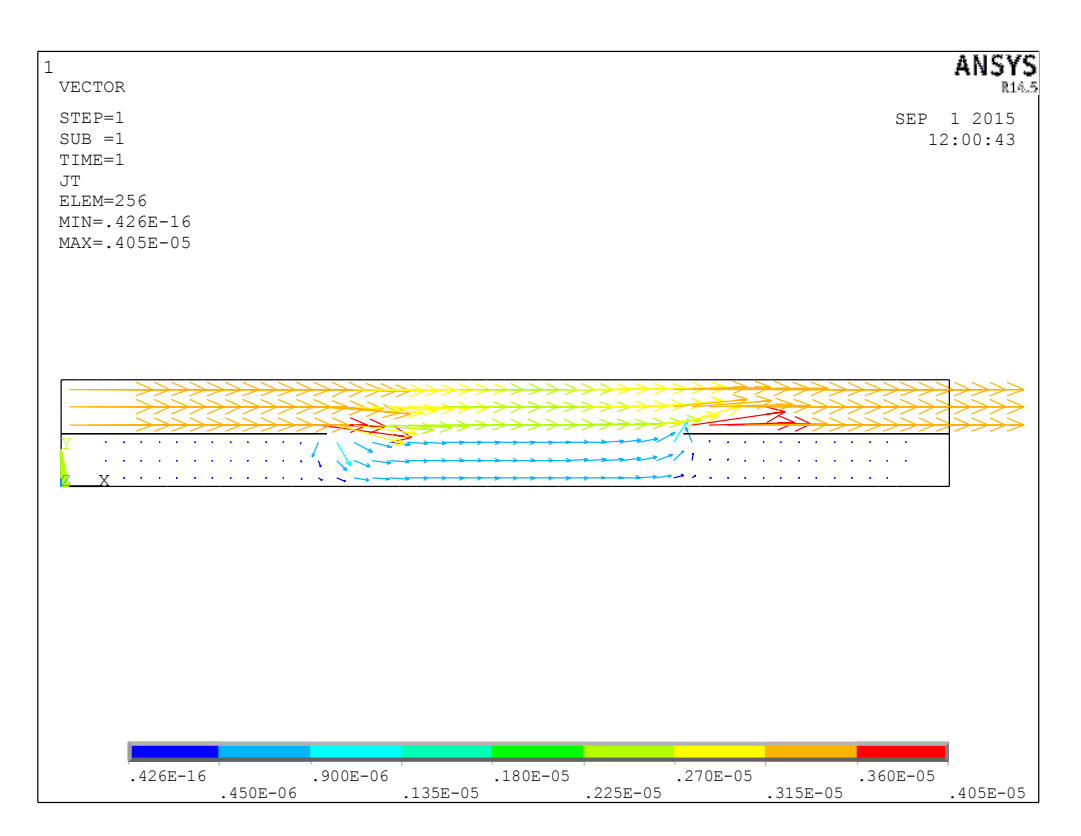

*Figura 2.7 Vector plot della densità di corrente*

Si tenga presente che in figura 2.7 si sono adottati meno elementi per apprezzare meglio il flusso di corrente. Si può inoltre osservare, in prima approssimazione, che le condizioni al contorno sono state applicate correttamente. Si noti, infatti, che attraverso i lati dello strato a 90° e attraverso la lunghezza delaminata non fluisce corrente, come previsto.

### **2.6 Analisi dei risultati**

Per quanto riguarda il post-processo dell'analisi FEM, si ricorre alle *element table:* si dimostra che per il caso piano risulta corretto analizzare la compente  $X$  di densità di corrente definita come  $ITX$ . L'obbiettivo è quello di calcolare la corrente elettrica totale lungo  $X$ . Tale grandezza è definita come:

$$
I_x = \frac{\sum j_{x,i} A_i}{A_{tot}} h_{tot} \tag{23}
$$

Dove  $j_{x,i}$  è la *element table,*  $A_i$  è l'area di ciascun elemento e  $h_{tot}$  è l'altezza totale del laminato.

Una volta definita la corrente elettrica, si calcola la resistenza elettrica:

$$
R_x = \frac{\Delta V}{I_x} \tag{24}
$$

Infine, si implementa la (19) per misurare la resistenza elettrica del laminato non danneggiato e si risale al rapporto  $\frac{R_x}{R_{xo}}$ .

Come già anticipato, si utilizza la lunghezza di delaminazione come variabile indipendente e si effettuano analisi parametriche che permettono di osservare la variazione di resistenza elettrica anche al variare dei rapporti tra le altezze  $\frac{h_{90}}{h_0}$  e tra le resistività  $\frac{\eta_x^{90}}{100}$  $\frac{dx}{\eta_x^0}$ , tra strato a  $0^{\circ}$  e strato a  $90^{\circ}$ 

Si riportano di seguito i diagrammi riassuntivi che permettono di apprezzare il confronto tra l'analisi parametrica ottenuta tramite modello analitico e numerico:

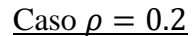

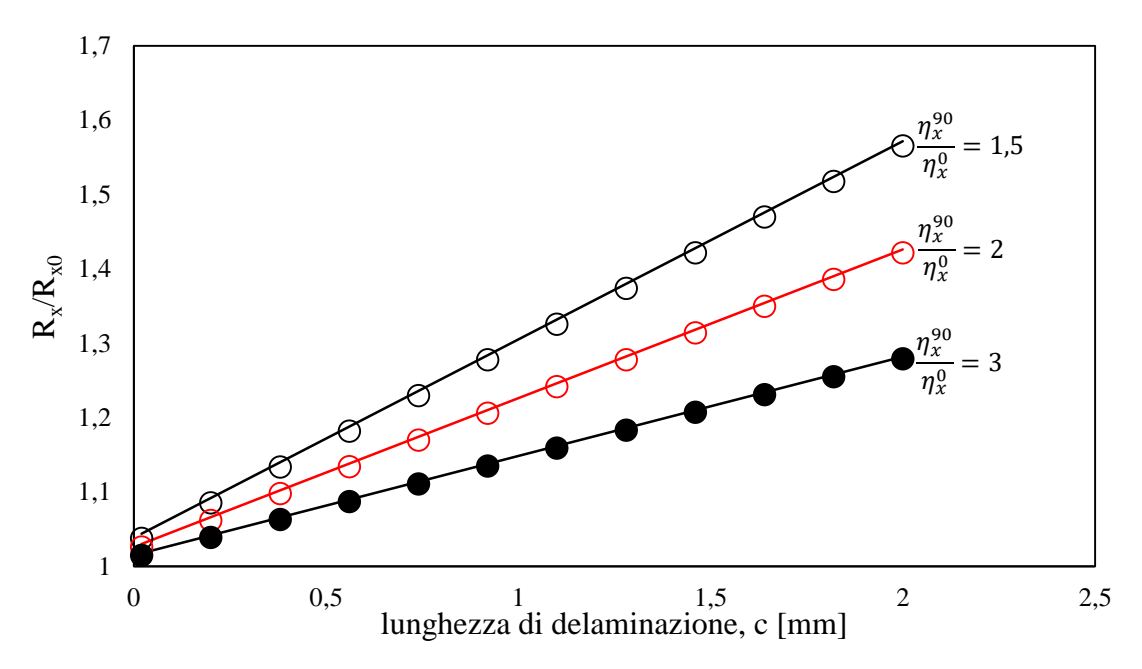

*Figura 2.8 Caso*  $\rho = 0.2$ *, curva parametrica nel rapporto tra resistività* 

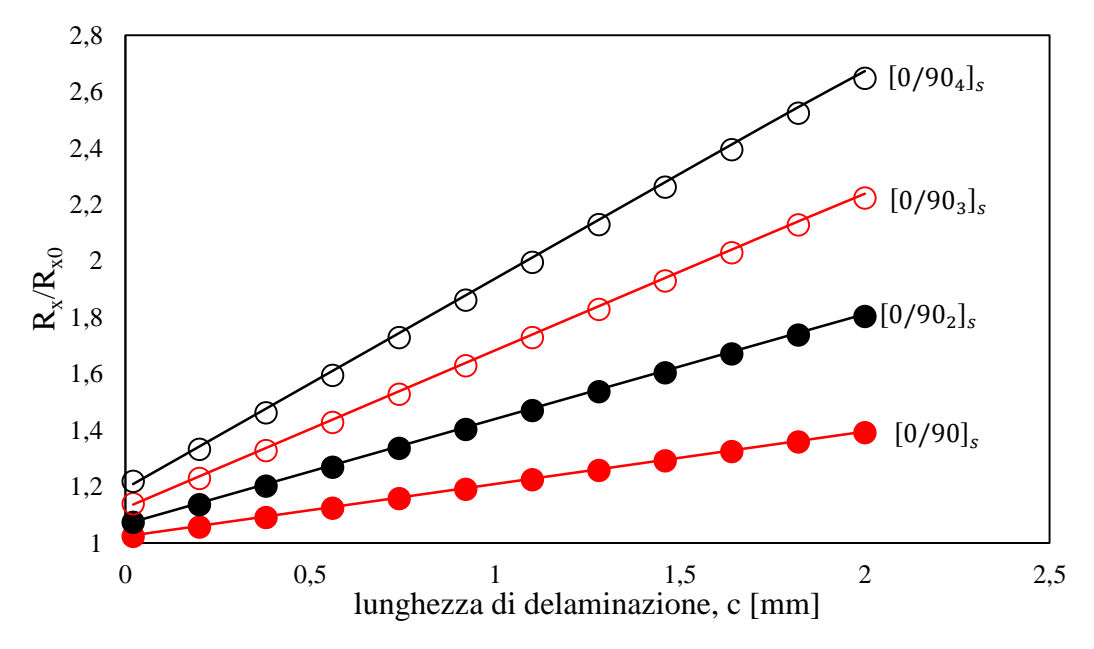

*Figura 2.9 Caso*  $\rho = 0.2$ *, curva parametrica nel rapporto tra spessori* 

### *Capitolo 2*

 $\frac{\text{Caso}}{\rho} = 1$ 

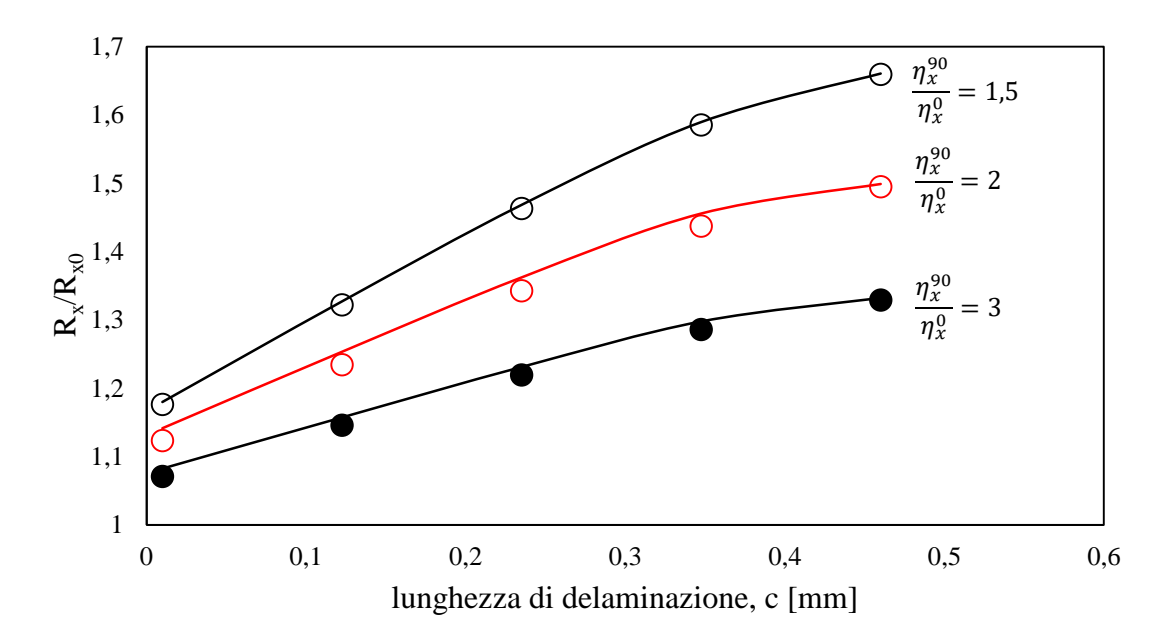

*Figura* 2.10 *Caso*  $\rho = 1$ *, curva parametrica nel rapporto tra resistività* 

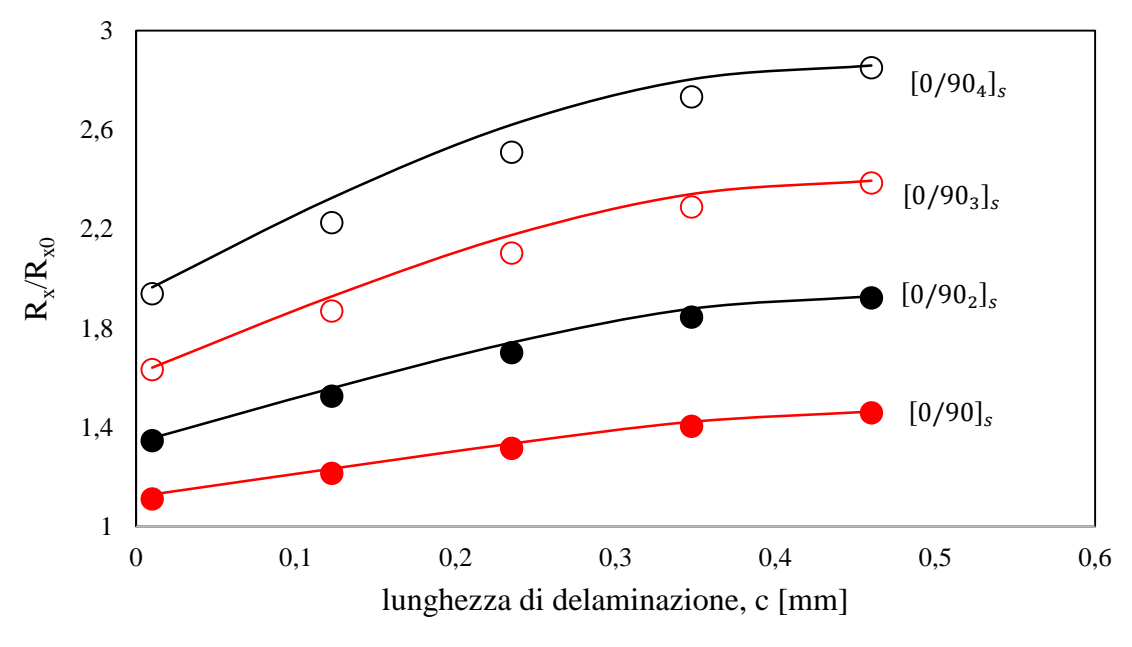

*Figura 2.11 Caso*  $\rho = 1$ *, curva parametrica nel rapporto tra spessori* 

Si riportano di seguito due tabelle riassuntive che permettono di apprezzare i massimi errori percentuali riscontrati tra i dati analitici e numerici:

|                                |      | Caso $\rho = 0.2$ |      | Caso $\rho = 1$ |      |      |  |
|--------------------------------|------|-------------------|------|-----------------|------|------|--|
| $\frac{\eta_x^{90}}{\eta_x^0}$ | 1.5  |                   |      | 1.5             |      |      |  |
| <b>Errore</b><br>$max$ %       | 0.55 | 0.40              | 0.26 | 0.38            | 1.59 | 1.04 |  |

*Tabella 2.1 Analisi parametrica nel rapporto tra resisitvità; riassunto degli errori*

|                          | Caso $\rho = 0.2$ |      |      |      | Caso $\rho = 1$ |      |      |      |
|--------------------------|-------------------|------|------|------|-----------------|------|------|------|
| $\frac{h_{90}}{h_0}$     |                   | 3    |      |      |                 | 3    |      |      |
| <b>Errore</b><br>$max$ % | 0.98              | 0.74 | 0.55 | 0.37 | 4.31            | 3.31 | 2.28 | 1.47 |

*Tabella 2.2 Analisi parametrica nel rapporto tra spessori; riassunto degli errori*

Come previsto, l'andamento della resistenza elettrica è monotono crescente con la lunghezza di delaminazione.

Come si evince dalla tabella 2.2, si ottengono errori relativi maggiori nel caso in cui si studi un'alta densità di cricche trasversali: questo è dovuto al fatto che, andando a diminuire il rapporto tra lunghezza  $l$  e spessore della geometria, il modello analitico non è in grado di descrivere il reale andamento della corrente nello strato a 90°.

Tuttavia si riscontra un'ottima corrispondenza tra dati analitici e numerici.
## *Capitolo 3*

# *Laminato* [/] *: cricche e delaminazione*

#### **3.1 Introduzione**

Dopo aver valutato la variazione di resistenza elettrica per un laminato cross-ply con *layup* del tipo  $[0_n/90_m]_s$ , ci si focalizza sullo sviluppo di un modello analitico che permetta di prevedere il comportamento di un composito con *lay-up* del tipo  $[\varphi_n/\theta_m]_s$ . Ancora una volta si vuole estendere un modello già esistente [7], nato per la valutazione della variazione di resistenza elettrica come funzione della densità di cricche, a cui si aggiunge, allo stesso modo del capitolo precedente, il meccanismo della delaminazione.

Anche in questo caso si tratta con materiali visti come sovrapposizione di lamine a fibre lunghe unidirezionali a matrice polimerica nanomodificata con CNTs. Si decide, inoltre, di applicare al laminato una differenza di potenziale costante, in modo da generare una corrente continua (DC). A differenza della corrente alternata (AC), adatta per misurazioni effettuate su materiali a fibra conduttrice (fibra di carbonio), la DC si utilizza generalmente per verificare lo stato di danneggiamento di un composito a fibra isolante (fibra di vetro) [1].

Si decide di attribuire i meccanismi di danneggiamento alle lamine con orientamento  $\theta^{\circ}$ , ovvero quelle adiacenti al piano di simmetria. Dal punto di vista della simbologia, si sceglie di numerare gli strati a partire dall'estremità superiore del laminato, ovvero il *layer* a  $\varphi$ <sup>o</sup> è il numero 1 e quello a  $\theta$ <sup>o</sup> è il 2. Dato che si danneggia soltanto il secondo strato, l'applicabilità del modello analitico è limitata ai soli laminati in cui  $\theta$  sia vicino a 90°. Ciò è una conseguenza del fatto che, nel momento in cui si sottopone un materiale con un generico *lay-up off-axis* ad una carico unidirezionale (statico o di fatica), la nucleazione ed evoluzione di cricche ha luogo negli strati con orientazione più vicina a quella trasversale (ovvero nel caso in cui la rigidezza del materiale sia verosimilmente *matrix dominated*). In direzione  $x_2^{(i)}$  del materiale, infatti, il modulo elastico e la

resistenza (MPa) sono molto minori rispetto ai valori che si hanno lungo  $x_1^{(i)}$  (*fiber dominated*).

Si assume quindi che le cricche si estendano nel secondo strato, sviluppandosi in lunghezza lungo la direzione delle fibre  $(x_1^{(2)})$ 

Nella realtà sperimentale la nucleazione delle cricche avviene nelle prime fasi di applicazione dei carichi e, conseguentemente, può aver luogo il fenomeno della delaminazione e dello *splitting.*

Il modello analitico di cui si discuterà ampiamente nei paragrafi seguenti potrebbe essere utilizzato per il monitoraggio dello stato di danneggiamento di un composito a matrice polimerica dopata con nanotubi di carbonio, o, ancora una volta, con carbon black. Cioè trova la sua applicabilità in quei laminati a fibra isolante (fibra di vetro) e matrice elettricamente conduttiva.

Come già discusso nel capitolo introduttivo, ci si aspetta che il danneggiamento del laminato provochi un aumento della resistenza elettrica: è per questo motivo, infatti, che si cerca di prevederne la variazione.

### **3.2 Descrizione del modello analitico e ipotesi**

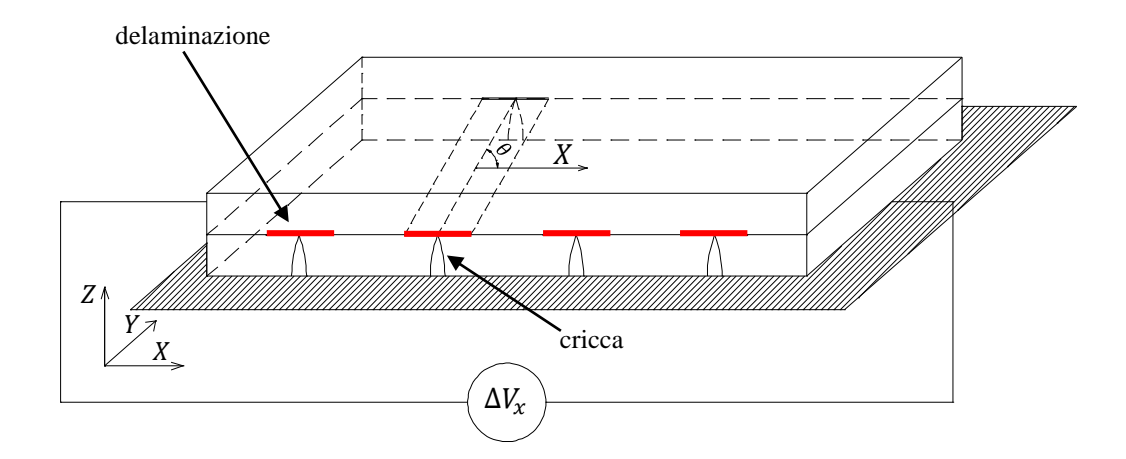

 $F$ **igura 3.1** Laminato  $[\varphi_n/\theta_m]_s$  soggetto ad una differenza di potenziale  $\text{cost}$ ante  $\Delta V_x$ 

Rispetto al caso  $[0_n/90_m]_s$ , lo studio del laminato con orientamento generico delle fibre si complica ulteriormente: ciò è dovuto al fatto che non è più possibile utilizzare

solamente il sistema di riferimento globale (per un cross-ply, infatti, gli assi del sistema di materiale di ogni lamina sono paralleli agli assi di struttura).

Come noto dalla letteratura, anche in questo caso i vari *plies* vengono rappresentati come strati omogenei e ortotropi a cui vengono attribuiti i valori di resistività elettrica lungo le direzioni principali di lamina. Per semplicità computazionale, si sceglie di riferire tutto al sistema dello strato criccato 2. Per far ciò sarà necessario utilizzare la matrice di rotazione relativa tra il primo e il secondo strato. Nel corso della trattazione si utilizzerà, infatti, come variabile indipendente  $x_2^{(2)}$ , ovvero la coordinata lungo la direzione perpendicolare alle fibre del *layer* 2.

Si ipotizza, inoltre, che le cricche siano equispaziate ad una distanza pari a  $l$ . Ne risulta, quindi, una densità di cricche pari a  $\rho = \frac{1}{l}$  $\frac{1}{l}$ , misurata lungo  $x_2^{(2)}$ .

Come assunto nel capitolo precedente, ha senso supporre che la delaminazione abbia origine all'apice delle cricche stesse. Si sceglie, ancora una volta, di estendere la lunghezza di delaminazione simmetricamente per una lunghezza c.

Data la simmetria del problema, ci si può focalizzare alla metà superiore del materiale per alleggerire il carico computazionale.

Per indicare le altezze dei vari *plies* si utilizzano i simboli  $h_1$  e  $h_2$ , i cui pedici fanno riferimento agli strati. Per quanto riguarda l'orientazione dei vari *layers,* si decide, da questo momento, di adottare i simboli  $\theta_1$  e  $\theta_2$ , anziché  $\varphi$  e  $\theta$ .

Come noto, nella realtà questi angoli sono detti di *off-axis* e indicano l'orientamento delle fibre di ciascuno strato rispetto alla direzione di carico del materiale in questione, identificata in questo caso con  $X$ .

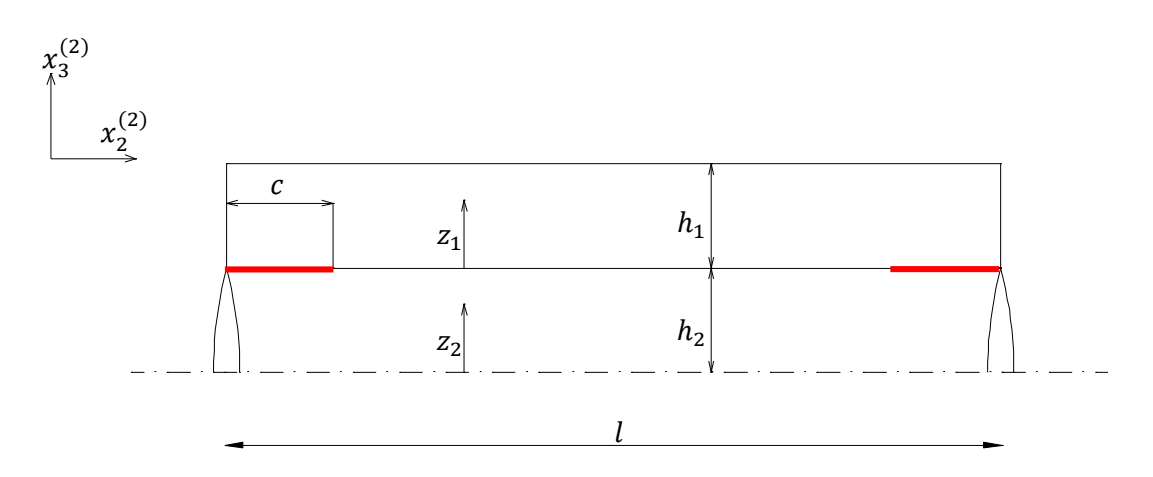

*Figura 3.2 Laminato*  $[\varphi_n/\theta_m]_s$  *visto dal sistema di riferimento dello strato 2; sono evidenziate le zone soggette a delaminazione*

Dopo le considerazioni e le assunzioni fatte sulla modellazione analitica del laminato, in figura 3.2 è riportata la porzione di materiale studiata per la valutazione della resistenza elettrica.

Si suppone che attraverso il tratto delaminato non fluisca corrente, pertanto in corrispondenza delle lunghezze di delaminazione si ha una componente di densità di corrente nulla lungo  $Z$  e (figura 3.2).

Per rendere il modello più flessibile, non si impedisce a priori il passaggio della corrente attraverso le facce delle cricche, pertanto, per tener conto di possibili contatti tra le facce della cricca o fenomeni di *bridging,* si considera che fluisca una porzione della corrente che si avrebbe in condizioni di laminato non danneggiato.

Un'altra assunzione è che il potenziale elettrico vari allo stesso modo all'interno dei due strati.

Le ipotesi fatte consentono di studiare un volume rappresentativo di laminato, come mostrato in figura 3.2.

D'ora in avanti i pedici delle varie grandezze coinvolte faranno riferimento al sistema della lamina criccata  $(x_1^{(2)}, x_2^{(2)})$  e gli apici indicheranno lo strato in questione.

### **3.3 Calcolo della densità di corrente nello strato criccato**

Si riassume ora come in [7] si sia risaliti all'andamento della componente di densità di corrente  $j_{22}^{(2)}$ .

Essendo le lamine trattate come un materiale ortotropo, è possibile esprimere le proprietà tramite notazione matriciale (matrice della resistività elettrica nel piano):

$$
\left[\eta^{(i)}\right] = \begin{bmatrix} \eta_1^{(i)} & 0\\ 0 & \eta_2^{(i)} \end{bmatrix} \tag{1}
$$

Per riferirsi al sistema di lamina del secondo strato, si ricorre alla rotazione della (1), pertanto non saranno conservate le proprietà di ortotropia del materiale.

$$
\[S^{(i)}\] = \begin{bmatrix} S_{11}^{(i)} & S_{12}^{(i)} \\ S_{12}^{(i)} & S_{22}^{(i)} \end{bmatrix} = [T(\theta_2 - \theta_1)] [\eta^{(i)}] [T(\theta_2 - \theta_1)]^{-1} \tag{2}
$$

dove  $[T]$  è la matrice di rotazione già menzionata.

La presenza delle cricche trasversali determina un'interruzione del flusso di corrente elettrica, generando perturbazioni che danno origine ad una componente di densità di corrente in direzione Z. Anche in questo caso il metodo dello *shear lag* è stato riadattato al caso elettrico. Per quanto riguarda il tratto di materiale non soggetto a delaminazione, tale metodo prevede che vengano fatte alcune assunzioni:

- Entrambe le componenti di densità di corrente lungo  $x_1^{(2)}$  sono nulle, in entrambi gli strati.
- Si assume che il potenziale elettrico vari con legge parabolica lungo Z.

Stando alla seconda ipotesi si esprimono i potenziali elettrici lungo lo spessore nel seguente modo:

$$
V^{(1)}(z_1, x_2^{(2)}) = a_1^{(1)} z_1^2 + a_2^{(1)} z_1 + a_3^{(1)}
$$
  
\n
$$
V^{(2)}(z_1, x_2^{(2)}) = a_1^{(1)} z_2^2 + a_2^{(1)} z_2 + a_3^{(1)}
$$
\n(3)

I coefficienti della (3) dipendono dalla posizione lungo  $x_2^{(2)}$  in cui si va a valutare il potenziale.

Come conseguenza dell'andamento ipotizzato di  $V^{(i)}$ , si esprime come varia la componente di densità di corrente lungo la stessa direzione per mezzo della definizione nota dall'elettrotecnica:

$$
j_{z}^{(1)}(z_{1}, x_{2}^{(2)}) = -\frac{1}{\eta_{3}^{(1)}} \frac{\partial V^{(1)}}{\partial z_{1}}
$$
  
\n
$$
j_{z}^{(2)}(z_{2}, x_{2}^{(2)}) = -\frac{1}{\eta_{3}^{(2)}} \frac{\partial V^{(1)}}{\partial z_{2}}
$$
\n(4)

Il potenziale medio attraverso lo spessore viene quindi calcolato nel seguente modo:

$$
\bar{V}^{(1)}\left(x_2^{(2)}\right) = \frac{1}{h_1} \int_0^{h_1} V^{(1)} d z_1
$$
\n
$$
\bar{V}^{(2)}\left(x_2^{(2)}\right) = \frac{1}{h_2} \int_0^{h_2} V^{(2)} d z_1
$$
\n(5)

Per poter definire i coefficienti ancora incogniti del potenziale lungo Z, è necessario porre le condizioni al contorno. Si sceglie, pertanto, che la componente di densità di corrente (4) sia uguale a zero in corrispondenza dell'estremità superiore del laminato ( $z_1 = h_1$ ). Lo stesso vale alla coordinata  $z_1 = 0$  per ragioni di simmetria. Si pone, infine, che la densità di corrente lungo Z, all'interfaccia tra i due strati, sia la stessa per le due lamine per ragioni continuità.

Dopo passaggi di algebra differenziale, si giunge alla relazione tipica dello *shear lag,* la quale lega la densità di corrente interlaminare alla differenza tra i potenziali medi dei due strati.

$$
j_{z}^{(1,2)}\left(x_{2}^{(2)}\right) = -H\left(\bar{V}^{(2)} - \bar{V}^{(1)}\right) \tag{6}
$$

dove:

$$
H = \left(\frac{h_1 \eta_3^{(1)}}{3} + \frac{h_2 \eta_3^{(2)}}{n+1}\right)^{-1} \tag{7}
$$

Si decide ancora una volta di adottare il coefficiente  $n = 4.9$  per la (3), come suggerito da [6] e [7].

Il (7) è detto "parametro di *shear lag*".

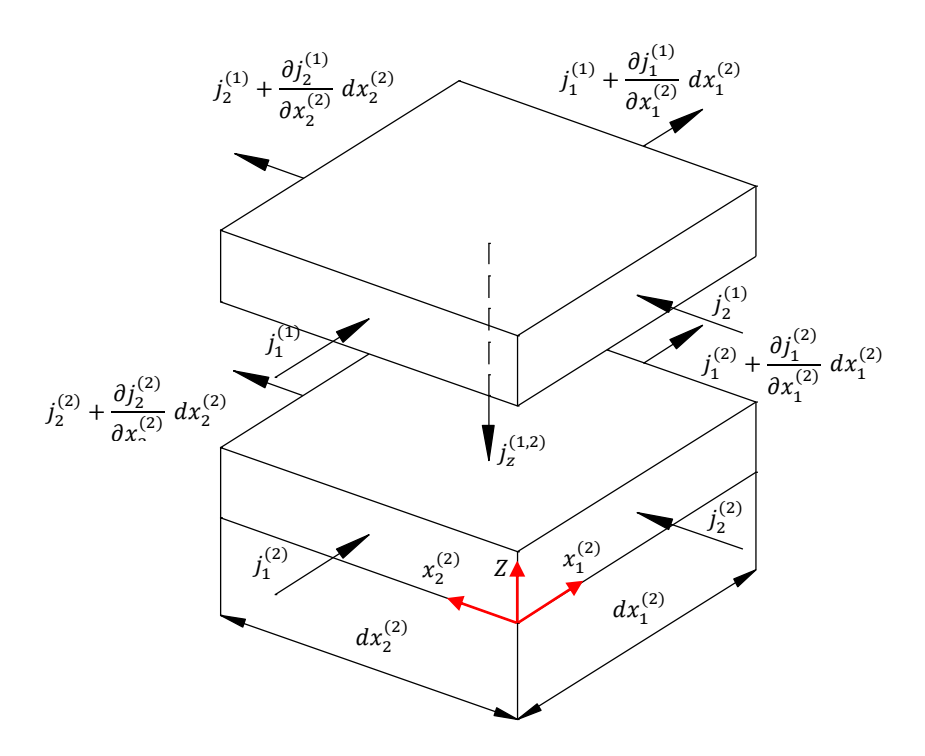

*Figura 3.3 Elemento infinitesimo di spessore finito*

Grazie alla (6) e all'equilibrio dell'elemento infinitesimo di figura 3.3, si esprime la seguente relazione:

$$
\frac{\partial^2 j_{22}^{(2)}(x_2^{(2)})}{\partial x_2^{(2)}} - \frac{H}{h_2} \left( \frac{\partial^2 \overline{v}^{(2)}}{\partial x_2^{(2)}} - \frac{\partial^2 \overline{v}^{(1)}}{\partial x_2^{(2)}} \right) = 0
$$
\n(8)

È inoltre possibile scrivere l'equilibrio globale della corrente elettrica tramite la seguente equazione:

$$
I_x \left\{ \begin{array}{l} \cos \theta_2 \\ -\sin \theta_2 \end{array} \right\} = h_1 \left\{ \begin{array}{l} j_{11,u}^{(1)} \\ j_{22,u}^{(1)} \end{array} \right\} + h_2 \left\{ \begin{array}{l} j_{11,u}^{(2)} \\ j_{22,u}^{(2)} \end{array} \right\} \tag{9}
$$

dove  $I_x$  è la corrente elettrica lungo la direzione globale X.

Ora, grazie all'ipotesi che il potenziale abbia lo stesso gradiente nelle due lamine e grazie alla (9), si esprimono tutte le componenti di densità di corrente in funzione della  $j_{22}^{(2)}$ . Quest'ultima resta quindi l'unica variabile della (8), da cui si ottiene un'equazione differenziale non omogenea del secondo ordine:

$$
\frac{\partial^2 j_{22}^{(2)}(x_2^{(2)})}{\partial x_2^{(2)}} - \alpha^2 j_{22}^{(2)}(x_2^{(2)}) = -\beta I_x \tag{10}
$$

con  $\alpha$  e  $\beta$  coefficienti costanti [7].

Dato che si assume che all'interfaccia tra i due strati, in corrispondenza delle lunghezze di delaminazione, non vi sia alcun flusso di corrente elettrica, è necessario definire  $j_{22}^{(2)}$ a tratti. Nelle zone 1 e 3 di figura 3.2 si considera che in corrispondenza di  $c$ , nello strato 2, possa fluire una certa percentuale della densità di corrente,  $\varphi j_{22,u}^{(2)}$  che si avrebbe in caso di materiale non danneggiato (0 < < 1 a seconda del livello di contatto o *bridging* tra le facce della cricca). Nel caso in cui non fluisca corrente, si assume  $\varphi = 0$ . Nella zona non soggetta a delaminazione si utilizza invece la soluzione dell'equazione (10), già nota da [7].

$$
j_{22}^{(2)}(x_2^{(2)}) = \begin{cases} \varphi \, j_{22,u}^{(2)} & 0 < x_2^{(2)} < c \\ l_x \left[ \frac{\beta}{\alpha^2} + C_1 \sinh\left(\alpha \, x_2^{(2)}\right) + C_2 \cosh\left(\alpha \, x_2^{(2)}\right) \right] & c < x_2^{(2)} < l - c \\ \varphi \, j_{22,u}^{(2)} & l - c < x_2^{(2)} < l \end{cases} \tag{11}
$$

Ponendo le condizioni di continuità della densità di corrente in  $c e (l - c)$ , si ricavano i valori delle costanti:

$$
C_1 = \frac{(l_x \beta - \varphi)_{22,u}^{(2)} \alpha^2 \left[ \cosh(c \alpha) - \cosh[\alpha(l-c)] \right] \operatorname{csch}[\alpha(2c-l)]}{l_x \alpha^2}
$$
\n
$$
C_2 = -\frac{(l_x \beta - \varphi)_{22,u}^{(2)} \alpha^2 \left[ \sinh(c \alpha) - \sinh[\alpha(l-c)] \right] \operatorname{csch}[\alpha(2c-l)]}{l_x \alpha^2}
$$
\n(12)

Resta ancora da determinare il valore di  $j_{22,u}^{(2)}$  che si avrebbe nel caso in cui non siano innescati i meccanismi di danneggiamento. Per calcolarlo, si ricorrere ad un sistema algebrico di quattro equazioni in cui le incognite sono le componenti della densità di corrente di entrambi i *plies*. Le equazioni da utilizzare, che compongo tale sistema, sono quelle derivanti dall'equilibrio globale della corrente elettrica (9) e altre due che esprimono che il potenziale abbia gli stessi gradienti all'interno degli strati:

$$
\frac{\partial V^{(1)}}{\partial x_1^{(2)}} = \frac{\partial V^{(2)}}{\partial x_1^{(2)}}
$$
  

$$
\frac{\partial V^{(1)}}{\partial x_2^{(2)}} = \frac{\partial V^{(2)}}{\partial x_2^{(2)}}
$$
 (13)

Risulta quindi:

$$
j_{22,u}^{(2)} = \frac{I_x \left\{ \sin \theta_2 \left[ h_1 \, S_{22}^{(1)} \, S_{12}^{(2)} + h_2 \left( S_{11}^{(1)} \, S_{22}^{(1)} - S_{12}^{(1)} \right) \right] - h_1 \cos \theta_2 \, S_{12}^{(1)} \, S_{12}^{(2)} \right\}}{h_1^2 \, S_{12}^{(2)} \, S_{22}^{(2)} + h_2^2 \left( S_{12}^{(1)} - S_{11}^{(1)} \, S_{22}^{(1)} \right) - h_1^2 \, h_2^2 \left( S_{22}^{(1)} \, S_{12}^{(2)} + S_{11}^{(1)} \, S_{22}^{(2)} \right)}.
$$
\n
$$
(14)
$$

### **3.4 Valutazione della resistenza elettrica**

È ora noto il completo andamento della densità di corrente in direzione  $x_2^{(2)}$ , all'interno dello strato criccato.

Per il calcolo della resistenza elettrica ci si riferisce, per semplicità, allo strato non danneggiato, ponendosi nel sistema di riferimento  $(x_1^{(2)}, x_2^{(2)})$ . Per proseguire nell'analisi, è quindi necessario risalire alla caduta di potenziale complessiva in direzione  $x_2^{(2)}$  all'interno della lamina 2.

In [7] è già fornita la formulazione finale per risalire alla componente di densità di corrente diretta lungo  $x_2^{(2)}$ , all'interno dello strato criccato:

$$
j_{11}^{(2)}(x_2^{(2)}) = j_{22}^{(2)}(x_2^{(2)})A + I_x B
$$
\n(15)

Grazie alla (8) si calcola anche l'andamento della componente lungo  $x_2^{(2)}$ :

$$
j_{22}^{(1)}(x_2^{(2)}) = -\frac{I_x}{h_1}\sin\theta_2 - \frac{h_2}{h_1}j_{22}^{(2)}(x_2^{(2)})
$$
\n(16)

La (15) e la (16) hanno validità generale, pertanto, aggiungendo il pedice  $u$  ci si riferisce alle zone non interessate da delaminazione. Una volta trovate tutte le componenti di densità di corrente, è possibile calcolare la caduta di potenziale lungo le direzione del sistema di riferimento di lamina 2. Si decide di valutare tali grandezze all'interno dello strato non danneggiato 1. Per quanto riguarda il tratto delaminato, si ha:

$$
\Delta V_{1,del}^{(1)} = -\int_0^c \left( -S_{11}^{(1)} j_{11,u}^{(1)} - S_{12}^{(1)} j_{22,u}^{(1)} \right) dx_2^{(2)} \n\Delta V_{2,del}^{(1)} = -\int_0^c \left( -S_{12}^{(1)} j_{11,u}^{(1)} - S_{22}^{(1)} j_{22,u}^{(1)} \right) dx_2^{(2)}
$$
\n(17)

Per la porzione di materiale non soggetta a delaminazione, si ottiene:

$$
\Delta V_1^{(1)} = -\int_0^c \left(-S_{11}^{(1)} j_{11}^{(1)} - S_{12}^{(1)} j_{22}^{(1)}\right) dx_2^{(2)}
$$
\n
$$
\Delta V_2^{(1)} = -\int_0^c \left(-S_{12}^{(1)} j_{11}^{(1)} - S_{22}^{(1)} j_{22}^{(1)}\right) dx_2^{(2)}
$$
\n(18)

Combinando i valori ottenuti tramite matrici di rotazione, si risale all'andamento della caduta di potenziale lungo  $X$ .

$$
\Delta V_{x,del} = -\left(\Delta V_{1,del}^{(1)} \cos \theta_2 - \Delta V_{2,del}^{(1)} \sin \theta_2\right)
$$
  
\n
$$
\Delta V_x = -\left(\Delta V_1^{(1)} \cos \theta_2 - \Delta V_2^{(1)} \sin \theta_2\right)
$$
\n(19)

Per il calcolo della caduta di potenziale complessiva lungo  $X$ , si considerano le due zone soggette a delaminazione e quella non danneggiata come tre resistori in serie. Essa sarà data, quindi, dalla somma algebrica delle componenti calcolate in (19):

$$
\Delta V_{x,tot} = \Delta V_x + 2 \Delta V_{x,del} \tag{20}
$$

Per il calcolo della resistenza elettrica in direzione  $X$  è sufficiente dividere la (19) per  $I_{\mathbf{r}}$ :

$$
R_{x} = \frac{\Delta V_{x,tot}}{I_x} \tag{21}
$$

Per quanto riguarda il calcolo della resistenza elettrica per un laminato non danneggiato, è sufficiente procedere nel calcolo delle restanti componenti di densità di corrente dello strato 1, derivanti dal sistema algebrico già citato. Per semplicità di calcolo, si considera una porzione di materiale che, nel piano  $(x_1^{(2)}, x_2^{(2)})$ , abbia dimensioni unitarie. Lungo è invece mantenuto lo spessore originale delle lamine.

Le cadute di potenziale lungo le direzioni del sistema di materiale della lamina 2 risultano:

$$
\Delta V_{1,u}^{(1)} = -S_{11}^{(1)} j_{11,u}^{(1)} - S_{12}^{(1)} j_{22,u}^{(1)}
$$
  
\n
$$
\Delta V_{2,u}^{(1)} = -S_{12}^{(1)} j_{11,u}^{(1)} - S_{22}^{(1)} j_{22,u}^{(1)}
$$
\n(22)

da cui la caduta complessiva:

$$
\Delta V_{x,u} = -\left(\Delta V_1^{(1)}\cos\theta_2 - \Delta V_2^{(1)}\sin\theta_2\right)
$$
 (23)

Dato che la (23) fa riferimento ad un segmento di lunghezza unitaria, è necessario premoltiplicare per  $l$  come si osserva nella (24) per poter confrontarvi la resistenza calcolata nel paragrafo precedente.

$$
R_{x,u} = l \frac{\Delta V_{x,u}}{i} \tag{24}
$$

A questo punto, è possibile calcolare il rapporto tra la resistenza elettrica del laminato soggetto a cricche e delaminazione e quella del materiale non danneggiato come funzione del rapporto tra le altezze dei *layers,* degli angoli di *off-axis* e del rapporto tra le resistività. Si ottiene, pertanto, un'espressione in forma chiusa, ma non si riporta la formulazione esplicita a causa della sua complessità.

### **3.5 Descrizione del modello numerico**

Per quanto riguarda la modellazione numerica ci si ispira alla pubblicazione [8] che è stata realizzata per lo studio della degradazione delle proprietà elastiche di un laminato generico soggetto a *multiple cracking.* Per questo motivo è necessario riadattare il modello e ricorrere all'analogia tra caso tensionale e caso elettrico, in modo da applicare

le condizioni al contorno appropriate. Tale analogia prevede, in prima approssimazione, che gli spostamenti vengano intesi come potenziali elettrici e le componenti di tensione come densità di corrente.

Il programma che si utilizza è ancora una volta Ansys 14.5.

Anche in questo caso non si riproduce una possibile configurazione di fibre all'interno del materiale, ma si adotta la semplificazione che si tratti di un materiale omogeneo e ortotropo. Dato che si tratta di un'analisi elettrica, le proprietà da attribuire lungo le direzioni principali di ciascuna lamina sono le resistività elettriche. Ancora una volta, i valori che si adottano sono i seguenti.

$$
RSVX = 61450 \Omega m
$$
  
\n
$$
RSVY = 70810 \Omega m
$$
  
\n
$$
RSVZ = 132170 \Omega m
$$
 (25)

Si tenga a mente che tali valori fanno riferimento al sistema di materiale di ogni lamina, per cui sarà altrettanto necessario definire due sue sistemi relativi che consentano di ruotare le (25) in modo appropriato.

Per quanto riguarda la geometria del problema, poiché le lamine possono avere un generico orientamento *off-axis*, non è possibile ricondurre lo studio del laminato ad un semplice sistema piano, in quanto vi saranno delle componenti di densità di corrente sia in direzione  $x_1^{(i)}$  che in direzione  $x_2^{(i)}$  di ciascuno strato. Per tale motivo si decide di modellare una geometria solida. Si sceglie che ogni lamina abbia uno spessore pari a 0.3 mm, quindi, se si volesse aumentare il numero di *plies* dalla stessa orientazione, basterebbe scegliere un'altezza multiplo di 0.3. Per la mesh del modello si adottano elementi SOLID 231, i quali possiedono 16 nodi anziché 8, per migliorare l'accuratezza dei risultati.

Il modello disponibile in [8] prevede che il volume rappresentativo del materiale (RVE) sia delimitato dall'intersezione tra le cricche dei due strati criccati. In questo caso, però, si ha soltanto un *layer* criccato, per cui la geometria del problema è governata dall'unica densità di cricche coinvolta e dall'orientazione delle fibre dello strato danneggiato. Infatti, in figura 3.4 si può osservare che la distanza tra i lati inclinati, misurata in direzione perpendicolare ad essi, corrisponde proprio a  $l = \frac{1}{l}$  $\frac{1}{\rho}$ , pertanto, in corrispondenza dello strato criccato, le facce laterali del volume raffigurato corrispondo alle facce delle cricche. Si noti, quindi, che la geometria complessiva è in funzione delle proprietà della lamina danneggiata.

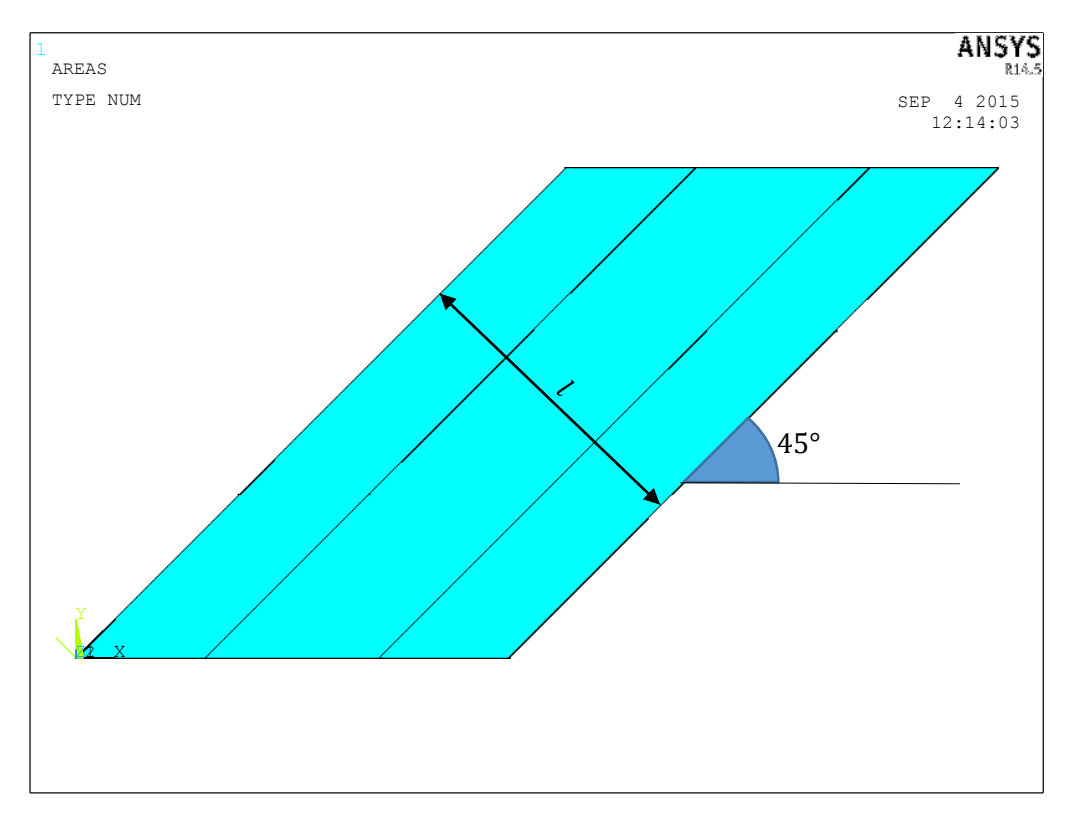

*Figura 3.4 Vista dall'alto di un laminato con cricche nello strato a 45°*

L'altezza del modello in direzione  $Y$  non è influente nell'analisi FE e per tale motivo si sceglie un valore a piacere. Grazie a questa arbitrarietà sarebbe possibile un'ulteriore semplificazione del modello, ovvero far sì che il lato inclinato visibile in figura 3.4 abbia una lunghezza pari alla dimensione di un solo elemento.

Per ridurre i tempi di calcolo del software è possibile rappresentare soltanto la metà superiore del laminato e porre le adeguate condizioni al contorno per tener conto delle condizioni di simmetria.

Rispetto a [7], sussiste il problema di riprodurre il fenomeno della delaminazione. Per semplicità, si ipotizza, come fatto per il modello matematico sviluppato nei paragrafi precedenti, che attraverso le interfacce delaminate non fluisca corrente in direzione Z. Si modellano quindi i volumi in modo da ottenere due superfici in corrispondenza di tali zone, anziché una faccia comune ai due strati. In questo modo è interrotta la continuità del materiale grazie alla non condivisione dei nodi degli elementi.

Per la mesh della geometria, si sceglie l'opzione di tipo *mapped* per volumi poiché si giunge a convergenza con elementi più grandi rispetto a quella di tipo *free.* Per l'utilizzo di tale opzione è necessario, però, avere volumi con un massimo di 6 facce, come si osserva in figura 3.5.

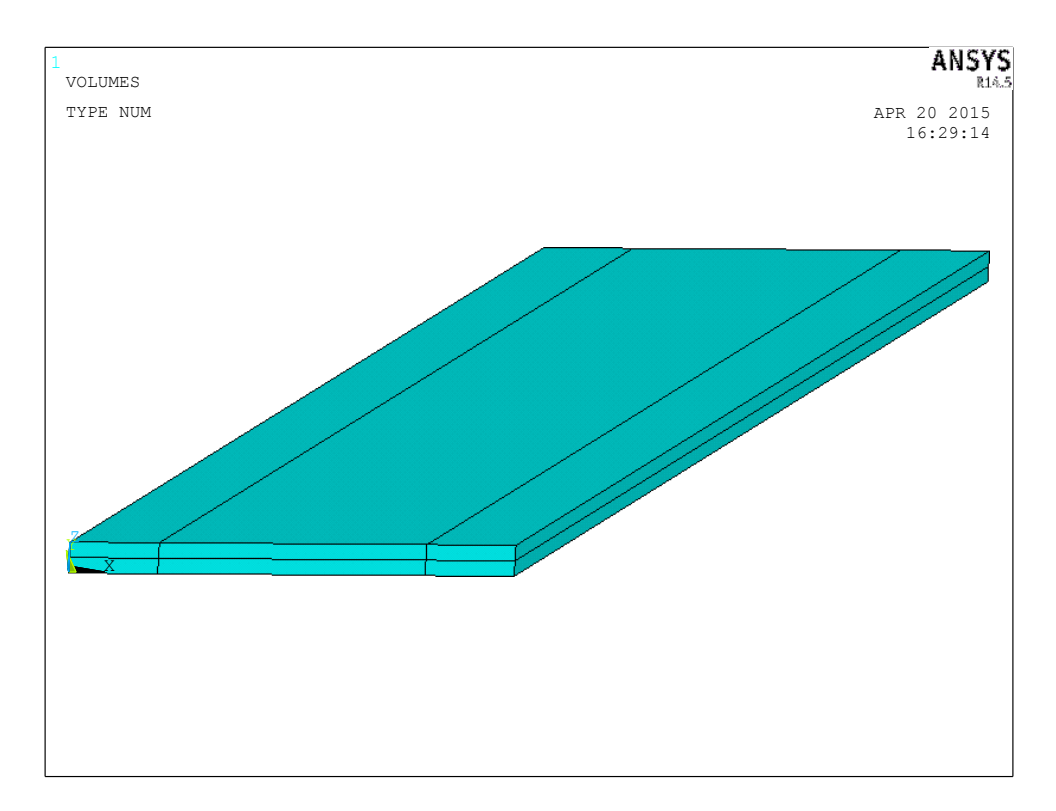

*Figura 3.5 Esempio di geometria per un laminato con* $\theta_2 = 45^\circ$ 

Per la validazione del modello analitico, si decide di indagare configurazioni con due densità di cricche estreme ovvero  $\rho = 0.2$  e  $\rho = 1$ . Si sceglie come variabile indipendente delle analisi la lunghezza di delaminazione . Quest'ultima assumerà valori più alti nel caso di bassa densità di cricche e, di conseguenza, valori minori nel secondo caso. La scelta delle dimensioni della mesh deve essere fatta tenendo in considerazione questi fattori, pertanto si dimostra che per  $\rho = 0.2$  è sufficiente una *global size* pari a 0.1 mm e per  $\rho = 1$  una dimensione pari a 0.025 mm. Si riporta in figura 3.7 un esempio della mesh utilizzata nel caso in cui si adotti una densità di cricca pari a 0.2 mm. Si noti che, a prima vista, si ha una discretizzazione molto fitta del volume. Il motivo di questa scelta è legato al fatto che gli spessori delle lamine sono molto minori rispetto alla distanza tra due cricche consecutive e per garantire un'adeguata suddivisione dell'altezza del laminato, è necessario ricorrere a tale mesh. Per quanto riguarda il caso con densità di

cricca pari a  $1 \, mm$ , si ottiene, proporzionalmente, una mesh simile a figura 3.7, ma in questo caso la fittezza degli elementi è necessaria a garantire un'adeguata suddivisione delle lunghezze di delaminazione anche nel caso in cui esse assumano i valori più bassi.

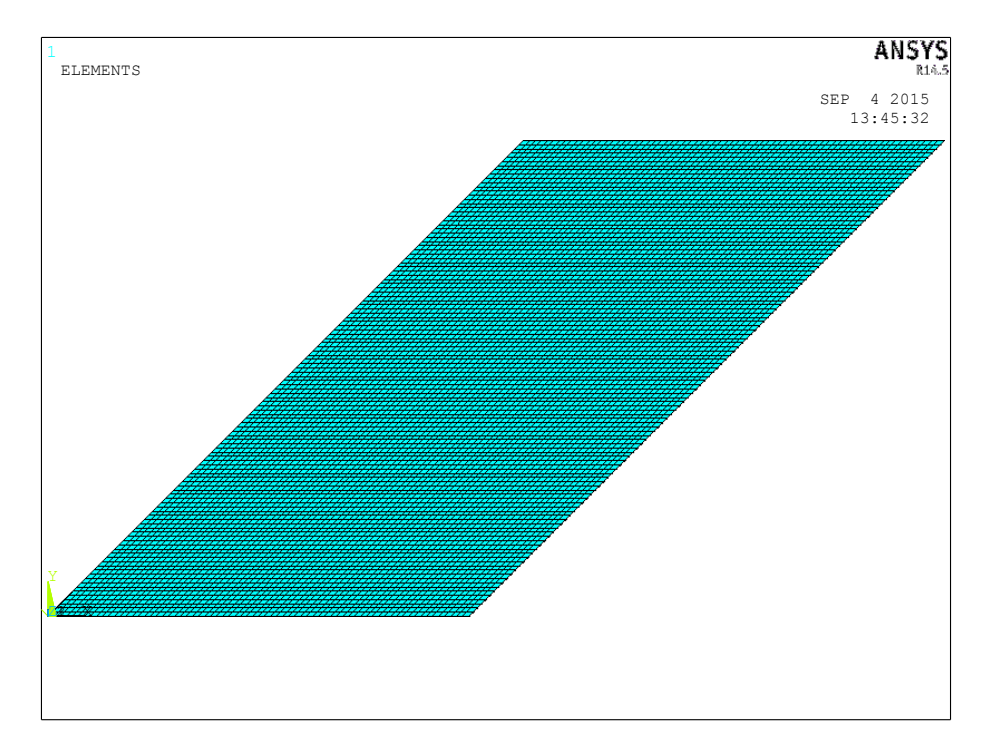

*Figura 3.7 Mesh di un laminato con densità di cricca pari a 0.2 mm*

Per l'applicazione delle condizioni al contorno si ricorre all'utilizzo delle *constraint equations,* le quali consentono di creare delle relazioni di vincolo tra i nodi appartenenti alle facce del solido. Si presti attenzione al fatto che gli spigoli verticali appartengono a due facce contigue e per questo motivo ad essi dovranno essere attribuite delle condizioni che combinino i vicoli di ciascuna superficie. Si procede, quindi, definendo per prime le relazioni che leghino i nodi appartenenti alle facce in questione, non considerando i lati per il momento. Per una più facile comprensione, si prenda a riferimento figura 3.8.

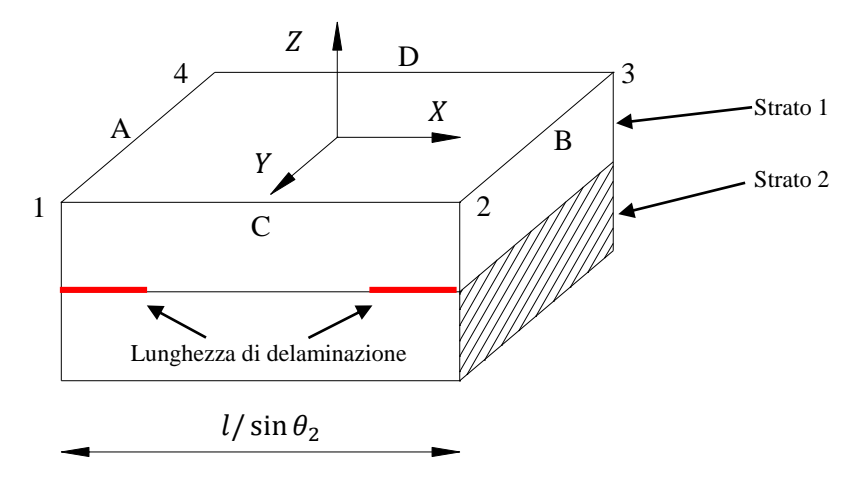

*Figura 3.8 Volume rappresentativo di materiale*

Si sceglie, per semplicità, che attraverso le facce delle cricche non fluisca corrente elettrica, pertanto, facendo riferimento al modello analitico, si ricade nella condizione in cui  $\varphi = 0$ . Per questo motivo il secondo strato non presenta vincoli in direzione X. Riferendosi quindi al primo strato, si riporta di seguito la condizione per avere una certa differenza di potenziale  $\Delta V_x = 1 V$ .

$$
V_A - V_B = 1\tag{26}
$$

La cui *constraint equation* ha la seguente espressione:

$$
CE, NEXT, 1, NODE_A, VOLT, 1, NODE_B, VOLT, -1 \tag{27}
$$

Per eliminare la labilità delle condizioni al contorno, è necessario fissare il potenziale di un nodo a piacere. Si decide, quindi, di attribuire  $0 \nabla$  ad un nodo all'interfaccia tra i due strati, appartenente al lato 1 del volume (questo viene nominato  $NODE_0$ ). In corrispondenza della medesima coordinata vi sono due nodi sovrapposti a causa della delaminazione ed è pertanto indifferente quale scegliere. Si attribuisce, inoltre, il nome di  $NODE_f$  al nodo corrispondente appartenente allo spigolo 4, il cui potenziale vale  $V_f$ . Per l'applicazione delle condizioni tra le facce C e D, si coinvolge tutto il laminato in altezza. In questo caso è possibile considerare tutti gli spigoli poiché, essendo le facce criccate "scariche", non vi sono ulteriori condizioni da considerare oltre a quelle dettate dalle facce C e D. È chiaro, a questo punto, che la differenza di potenziale tra i nodi

appartenenti a C e a D deve essere uguale alla differenza tra  $NODE_f$  e  $NODE_0$ . La formulazione algebrica e la corrispettiva implementazione in Ansys si esprimono nel seguente modo:

$$
V_D - V_C = V_f - 0 = V_f \tag{28}
$$

$$
CE, NEXT, 0, NODE_D, VOLT, 1, NODE_C, VOLT, -1, NODE_f, VOLT, -1 \tag{29}
$$

A questo punto, per completare il set di equazioni che coinvolgono i nodi disponibili, ci si focalizza sugli spigoli della prima lamina. Per evitare l'insorgere di problemi relativi al codice Ansys, è necessario non creare una ridondanza di vincoli. Bisogna, inoltre, porre particolare attenzione all'ordine con cui le variabili vengono scritte all'interno delle *constraint equations.* Il primo grado di libertà che compare in un'equazione è detto *slave* e i successivi *master.* È importante che uno *slave* non venga ripetuto più volte in diverse equazioni, altrimenti non si riuscirebbe a lanciare la soluzione. Il motivo di tutto ciò si spiega con il fatto che Ansys elimina la prima incognita che compare nelle equazioni, esprimendola come combinazione lineare delle altre, pertanto il potenziale elettrico di uno stesso nodo non può essere formulato in diversi modi. Per evitare la ridondanza del sistema, sono sufficienti 3 equazioni che leghino i lati 1, 2, 3 e 4. Si sceglie, quindi, di legare gli spigoli 2, 3 e 4 all'1. Prendendo a riferimento i nodi del lato più critico, ovvero il 3, è necessario seguire i seguenti step:

$$
V_3 - V_2 = V_f \tag{30}
$$

$$
V_2 - V_1 = 1 \tag{31}
$$

da cui:

$$
V_1 - V_3 + V_f = 1
$$

la cui implementazione è:

$$
CE, NEXT, 1, NODE_1, VOLT, 1, NODE_3, VOLT, -1, NODE_f, VOLT, 1
$$
\n
$$
(32)
$$

Per quanto riguarda il lato 2, si ottiene:

$$
V_2 - V_1 = 1 \tag{33}
$$

$$
CE, NEXT, 1, NODE_2, VOLT, 1, NODE_1, VOLT, -1 \tag{34}
$$

Per il lato 4, si ha:

$$
V_4 - V_1 = V_f \tag{35}
$$

$$
CE, NEXT, 0, NODE_4, VOLT, 1, NODE_1, VOLT, -1, NODE_f, VOLT, -1 \tag{36}
$$

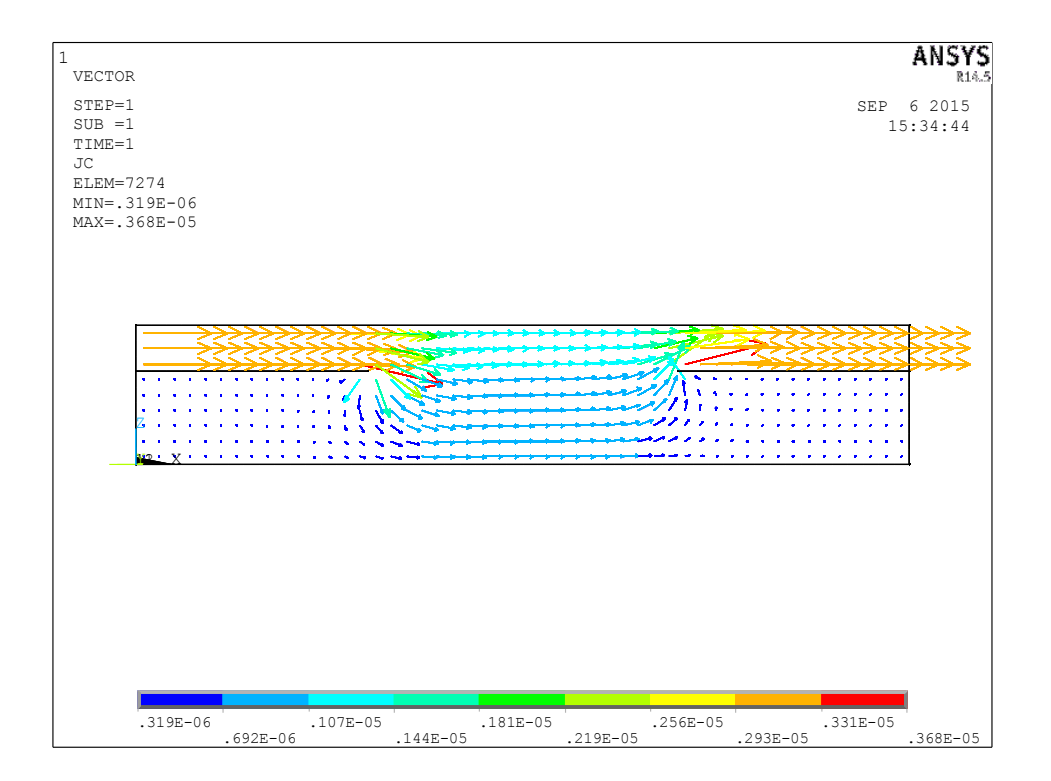

 $\bm{F}$ igura 3.9 Vector plot della densità di corrente per un laminato  $[45/90_2]_s$ 

In figura 3.9 è possibile apprezzare una vista del *vector plot* di un laminato. Si noti come, in corrispondenza dello strato a 90° (lamina 2) non vi sia flusso di corrente in corrispondenza delle cricche.

### **3.6 Analisi dei risultati**

Per la validazione del modello analitico sviluppato, si effettuano analisi su diversi tipi di *lay-up*. Come già anticipato, si sceglie di analizzare due casi estremi: uno in cui si ha una densità di cricche molto bassa ( $\rho = 0.2$ ) e uno in cui essa sia molto alta ( $\rho = 1$ ). Si adotta come variabile dell'analisi la lunghezza di delaminazione  $c$  (si ricordi che tale lunghezza è intesa in direzione perpendicolare alle cricche stesse).

Si osservi che si ottengono buoni risultati anche nel caso di valori molto bassi di  $c$ , il che indica che si è adottata una buona mesh.

Si riportano di seguito i risultati ottenuti:

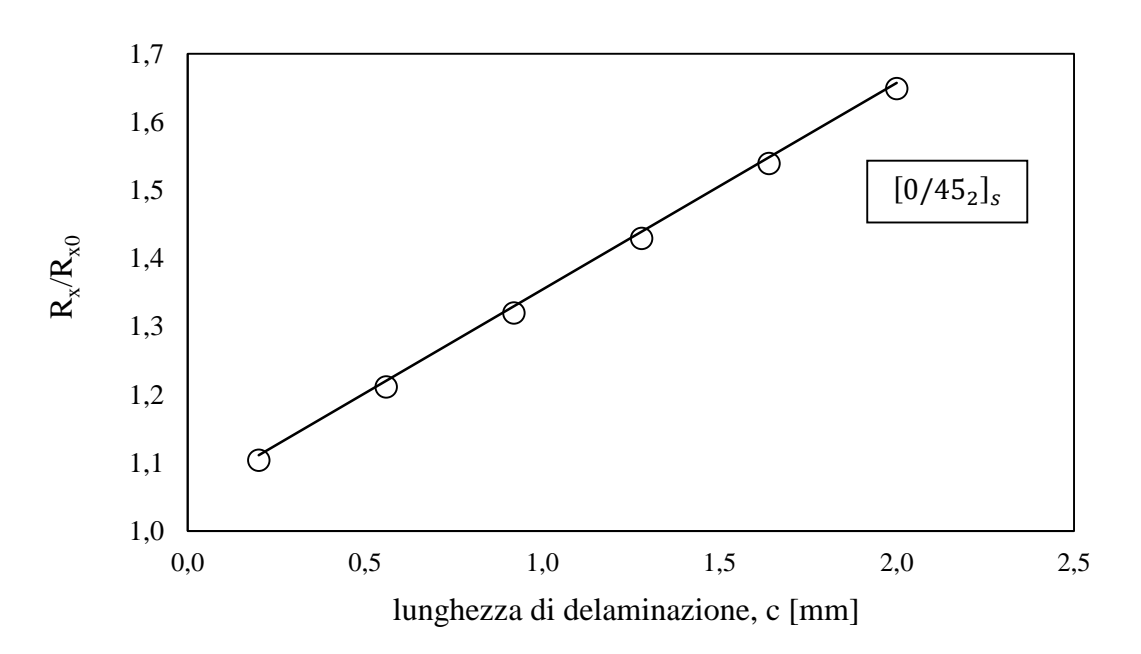

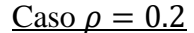

 $$ 

*Capitolo 3*

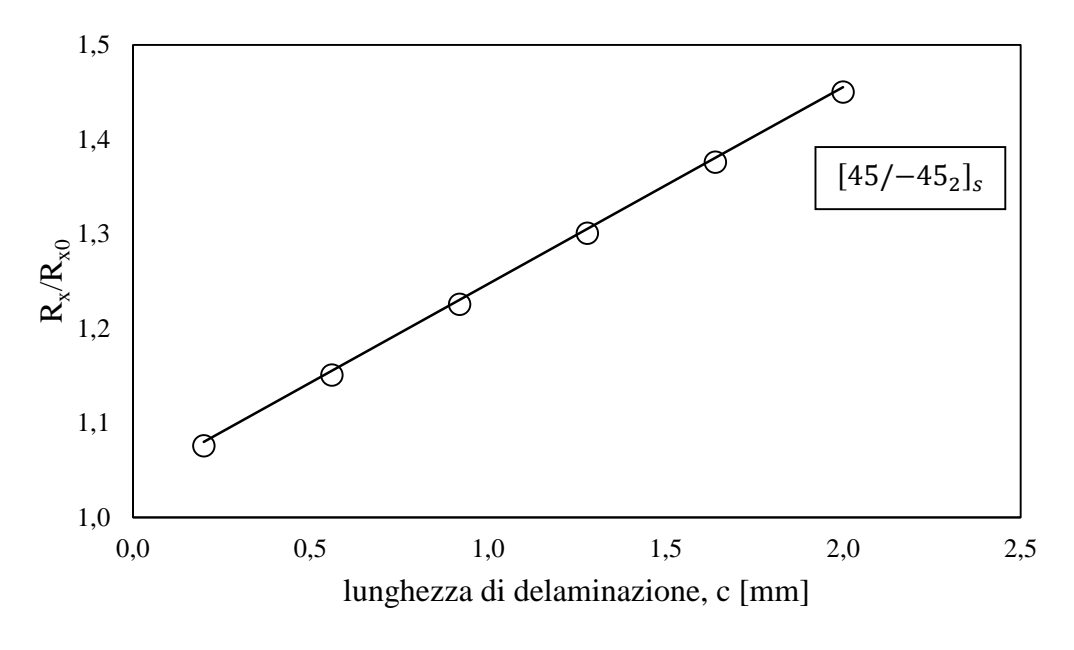

 $$ 

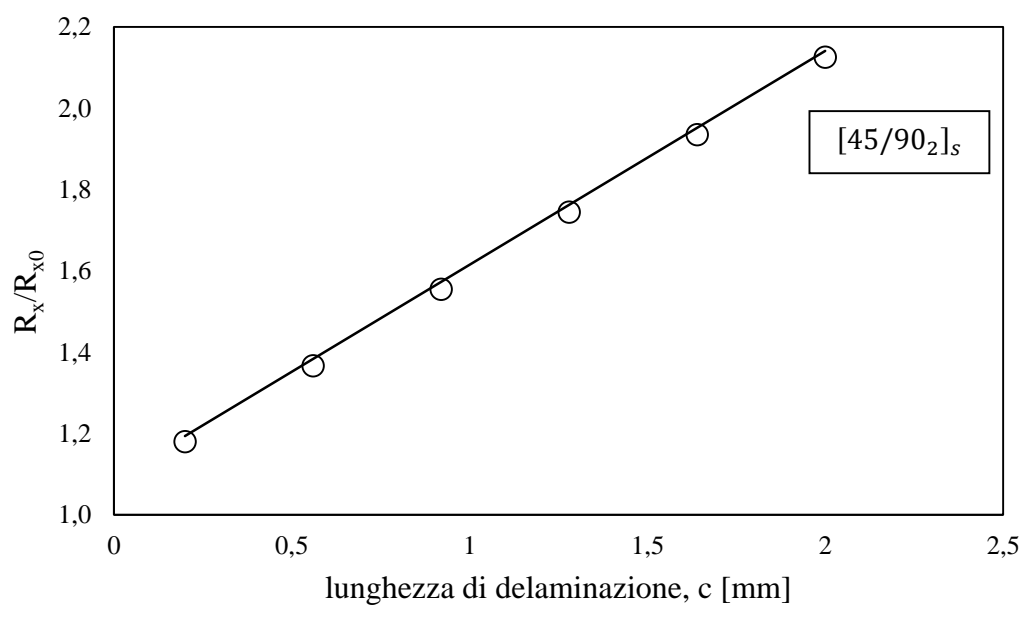

 $$ 

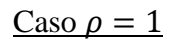

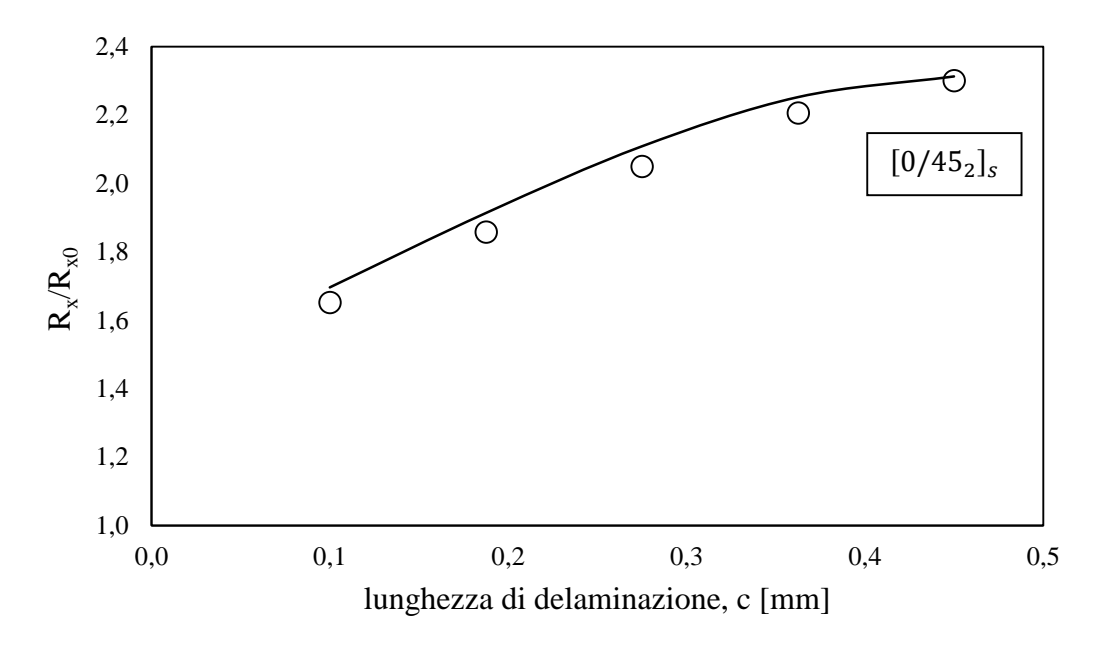

*Figura 3.13 Caso*  $\rho = 1$ *, laminato*  $[0/45<sub>2</sub>]$ <sub>s</sub>

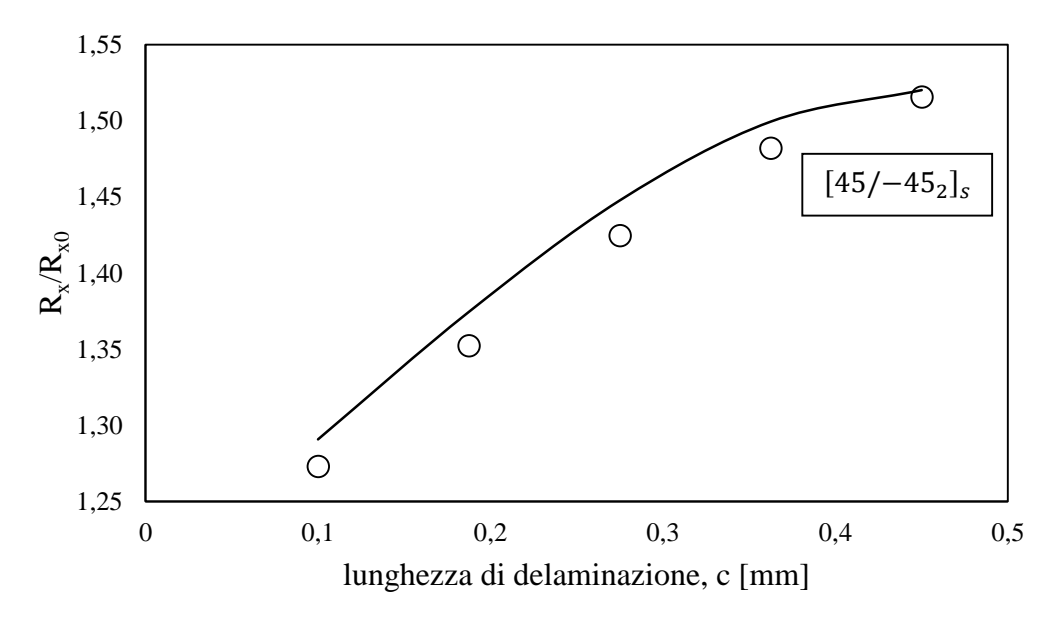

*Figura* 3.14 *Caso*  $\rho = 1$ , laminato  $[45/-45_2]_s$ 

*Capitolo 3*

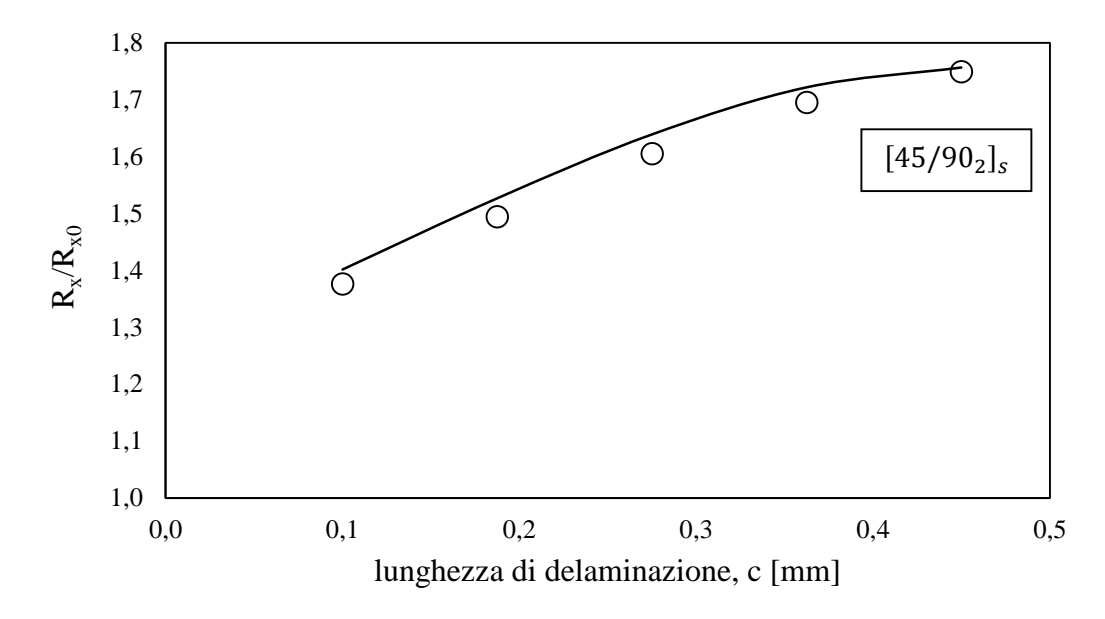

*Figura* 3.15 *Caso*  $\rho = 1$ , laminato  $[45/90_2]_s$ 

|                 | Caso $\rho = 0.2$ |                |               | Caso $\rho = 1$ |                |               |
|-----------------|-------------------|----------------|---------------|-----------------|----------------|---------------|
|                 | $[0/45_2]_s$      | $[45/-45_2]_s$ | $[45/90_2]_s$ | $[0/45_2]_s$    | $[45/-45_2]_s$ | $[45/90_2]_s$ |
| Errore<br>max % | 0.73              | 0.38           | 1.16          | 2.10            | 2.96           | 1.62          |

*Tabella 3.1 Riassunto degli errori massimi riscontrati*

Si noti che le deviazioni percentuali dei grafici appena riportati sono mediamente molto basse. Si osservi che gli errori relativi maggiori si ottengono per il caso di densità di cricche molto basso. Il motivo principale è dovuto al fatto che nel modello analitico si è definita la densità di corrente a tratti, pertanto, per spazi ridotti come nel caso di  $\rho = 1$ , non si riesce a fittare al meglio la corrente elettrica. Si ritiene, comunque, che vi sia un'ottima aderenza tra i risultati ottenuti, in quanto si hanno errori massimi inferiori al 3%.

# *Capitolo 4*

## *Laminato generico: single e multiple cracking*

### **4.1 Introduzione**

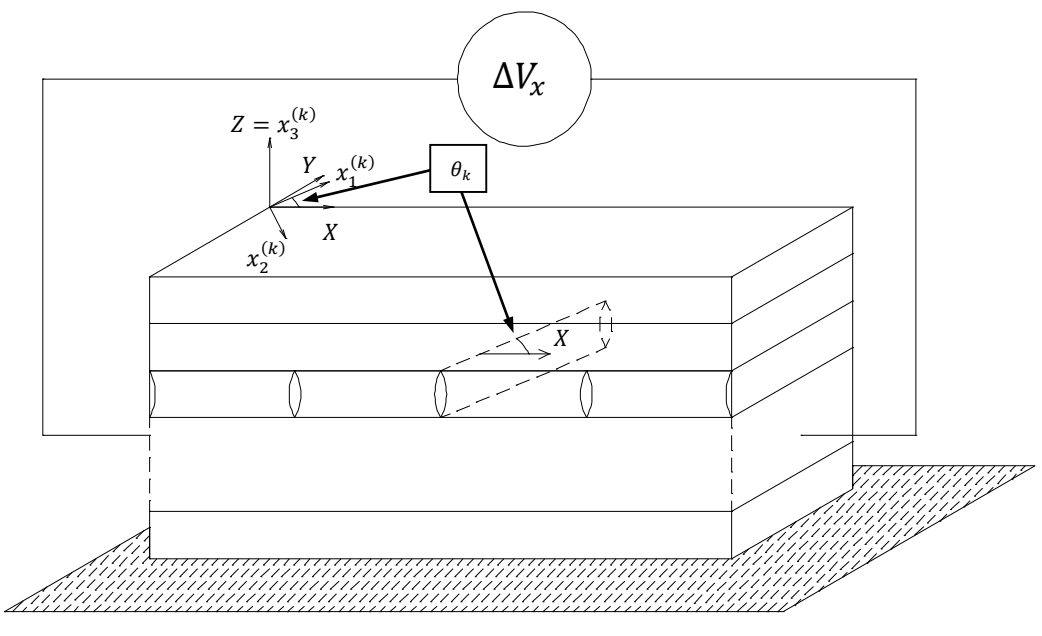

*Figura 4.1 Laminato soggetto a differenza di potenziale in direzione X*

I primi strati di un laminato a danneggiarsi sono quelli con orientamento delle fibre *offaxis* soggette ad un incremento di carico statico o del numero di cicli di fatica, i quali comportano una progressiva degradazione delle proprietà elastiche. Tale fenomeno si attribuisce, nelle prime fasi del danneggiamento, all'aumento del numero di cricche e, in seguito, a meccanismi di delaminazione e *splitting*. Ciò provoca quindi un aumento irreversibile della resistenza elettrica.

Finora si è studiato come quest'ultima vari all'interno di un laminato costituito da due soli strati al di sopra del piano di simmetria (eventualmente, è possibile considerare più strati dello stesso tipo semplicemente andando ad aumentare gli spessori). A questo punto è necessario estendere la trattazione ad un laminato simmetrico generico, riservandosi la possibilità di criccare una qualsiasi lamina di quelle modellate, non più limitandosi al caso in cui a danneggiarsi fosse soltanto quella adiacente al piano di simmetria.

Come già visto, non ci si focalizza su un particolare tipo di materiale, ma è chiaro che i requisiti per l'applicazione di tale modello siano che la resina del composito conduca corrente. Si cerca quindi di modellare un materiale composto da *layers* unidirezionali a fibre lunghe, la cui matrice deve essere un *batch* bifasico in cui vi siano nanotubi o nanoclay di carbonio per permettere il passaggio di corrente elettrica qualora si applichi una differenza di potenziale ai capi del provino in questione.

Nei capitoli precedenti si è introdotto il fenomeno della delaminazione a modelli già sviluppati. Ora è necessario procedere per step e cercare di studiare come possa variare la resistenza elettrica all'aumentare della densità di cricche.

Si sceglie di sottoporre il materiale ad una differenza di potenziale costante che, come già detto, è adatta a monitorare lo stato di danneggiamento di un composito le cui fibre siano di materiale isolante (come ad esempio le fibre di vetro).

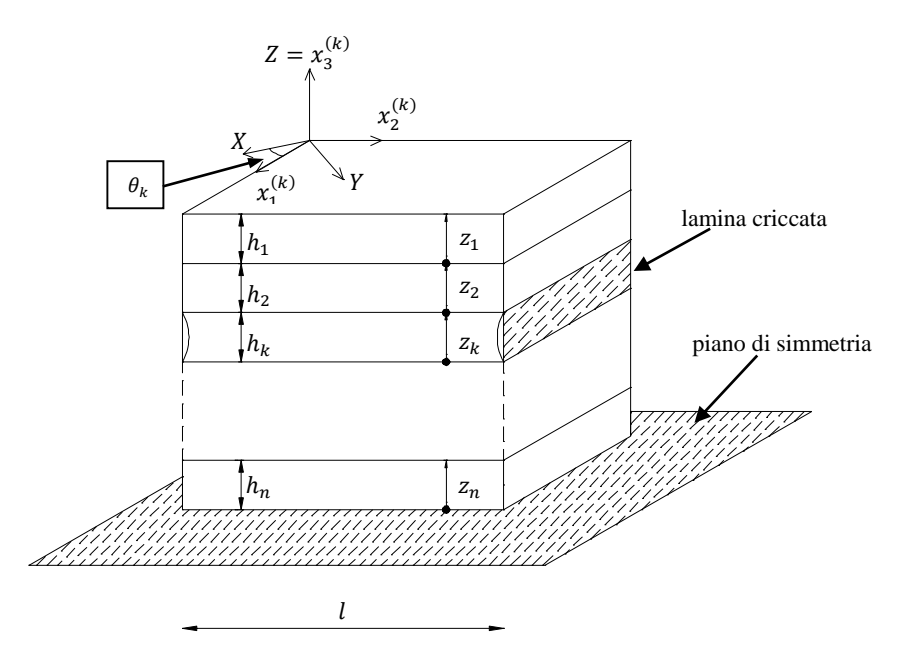

### **4.2 Descrizione del modello analitico e ipotesi**

*Figura 4.2 Modulo di materiale tra due cricche trasversali*

Si considera che il materiale sia costituito da 2*n* − 1 *plies*, ma data la simmetria del problema, si studiano soltanto gli  $n$  che stanno al di sopra del piano di mezzeria. Soltanto il k-esimo è danneggiato a causa di cricche trasversali. Come nei modelli precedenti [6] e [7], si semplifica la realtà ipotizzando che quest'ultime si estendano per tutta la larghezza del laminato e che siano equispaziate tra loro ad una distanza  $l = \frac{1}{2}$  $\frac{1}{\rho}$ , dove  $\rho$ indica la densità di cricche. Questa è un'ipotesi semplificativa che permette di limitare lo studio ad una porzione di materiale lunga  $l$  (figura 4.1) che si ripete periodicamente in direzione  $x_2^{(k)}$ , la quale identifica la direzione 2 del sistema di materiale della lamina k ed è ruotata rispetto al sitema di riferimento globale (X, Y, Z) di un angolo di *off-axis* pari a  $\theta_k$ .

Per lo sviluppo del modello analitico, si ricorre al metodo dello *shear lag,* originariamente adottato per lo studio delle tensioni fuori piano [9] in un composito. Tale metodo si basa su tre fondamentali assunzioni:

- 1. La corrente interlaminare deve essere proporzionale alle derivate del potenziale elettrico: questa rispecchia proprio la definizione di corrente elettrica.
- 2. L'andamento del potenziale elettrico attraverso gli spessori (direzione Z) deve essere assunto.
- 3. Le derivate delle componenti di corrente in direzione Z, rispetto a  $x_1^{(k)}$  e  $x_2^{(k)}$ , devono essere nulle.

Come è noto da letteratura, i materiali compositi possono essere schematizzati come ortotropi, per cui sarà sufficiente attribuire le proprietà ad ogni lamina e ruotarle dal punto di vista matriciale per riferirsi al sistema della k-esima lamina. Per lo strato i-esimo si scrive quindi la matrice delle resistività:

$$
[S_i] = \begin{bmatrix} \eta_1^{(i)} & 0 \\ 0 & \eta_2^{(i)} \end{bmatrix} \tag{1}
$$

Per la trasformazione della matrice (1) si ricorre alla generica matrice di rotazione:

$$
[T(\cdot)] = \begin{bmatrix} \cos(\cdot) & \sin(\cdot) \\ -\sin(\cdot) & \cos(\cdot) \end{bmatrix}
$$
 (2)

Si arriva quindi a definire le proprietà della lamina *i*-esima, espressa nel sistema della lamina criccata:

$$
\[\hat{S}_i\] = [T(\theta_i - \theta_k)]^{-1} [S_i] [T(\theta_i - \theta_k)]\tag{3}
$$

### **4.3 Relazione tra potenziale medio e densità di corrente interlaminare**

Come già anticipato, è necessario ipotizzare l'andamento del potenziale elettrico attraverso gli spessori degli strati. Si assume, pertanto, che vari con legge parabolica lungo Z. Per restare nel caso più generale, non si assegnano i valori agli esponenti  $n_i$ .

$$
\begin{cases}\nV^{(1)}(z_1, x_2^{(k)}) = \alpha_1^{(1)}(x_2^{(k)}) z_1^{n_1} + \alpha_2^{(1)}(x_2^{(k)}) z_1 + \alpha_3^{(1)}(x_2^{(k)}) \\
V^{(2)}(z_2, x_2^{(k)}) = \alpha_1^{(2)}(x_2^{(k)}) z_2^{n_2} + \alpha_2^{(2)}(x_2^{(k)}) z_2 + \alpha_3^{(2)}(x_2^{(k)}) \\
\vdots \\
V^{(n)}(z_n, x_2^{(k)}) = \alpha_1^{(n)}(x_2^{(k)}) z_n^{n_n} + \alpha_2^{(n)}(x_2^{(k)}) z_n + \alpha_3^{(n)}(x_2^{(k)})\n\end{cases} (4)
$$

In accordo con la seconda assunzione dello *shear lag,* la componente di densità di corrente in direzione  $Z$  ha la seguente definizione:

$$
j_{z}^{(i)} = -\frac{1}{\eta_{3}^{(i)}} \frac{\partial v^{(i)}}{\partial z_{i}} = -\frac{1}{\eta_{3}^{(i)}} \left( n_{i} \alpha_{1}^{(i)} \left( x_{2}^{(k)} \right) z_{i}^{n_{i}-1} + \alpha_{2}^{(i)} \right)
$$
(5)

Per il calcolo delle costanti  $\alpha$ , è necessario porre delle condizioni di equilibrio che interessino la corrente in direzione verticale e il potenziale elettrico. Per quanto riguarda  $j_z$  si pone:

$$
\begin{cases}\nj_{z}^{(1)}(h_{1}, x_{2}^{(k)}) = 0 \\
j_{z}^{(1)}(0, x_{2}^{(k)}) = j_{z}^{(2)}(h_{2}, x_{2}^{(k)}) = j_{z}^{(1,2)}(x_{2}^{(k)}) \\
\vdots \\
j_{z}^{(i)}(0, x_{2}^{(k)}) = j_{z}^{(i+1)}(h_{i+1}, x_{2}^{(k)}) = j_{z}^{(i,i+1)}(x_{2}^{(k)}) \\
\vdots \\
j_{z}^{(n-1)}(0, x_{2}^{(k)}) = j_{z}^{(n)}(h_{n}, x_{2}^{(k)}) = j_{z}^{(n-1,n)}(x_{2}^{(k)}) \\
j_{z}^{(n)}(0, x_{2}^{(k)}) = 0\n\end{cases}
$$
\n(6)

La generica componente  $j_z^{(i,i+1)}(x_2^{(k)})$  indica la densità di corrente che scorre tra la lamina i-esima e la ( i+1)-esima.

L'ultima equazione delle (6) deriva dalla simmetria del problema. Per quanto riguarda il potenziale, si deve avere che:

$$
\begin{cases}\nV^{(1)}\left(0, x_2^{(k)}\right) = V^{(2)}\left(h_2, x_2^{(k)}\right) \\
\vdots \\
V^{(i)}\left(0, x_2^{(k)}\right) = V^{(i+1)}\left(h_{i+1}, x_2^{(k)}\right) \\
\vdots \\
V^{(n-1)}\left(0, x_2^{(k)}\right) = V^{(n)}\left(h_n, x_2^{(k)}\right)\n\end{cases} \tag{7}
$$

Grazie alla risoluzione di (6) e (7) si ottengono, quindi, le formulazioni dei coefficienti incogniti in funzione delle correnti interlaminari.

L'analisi secondo lo *shear lag* richiede che le quantità siano mediate nello spessore, pertanto si calcola per ogni *layer* il potenziale medio. Per la lamina i-esima vale:

$$
\overline{V}^{(i)}\left(x_2^{(k)}\right) = \frac{1}{h_i} \int_0^{h_i} V_i\left(z_i, x_2^{(k)}\right) dz_i
$$
\n
$$
= \frac{1}{n_i + 1} \alpha_1^{(i)}\left(x_2^{(k)}\right) h_i^{n_i} + \frac{1}{2} \alpha_2^{(i)}\left(x_2^{(k)}\right) h_i + \alpha_3^{(i)}\left(x_2^{(k)}\right) \tag{8}
$$

Operando le differenze tra i potenziali delle lamine contigue e raccogliendo tali differenze, si ricava la formulazione tipica dello *shear lag:*

*Capitolo 4*

$$
\left\{ j_z^{(inerlam.)} \left( x_2^{(k)} \right) \right\} = [H] \left\{ \Delta \bar{V} \left( x_2^{(k)} \right) \right\} \tag{9}
$$

dove:

$$
\left\{ j_z^{(inertam.)}\left(x_2^{(k)}\right) \right\} = \begin{cases} j_z^{(1,2)}\left(x_2^{(k)}\right) \\ \vdots \\ j_z^{(i,i+1)}\left(x_2^{(k)}\right) \\ \vdots \\ j_z^{(n-1,n)}\left(x_2^{(k)}\right) \end{cases} \quad \left\{ \Delta \bar{V}\left(x_2^{(k)}\right) \right\} = \begin{cases} \bar{V}^{(1)}\left(x_2^{(k)}\right) - \bar{V}^{(2)}\left(x_2^{(k)}\right) \\ \vdots \\ \bar{V}^{(i)}\left(x_2^{(k)}\right) - \bar{V}^{(i+1)}\left(x_2^{(k)}\right) \\ \vdots \\ \bar{V}^{(n-1)}\left(x_2^{(k)}\right) - \bar{V}^{(n)}\left(x_2^{(k)}\right) \end{cases}
$$

Nella (9) [H] è una matrice detta "parametro *di shear lag*" che dimensione  $(n - 1)x(n - 1)$ . Le sue entrate valgono:

$$
H_{ii} = \eta_3 \left[ \frac{h_i}{n_i(n_i+1)} - \frac{h_i}{2} + \frac{h_{i+1}}{n_{i+1}(n_{i+1}+1)} - \frac{h_{i+1}}{2} \right] \qquad \forall i = 1, ..., n-1
$$
  
\n
$$
H_{ij} = -\frac{\eta_3 h_i}{n_i+1} \qquad j = 1+i \qquad (10)
$$
  
\n
$$
H_{ji} = -\frac{\eta_3 h_i}{2} + \frac{\eta_3 h_i}{n_{i+1}} - \frac{\eta_3 h_i}{n_i+1} \qquad j = 1+i \qquad (10)
$$
  
\n
$$
H_{ij} = H_{ji} = 0 \qquad j = j > 1
$$

Si tenga presente che le entrate della matrice  $[H]$  valgono per un laminato in cui i vari *layer* abbiano le stesse caratteristiche di resistività elettrica nelle tre direzioni del sistema di riferimento di lamina. Nel caso di proprietà diverse, sarebbe necessario riformulare il tutto per un caso più generico.

## **4.4 Equazioni di equilibrio e calcolo della variazione di resistenza elettrica**

L'obiettivo, ora, è quello di scrivere le espressioni delle componenti di densità di corrente e potenziale elettrico in funzione della coordinata  $x_2^{(k)}$ . Come già anticipato, viene rispettata l'assunzione fatta a favore del metodo dello *shear lag*, cioè che le componenti di densità di corrente siano prese come mediate in tutto lo spessore della lamina i-esima.

Si scrivono quindi le equazioni di equilibrio, rispettando l'ipotesi che non vi sia un gradiente di corrente in direzione  $x_1^{(k)}$ . Per tale motivo, si considera il problema piano e non si coinvolgono le componenti del tipo  $j_{11}$ .

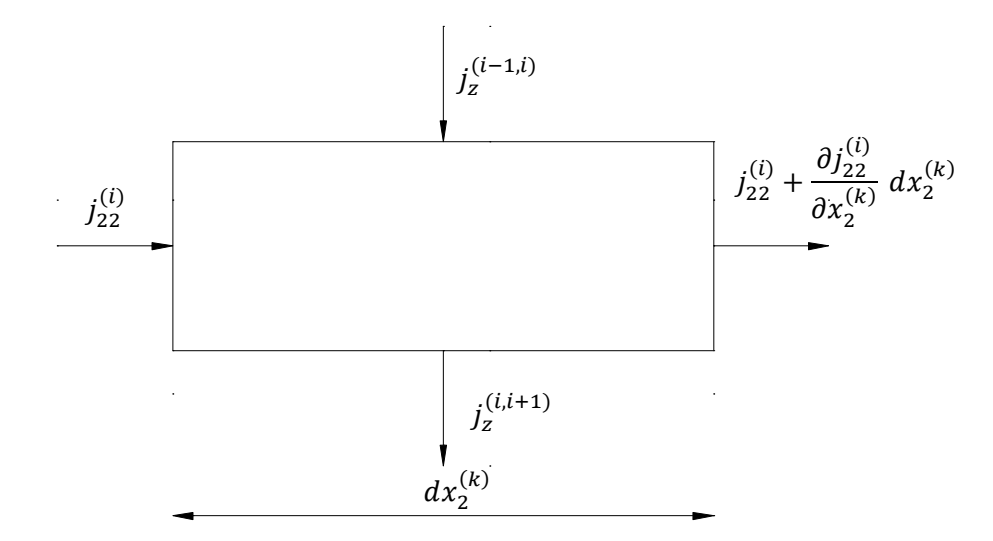

*Figura 4.3 Equilibrio delle correnti per lamina i-esima*

Per la lamina i-esima si scrive quindi:

$$
j_{22}^{(i)} h_i - \left( j_{22}^{(i)} + \frac{\partial j_{22}^{(i)}}{\partial x_2^{(k)}} dx_2^{(k)} \right) h_i + j_z^{(i-1,i)} dx_2^{(k)} - j_z^{(i,i+1)} dx_2^{(k)} = 0
$$
 (11)

che, riformulato in maniera più compatta, risulta:

$$
\frac{\partial j_{22}^{(i)}}{\partial x_2^{(k)}} + \frac{1}{h_i} \left( j_z^{(i-1,i)} - j_z^{(i,i+1)} \right) = 0 \tag{12}
$$

tenendo presente che la prima lamina (cioè quella alla coordinata  $Z$  più alta) ha la faccia superiore libera e non vi sarà flusso di corrente attraverso la stessa. Ciò riguarda anche l'n-esimo strato in quanto, per simmetria, non è possibile avere una componente in direzione Z. La formulazione generale per tutto il laminato viene quindi espressa come segue:

$$
\begin{cases}\n\frac{\partial j_{22}^{(1)}}{\partial x_2^{(k)}} + \frac{1}{h_1} j_z^{(1,2)} = 0 \\
\frac{\partial j_{22}^{(i)}}{\partial x_2^{(k)}} + \frac{1}{h_i} \left( j_z^{(i-1,i)} - j_z^{(i,i+1)} \right) = 0 \\
\frac{\partial j_{22}^{(n)}}{\partial x_2^{(k)}} - \frac{1}{h_n} j_z^{(n-1,n)} = 0\n\end{cases}
$$
\n(13)

Derivando la (13) rispetto a  $x_2^{(k)}$ , si ottiene:

$$
\begin{cases}\n\frac{\partial^2 j_{22}^{(1)}}{\partial x_2^{(k)}} + \frac{1}{h_1} \frac{\partial j_z^{(1,2)}}{\partial x_2^{(k)}} = 0 \\
\frac{\partial^2 j_{22}^{(i)}}{\partial x_2^{(k)}} + \frac{1}{h_i} \left( \frac{\partial j_z^{(i-1,i)}}{\partial x_2^{(k)}} - \frac{\partial j_z^{(i,i+1)}}{\partial x_2^{(k)}} \right) = 0 \\
\frac{\partial^2 j_{22}^{(n)}}{\partial x_2^{(n)}} - \frac{1}{h_n} \frac{\partial j_z^{(n-1,n)}}{\partial x_2^{(k)}} = 0\n\end{cases} \tag{14}
$$

Si deriva anche la (9):

$$
\begin{pmatrix}\n\frac{\partial j_z^{(1,2)}(x_2^{(k)})}{\partial x_2^{(k)}} \\
\vdots \\
\frac{\partial j_z^{(i,i+1)}(x_2^{(k)})}{\partial x_2^{(k)}}\n\end{pmatrix} = [H] \begin{pmatrix}\n\frac{\partial \bar{V}^{(1)}(x_2^{(k)})}{\partial x_2^{(k)}} - \frac{\partial \bar{V}^{(2)}(x_2^{(k)})}{\partial x_2^{(k)}} \\
\vdots \\
\frac{\partial \bar{V}^{(i,i+1)}(x_2^{(k)})}{\partial x_2^{(k)}}\n\end{pmatrix} = [H] \begin{pmatrix}\n\frac{\partial \bar{V}^{(1)}(x_2^{(k)})}{\partial x_2^{(k)}} - \frac{\partial \bar{V}^{(2)}(x_2^{(k)})}{\partial x_2^{(k)}} \\
\vdots \\
\frac{\partial \bar{V}^{(n-1,n)}(x_2^{(k)})}{\partial x_2^{(k)}}\n\end{pmatrix} (15)
$$

La (15) è quindi composta da  $n-1$  equazioni.

Nella (15) compaiono le derivate dei potenziali elettrici medi nello spessore, la cui espressione si ricava dall'elettrotecnica:

$$
\left\{\begin{aligned}\n\frac{\partial \bar{V}^{(i)}\left(x_2^{(k)}\right)}{\partial x_1^{(k)}} \\
\frac{\partial \bar{V}^{(i)}\left(x_2^{(k)}\right)}{\partial x_2^{(k)}}\n\end{aligned}\right\} = -\left[\hat{S}_i\right] \left\{\begin{aligned}\nj_1^{(i)}\left(x_2^{(k)}\right) \\
j_{22}^{(i)}\left(x_2^{(k)}\right)\n\end{aligned}\right\} \tag{16}
$$

Grazie alla (16), per lo strato i-esimo, il campo elettrico in direzione  $x_2^{(k)}$  vale:

$$
\frac{\partial \bar{V}^{(i)}\left(x_2^{(k)}\right)}{\partial x_2^{(k)}} = -\left(\hat{S}_{21}^{(i)} j_{11}^{(i)} + \hat{S}_{22}^{(i)} j_{22}^{(i)}\right) \tag{17}
$$

Sostituendo la  $(15)$  nella  $(14)$ , si ha un sistema di  $n$  equazioni dove compaiono come incognite soltanto le  $j_{11}^{(i)}$  e  $j_{22}^{(i)}$ .

È possibile, inoltre, scrivere le equazioni di equilibrio globale ruotando nel sistema della lamina criccata la corrente totale esterna (che ha direzione  $X$  globale):

$$
\begin{Bmatrix} I_x \cos \theta_k \\ -I_x \sin \theta_k \end{Bmatrix} = \sum_{1}^{n} h_i \begin{Bmatrix} j_{11}^{(i)} (x_2^{(k)}) \\ j_{22}^{(i)} (x_2^{(k)}) \end{Bmatrix}
$$
(18)

Per mezzo della (18) si isolano le componenti di densità di corrente del primo strato:

$$
\begin{cases}\nj_1^{(1)}(x_2^{(k)}) = \frac{1}{h_1} \left[ (I_x \cos \theta_k) - \sum_{2}^{n} h_i j_{11}^{(i)}(x_2^{(k)}) \right] \\
j_{22}^{(1)}(x_2^{(k)}) = \frac{1}{h_1} \left[ (-I_x \operatorname{sen} \theta_k) - \sum_{2}^{n} h_i j_{22}^{(i)}(x_2^{(k)}) \right]\n\end{cases} \tag{19}
$$

Si sostituisce la  $(19)$  nel sistema di  $n$  equazioni  $(14)$  e si elimina così la dipendenza dal primo strato.

Sfruttando ora l'ipotesi secondo cui il potenziale vari allo stesso modo in tutte le lamine in direzione  $x_2^{(k)}$ , si ottiene un ulteriore sistema di  $n-1$  equazioni. Si riporta a titolo di esempio la formulazione dell'equazione relativa agli strati *i*-esimo e  $(i + 1)$ -esimo:

$$
\overrightarrow{\hat{S}_{1}^{i}}\begin{Bmatrix}j_{11}^{(i)}\left(x_{2}^{(k)}\right)\\j_{22}^{(i)}\left(x_{2}^{(k)}\right)\end{Bmatrix} = \overrightarrow{\hat{S}_{1}^{i+1}}\begin{Bmatrix}j_{11}^{(i+1)}\left(x_{2}^{(k)}\right)\\j_{22}^{(i+1)}\left(x_{2}^{(k)}\right)\end{Bmatrix} \tag{20}
$$

Dove  $\overrightarrow{S_1}$  è la prima riga della matrice delle resistività ruotata della lamina *i*-esima. Sostituendo la (19), la (20) diventa un sistema di  $n-1$  equazioni in  $2(n-1)$  incognite. Per mezzo di quest'ultimo si possono ricavare le espressioni delle componenti di densità di corrente  $j_{11}^{(2)},...,j_{11}^{(n)}$  in funzione di  $j_{22}^{(2)},...,j_{22}^{(n)}$ . Dopo aver eliminato totalmente la dipendenza dal primo strato, si ricavano da (14)  $n - 1$ equazioni differenziali non omogenee con uniche incognite  $j_{22}^{(2)}$ , ...,  $j_{22}^{(n)}$ :

$$
\frac{\partial^2}{\partial x_2^{(k)}}^2 \begin{Bmatrix} j_{22}^{(2)}(x_2^{(k)}) \\ \vdots \\ j_{22}^{(n)}(x_2^{(k)}) \end{Bmatrix} + [M] \begin{Bmatrix} j_{22}^{(2)}(x_2^{(k)}) \\ \vdots \\ j_{22}^{(n)}(x_2^{(k)}) \end{Bmatrix} = \vec{b}
$$
\n(21)

[M] è una matrice  $(n - 1)x(n - 1)$  contenente i coefficienti dei termini non derivati nella (14) e  $\vec{b}$  è il vettore dei termini noti derivante dalla (14) di dimensione  $(n-1)x$ 1, legato all'equilibrio globale del laminato.

La soluzione del sistema omogeneo della (21) si esprime come:

$$
\begin{Bmatrix} j_{22}^{(2)}(x_2^{(k)}) \\ \vdots \\ j_{22}^{(n)}(x_2^{(k)}) \end{Bmatrix} = e^{\sqrt{-\mu x_2^{(k)}}} \vec{M}
$$
 (22)

dove  $\mu$  e  $\vec{M}$  sono rispettivamente gli autovalori e gli autovettori della matrice [M]. La soluzione dell'equazione (21) è data dalla combinazione lineare degli autovettori più la soluzione particolare  $\vec{L}_j$ . La sua espressione è la seguente:

$$
\begin{Bmatrix} j_{22}^{(2)}(x_2^{(k)}) \\ \vdots \\ j_{22}^{(n)}(x_2^{(k)}) \end{Bmatrix} = \sum_{j=1}^{n-1} \left[ P_j e^{\sqrt{-\mu_j x_2^{(k)}}} \overline{M}_j + N_j e^{-\sqrt{-\mu_j x_2^{(k)}}} \overline{M}_j \right] + \overrightarrow{L}_j
$$
(23)

Il vettore della soluzione particolare coincide proprio con il vettore delle componenti di densità elettrica del corrispondente laminato non soggetto a danneggiamento.

Ora che si conoscono le componenti in direzione  $x_2^{(k)}$ , è possibile ricavare la formulazione delle densità di corrente in direzione  $x_1^{(k)}$  sostituendo la (23) nella (19) e nelle soluzioni della (20) e sostituendo queste ultime nella (19) . Per semplificare il calcolo delle cadute di potenziale, risulterà conveniente riferirsi al primo strato (non criccato), le cui componenti si trovano grazie all'equilibrio globale (18).

I coefficienti  $P_j$  e  $N_j$  si ricavano tramite l'imposizione di adeguate condizioni al contorno. Essi sono in totale  $2(n - 1)$  e saranno richieste, quindi, altrettante condizioni al contorno.

Prima di scrivere le condizioni al contorno, è però necessario esprimere il potenziale mediato lungo lo spessore della lamina 1, il quale viene determinato integrando il campo elettrico. Si noti che, non avendo determinato un dominio di integrazione, tale grandezza sarà espressa a meno di una costante.

$$
\bar{V}^{(1)}\left(x_2^{(k)}\right) = -\int \left(\hat{S}_{21}^{(1)} j_{11}^{(1)} + \hat{S}_{22}^{(1)} j_{22}^{(1)}\right) dx_2^{(k)} + R\tag{24}
$$

Il termine verrà anch'esso determinato grazie alle *boundary conditions*. I potenziali elettrici degli strati rimanenti,  $\bar{V}^{(2)}(x_2^{(k)})$ , ...,  $\bar{V}^{(n)}(x_2^{(k)})$ , potranno essere determinati tramite le equazioni del sistema (9) di  $n - 1$  equazioni, dove le correnti interlaminari si ottengono invertendo le (14).

A questo punto sono noti tutti i potenziali elettrici e le densità di corrente interlaminare, e si hanno  $2n - 1$  coefficienti incogniti da determinare, cioè ( $P_j$ ,  $N_j$ , R).

Si esprimono quindi le condizioni al contorno, dove  $k$  indica lo strato criccato:

$$
\begin{cases}\nj_{22}^{(k)}(0) = \varphi j_{22,u}^{(k)} = j_{22}^{(k)}(l) \\
\bar{V}^{(i)}(0) = 0 & \forall i \neq k \\
j_z^{(i,i+1)}\left(\frac{l}{2}\right) = 0 & i = 1, ..., n-2\n\end{cases}
$$
\n(25)

La prima condizione delle (25) riguarda lo strato criccato e indica che attraverso la cricca stessa vi possa essere il passaggio di una porzione della densità di corrente che fluirebbe

nel caso di laminato non non danneggiato: ciò potrebbe essere una conseguenza di contatti tra le facce della cricca o fenomeni di *bridging*. Per quanto riguarda la seconda, essa impone che il potenziale elettrico sia uguale su tutte le lamine non criccate lungo la coordinata  $x_2^{(k)}$  e, per semplicità, si pone che in corrispondenza della prima cricca esso valga zero. La terza condizione invece deriva da considerazioni sull'antimetria della densità di corrente lungo  $Z$ , le quali sono state fatte sulla base di analisi FEM: si nota infatti che, allontanandosi simmetricamente dalla linea di mezzeria del tratto di materiale lungo *l*,  $j_z$  ha lo stesso modulo, ma verso opposto, e per tale motivo in  $\frac{l}{2}$  vale zero. Si noti come, per la terza delle (25), sia sufficiente scegliere  $n-2$  equazioni tra le  $n-1$ a disposizione.

Una volta note le costanti incognite, si hanno le formulazioni complete di tutte le componenti di densità di corrente e l'andamento dei potenziali elettrici lungo  $Z$ , le cui espressioni risultano troppo lunghe per essere riportate.

È possibile quindi risalire alla caduta di potenziale dovuta al passaggio della corrente in direzione  $X$  all'interno del laminato generico. Per la sua determinazione ci si concentra, come già anticipato, al primo strato. Se ad essere criccato fosse il primo strato stesso, sarebbe necessario trovare la caduta di potenziale in un qualsiasi altro strato non criccato. Pertanto le cadute di tensione elettrica lungo le direzioni  $x_1^{(k)}$  e  $x_2^{(k)}$  sono le seguenti:

$$
\Delta V_1^{(1)} = -\int_0^l \left( -\hat{S}_{11}^{(1)} j_{11}^{(1)} \left( x_2^{(k)} \right) - \hat{S}_{12}^{(1)} j_{22}^{(1)} \left( x_2^{(k)} \right) \right) dx_1^{(k)} \n\Delta V_2^{(1)} = -\int_0^l \left( -\hat{S}_{21}^{(1)} j_{11}^{(1)} \left( x_2^{(k)} \right) - \hat{S}_{22}^{(1)} j_{22}^{(1)} \left( x_2^{(k)} \right) \right) dx_2^{(k)} \tag{26}
$$

Ruotando le  $(26)$  e portandosi nel sistema di riferimento della lamina criccata  $k$ -esima, si esprime la caduta di potenziale complessiva che si ha lungo  $X$  attraverso la porzione di materiale lunga  $l$ :

$$
\Delta V_x = -\left(\Delta V_1^{(1)}\,\cos\theta_k - \Delta V_2^{(1)}\,\sin\theta_k\right) \tag{27}
$$

La resistenza elettrica totale misurata tra due cricche trasversali equispaziate si ottiene dividendo  $\Delta V_x$  per la corrente elettrica globale diretta lungo X:

$$
R_x = \frac{\Delta V_x}{I_x} \tag{28}
$$

Per risalire alla formulazione della resistenza elettrica per un laminato generico non danneggiato composto da  $n$  lamine, è sufficiente imporre che la derivata del potenziale (cioè il campo elettrico) sia uguale per ogni strato lungo le direzioni del sistema di riferimento considerato (in questo caso ci si riferisce alla lamina criccata):

$$
\begin{cases}\n\frac{\partial V_{u}^{(1)}}{\partial x_{1}^{(2)}} = \frac{\partial V_{u}^{(2)}}{\partial x_{1}^{(2)}} \\
\vdots \\
\frac{\partial V_{u}^{(n-1)}}{\partial x_{1}^{(2)}} = \frac{\partial V_{u}^{(n)}}{\partial x_{1}^{(2)}} \\
\frac{\partial V_{u}^{(1)}}{\partial x_{2}^{(2)}} = \frac{\partial V_{u}^{(2)}}{\partial x_{2}^{(2)}} \\
\vdots \\
\frac{\partial V_{u}^{(n-1)}}{\partial x_{2}^{(2)}} = \frac{\partial V_{u}^{(n)}}{\partial x_{2}^{(2)}}\n\end{cases} (29)
$$

Le (29) sono  $2n - 2$  equazioni e, insieme alle condizioni di equilibrio (19), forniscono 2n equazioni che permettono di determinare tutte le componenti di densità di corrente. Integrando il campo elettrico lungo  $x_1^{(2)}$  e  $x_2^{(2)}$  e trovando la caduta di potenziale lungo la X globale ( $\Delta V_{x0}$ ), allo stesso modo delle (26) e (27), si ricava la resistenza elettrica:

$$
R_{x0} = \frac{\Delta V_{x0}}{I_x} \tag{30}
$$

Si stima, infine, la variazione di resistenza elettrica lungo X, grazie al rapporto  $\frac{R_x}{R_x}$  $\frac{R_x}{R_{x0}}$ .

### **4.5 Validazione del modello analitico**

L'obbiettivo iniziale del lavoro era quello di realizzare un modello analitico, non ancora disponibile in letteratura, che consenta di trovare un'espressione che correli la variazione di resistenza elettrica, lungo la direzione di applicazione del carico, alla densità di cricche

trasversali. Per questo fine, è stato scritto un set di equazioni in forma chiusa che governassero il problema. Data la complessità del sistema, si è focalizzata l'attenzione su di un laminato formato da quattro strati sopra il piano di simmetria e non è stato possibile arrivare ad una soluzione finale in forma chiusa per un generico composito a  $n$  strati a causa della complessità del sistema. Per risolvere il tutto numericamente ed ottenere il valore della resistenza elettrica, si è ricorsi all'utilizzo del codice commerciale Mathematica.

Si è deciso di procedere criccando uno strato alla volta e di passare in rassegna tutte le lamine per verificare la validità dell'andamento del potenziale elettrico in direzione Z.

Come si osserva nella (4), in fase preliminare, non si sono scelti gli esponenti che descrivessero la funzione  $V^{(i)}(z_1, x_2^{(k)})$  per il generico strato *i*-esimo in modo da consentire una maggiore flessibilità computazionale.

Per quanto riguarda l'analisi FE, si è utilizzato ancora una volta il software Ansys 14.5 e si è proceduto allo stesso modo del generico laminato  $[\varphi_n/\theta_m]_s$ , aumentando, questa volta, il numero totale delle lamine. Sono stati modellati 4 strati i cui lati seguono l'orientamento del sistema di riferimento dello strato criccato. Per semplicità, si è adottata una differenza di potenziale pari a  $1 \, V$  lungo  $X$  su tutta l'altezza, tranne che in corrispondenza della lamina danneggiata, in modo da simulare la presenza delle cricche  $(\varphi = 0)$ . Per meshare i volumi si è utilizzato l'elemento SOLID231 a 16 nodi per migliorare l'accuratezza dei risultati rispetto al classico elemento a 8 nodi. Come riportato nel capitolo precedente, la dimensione media degli elementi viene determinata controllando il numero di suddivisioni in altezza di un *layer*. Quest'ultimo sarà pertanto usato come parametro per indicare a quale livello di accuratezza si arriva a convergenza. Per validare il modello analitico, si è deciso di studiare i seguenti tipi di *lay-up*

$$
[0/45/-45/90_n]_s
$$
  $[0/45/90_n/-45]_s$   $[0/90_n/45/-45]_s$   $[90_n/0/45/-45]_s$ 

Si noti come in ciascun laminato vi siano degli strati a 90°, pertanto si sceglie di criccarli in modo da rispecchiare il più possibile la realtà dei fatti. Per ciascuno di essi si trova la variazione di resistenza elettrica in funzione della densità di cricca  $(\rho)$  e si eseguono delle analisi parametriche aumentando il numero degli strati danneggiati (dal punto di vista operativo è sufficiente aumentare l'altezza del *layer* a 90°).
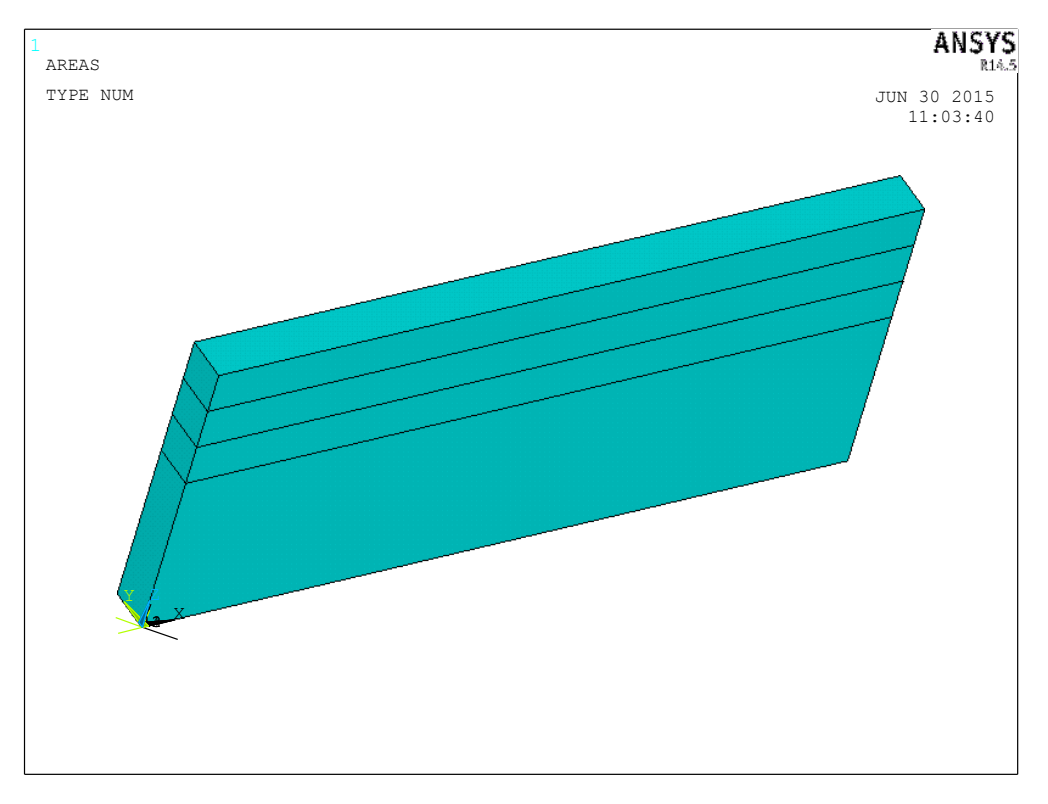

Si riporta di seguito un esempio del modello numerico implementato in Ansys:

*Figura 4.4 Esempio di modello numerico di un laminato* [0/45/−45/90<sup>4</sup> ]

Si noti come in figura 4.4 la larghezza del materiale sia molto minore rispetto all'altezza e alla lunghezza. Nel modello FE, infatti, questo parametro non è influente, pertanto si sceglie che essa corrisponda a tre elementi SOLID231, in modo da ridurre i tempi di calcolo.

Prima di effettuare le analisi ad elementi finiti e poter confrontare i risultati con il modello analitico, è necessario scegliere quali esponenti attribuire ai potenziali elettrici per descriverne la legge in direzione *through-the-thickness*. Per gli strati non criccati si adotta un andamento parabolico e per la lamina criccata si sceglie come esponente di primo tentativo  $n_k = 4.9$  (valore già noto da [6] e [7]). Ciò che si ottiene è il seguente grafico:

*Capitolo 4*

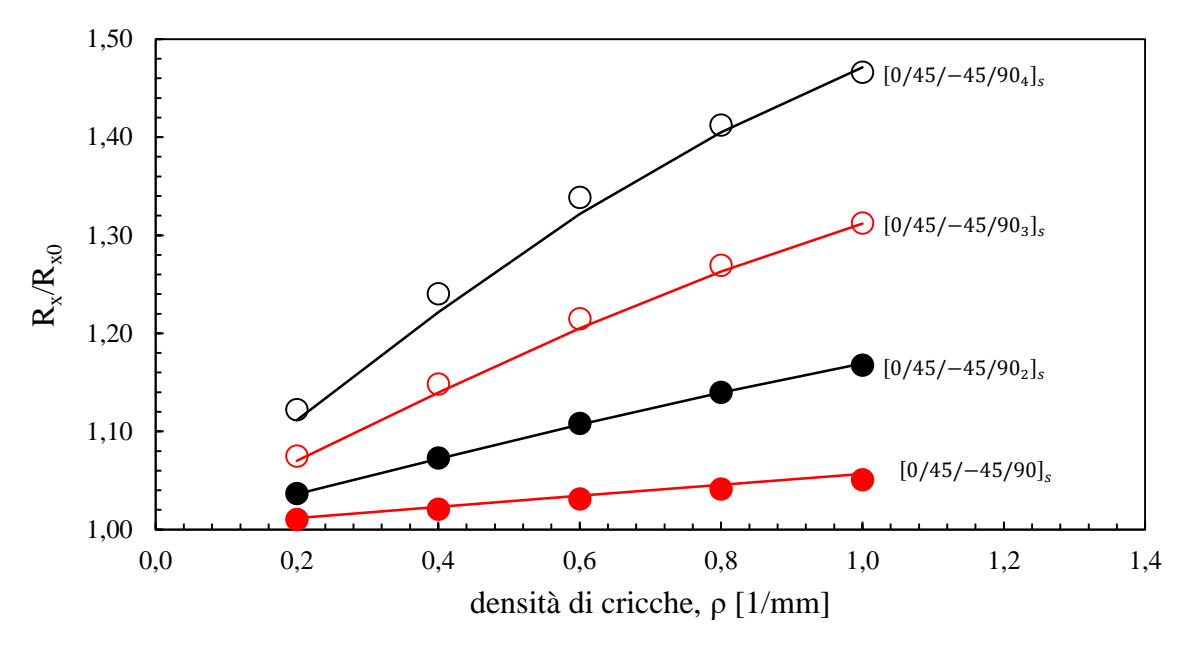

*Figura 4.5 Confronto tra dati analitici e FEM in cui lo strato 4 è criccato;* $n_4 = 4.9$ 

Si riporta di seguito la tabella con i risultati ottenuti:

| numero divisioni      | 30       | 10             | 10       | 10                      |  |
|-----------------------|----------|----------------|----------|-------------------------|--|
| numero di layer a 90° | 1        | $\overline{2}$ | 3        | $\overline{\mathbf{4}}$ |  |
|                       |          |                |          |                         |  |
| ρ                     |          | $R_x/R_{x0}$   |          |                         |  |
|                       |          | analitico      |          |                         |  |
| 0,2                   | 1,01153  | 1,03603        | 1,06996  | 1,11155                 |  |
| 0,4                   | 1,02305  | 1,07197        | 1,13945  | 1,22155                 |  |
| 0,6                   | 1,03451  | 1,10699        | 1,20506  | 1,32158                 |  |
| 0,8                   | 1,04573  | 1,13972        | 1,26297  | 1,40491                 |  |
| 1                     | 1,05657  | 1,16933        | 1,31196  | 1,47131                 |  |
|                       |          | numerico       |          |                         |  |
| 0,2                   | 1,010391 | 1,036638       | 1,07484  | 1,122427                |  |
| 0,4                   | 1,020772 | 1,073119       | 1,148512 | 1,240391                |  |
| 0,6                   | 1,031092 | 1,108157       | 1,214939 | 1,338663                |  |
| 0,8                   | 1,041181 | 1,139965       | 1,269544 | 1,412353                |  |
|                       | 1,050897 | 1,167648       | 1,312493 | 1,466263                |  |

*Tabella 4.1 Confronto delle variazioni di resistenza tra analitico e FEM per un laminato in cui lo strato 4 è criccato;*  $n_k = 4.9$ 

| numero di layer a 90° |      | 7        | 3    |      |
|-----------------------|------|----------|------|------|
|                       |      |          |      |      |
|                       |      | errore % |      |      |
| 0,2                   | 0,11 | 0,06     | 0,46 | 0,97 |
| 0,4                   | 0,22 | 0,11     | 0,79 | 1,53 |
| 0,6                   | 0,33 | 0,11     | 0,82 | 1,28 |
| 0,8                   | 0,44 | 0,02     | 0,52 | 0,53 |
|                       | 0,54 | 0,14     | 0,04 | 0,34 |

*Tabella 4.2 Confronto degli errori relativi tra modello FEM e analitico per un laminato in cui lo strato 4 è criccato;*  $n_k = 4.9$ 

Come è chiaro dalle tabelle 4.1 e 4.2, si riscontra un'ottima aderenza tra i dati ottenuti con Ansys e quelli ricavati dal modello implementato con Mathematica, in quanto l'errore percentuale massimo commesso è comunque inferiore del 2%. Risulta, quindi, verificata la scelta dell'esponente  $n_k$ .

La stessa analisi è stata portata avanti cambiando i *lay-up* e scegliendo di criccare la terza lamina. I risultati che si ottengono sono i seguenti:

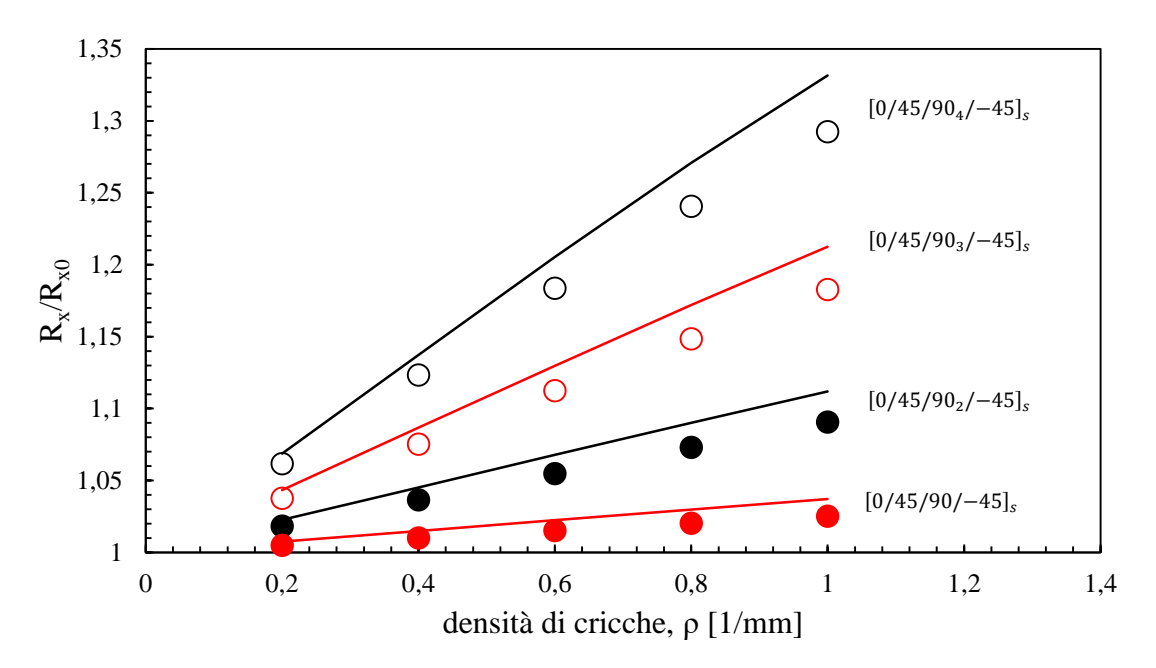

*Figura 4.6 Confronto tra dati analitici e FEM in cui lo strato 3 è criccato;* $n_3 = 4.9$ 

Si riporta di seguito la tabella con i dati ricavati:

| numero divisioni      | 14           | 14             | 14        | 14                      |
|-----------------------|--------------|----------------|-----------|-------------------------|
| numero di layer a 90° | 1            | $\overline{2}$ | 3         | $\overline{\mathbf{4}}$ |
|                       |              |                |           |                         |
| ρ                     | $R_x/R_{x0}$ |                |           |                         |
|                       |              |                | analitico |                         |
| 0,2                   | 1,00745      | 1,0226         | 1,04334   | 1,06868                 |
| 0,4                   | 1,0149       | 1,0452         | 1,08667   | 1,13733                 |
| 0,6                   | 1,02235      | 1,06775        | 1,1298    | 1,20537                 |
| 0,8                   | 1,02978      | 1,0901         | 1,17204   | 1,27084                 |
| 1                     | 1,03717      | 1,11199        | 1,21237   | 1,33142                 |
|                       |              |                | numerico  |                         |
| 0,2                   | 1,005089     | 1,01837        | 1,037697  | 1,06186                 |
| 0,4                   | 1,010178     | 1,03673        | 1,075336  | 1,12351                 |
| 0,6                   | 1,015262     | 1,05501        | 1,112567  | 1,18385                 |
| 0,8                   | 1,02033      | 1,07307        | 1,148705  | 1,24084                 |
| 1                     | 1,025379     | 1,09074        | 1,182929  | 1,29262                 |

*Tabella 4.3 Confronto delle variazioni di resistenza tra analitico e FEM per un laminato in cui lo strato 3 è criccato;*  $n_k = 4.9$ 

| numero di layer a 90° |      |      |          |      |
|-----------------------|------|------|----------|------|
|                       |      |      |          |      |
|                       |      |      | errore % |      |
| 0,2                   | 0,23 | 0,41 | 0,54     | 0,64 |
| 0,4                   | 0,47 | 0,81 | 1,05     | 1,22 |
| 0,6                   | 0,70 | 1,20 | 1,54     | 1,80 |
| 0,8                   | 0,92 | 1,57 | 2,01     | 2,39 |
|                       | 1.14 | 1,93 | 2,46     | 2,96 |

*Tabella 4.4 Confronto degli errori relativi tra modello FEM e analitico per un laminato in cui lo strato 3 è criccato;*  $n_k = 4.9$ 

Come è chiaro dal grafico di figura 4.6, gli scostamenti tra FEM e analitico sono mediamente più grandi rispetto al caso precedente, pertanto non si ritiene che in questo caso il modello rappresenti al meglio l'andamento della resistenza elettrica al variare della densità di cricche. Si suppone che ciò sia una conseguenza del fatto che l'esponente  $n_k$ che governa l'andamento del potenziale elettrico lungo lo spessore dello strato danneggiato debba essere ricalibrato. Il valore 4.9 era stato ricavato per un cross-ply in cui lo strato criccato fosse adiacente al piano di simmetria [6] in corrispondenza del quale la densità di corrente interlaminare è nulla per tutta la lunghezza del laminato. Nel caso in esame lo strato  $k$ -esimo confina con due lamine non danneggiate e in corrispondenza delle coordinate  $z_k = 0$  e  $z_k = h_k$  la densità di corrente interlaminare ha un certa legge

lungo  $x_2^{(k)}$ . Si presume che questo sia il motivo per cui il potenziale elettrico cambi esponente e necessiti di una nuova taratura.

Per la calibrazione di  $n_3$  si sceglie come densità di cricche un valore intermedio ai casi estremi finora analizzati, ovvero  $\rho = 0.6$ . Per trovare un esponente medio che possa essere adottato per diversi tipi di laminato si decide di concentrarsi su due *lay-up* in cui il numero di strati criccati (a 90°) siano 2 e 4. Di questi due laminati si va a graficare l'andamento degli scostamenti relativi tra modello FE e analitico e si sceglie come valore di compromesso l'esponente in cui le due curve si intersecano, ovvero dove i due laminati presentano lo stesso errore relativo:

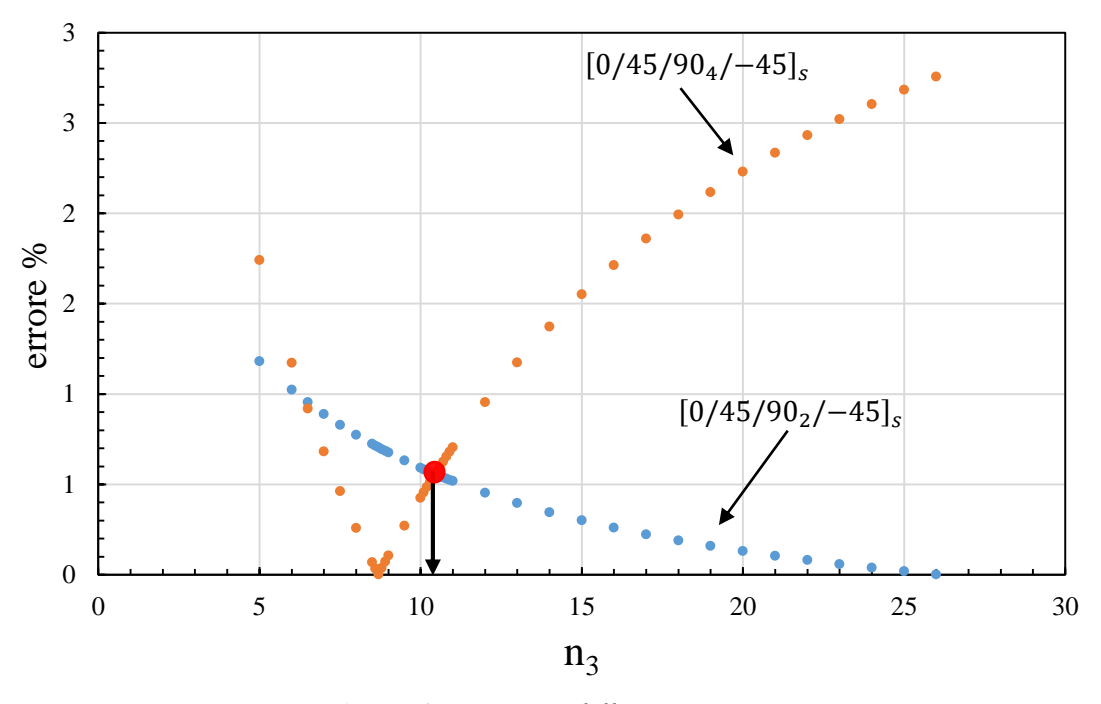

*Figura 4.7 Taratura dell'esponente*  $n_3$ 

Si ottiene  $n_3 = 10.5$ .

Si prosegue ora con la validazione del modello analitico, adottando l'esponente appena ricavato dalla calibrazione:

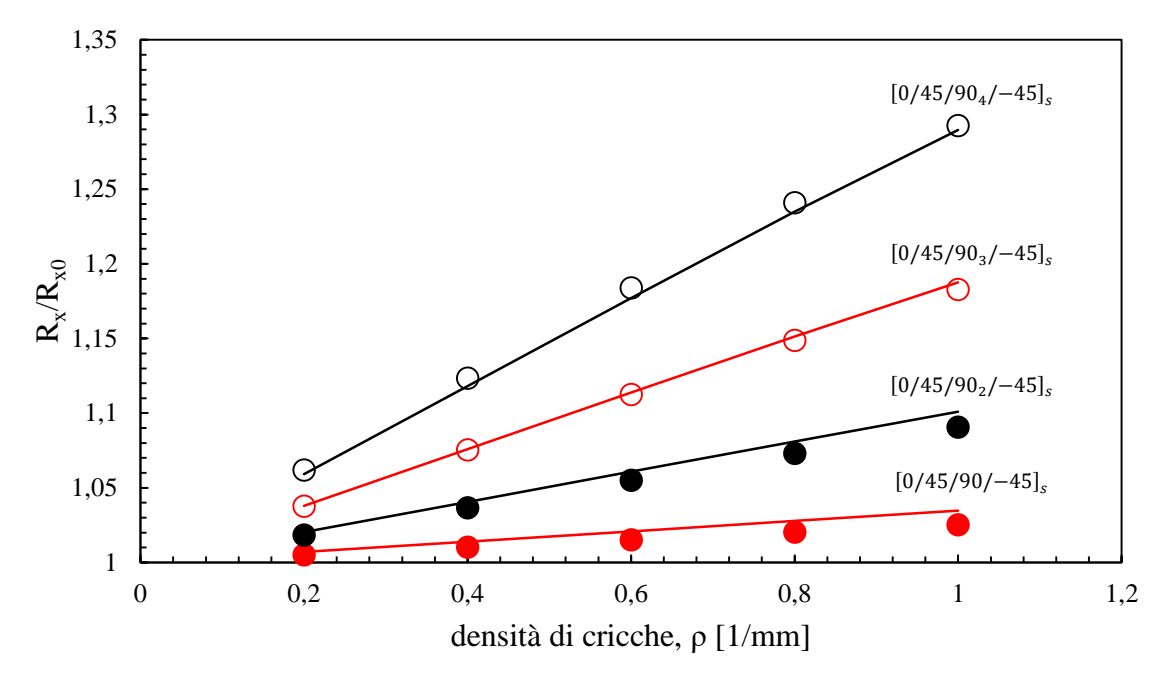

*Figura 4.8 Confronto tra dati analitici e FEM in cui lo strato 3 è criccato;* $n_3 = 10.5$ 

Si riportano di seguito i nuovi valori ottenuti:

| numero divisioni      | 14           | 14           | 14        | 14      |
|-----------------------|--------------|--------------|-----------|---------|
| numero di layer a 90° | 1            | $\mathbf{2}$ | 3         | 4       |
|                       |              |              |           |         |
| $\boldsymbol{\Omega}$ | $R_x/R_{x0}$ |              |           |         |
|                       |              |              | analitico |         |
| 0,2                   | 1.00695      | 1.0203       | 1.03795   | 1.05905 |
| 0,4                   | 1.01391      | 1.04059      | 1.07591   | 1.11813 |
| 0,6                   | 1.02086      | 1.06087      | 1.11382   | 1.17711 |
| 0,8                   | 1.0278       | 1.08104      | 1.15129   | 1.23484 |
| 1                     | 1.0347       | 1.1009       | 1.1876    | 1.28964 |
|                       |              | Numerico     |           |         |
| 0,2                   | 1.00509      | 1.01837      | 1.0377    | 1.06187 |
| 0,4                   | 1.01018      | 1.03673      | 1.07534   | 1.12354 |
| 0,6                   | 1.01526      | 1.05501      | 1.11257   | 1.18385 |
| 0,8                   | 1.02033      | 1.07307      | 1.1487    | 1.24084 |
|                       | 1.0347       | 1.09074      | 1.18293   | 1.29262 |

*Tabella 4.5 Confronto delle variazioni di resistenza tra analitico e FEM per un laminato in cui lo strato 3 è criccato;*  $n_k = 10.5$ 

| numero di layer a 90° |      | 2    | 3        |      |
|-----------------------|------|------|----------|------|
|                       |      |      |          |      |
|                       |      |      | errore % |      |
| 0,2                   | 0.18 | 0.19 | 0.02     | 0.27 |
| 0,4                   | 0.37 | 0.37 | 0.05     | 0.48 |
| 0,6                   | 0.55 | 0.55 | 0.11     | 0.57 |
| 0,8                   | 0.73 | 0.74 | 0.22     | 0.48 |
|                       | 0.9  | 0.93 | 0.39     | 0.23 |

*Tabella 4.6 Confronto degli errori relativi tra modello FEM e analitico per un laminato in cui lo strato 3 è criccato;*  $n_k = 10.5$ 

Come si nota da figura 4.8, si ottiene un'ottima aderenza tra i dati ricavati dal modello analitico e il FEM.

Poiché  $n_3 = 10.5$  è stato ricavato nel caso in cui venga criccata la terza lamina, si decide di procedere nell'analisi sottoponendo a danneggiamento anche la seconda lamina, per verificare la validità dell'esponente. Si ottiene pertanto il seguente grafico:

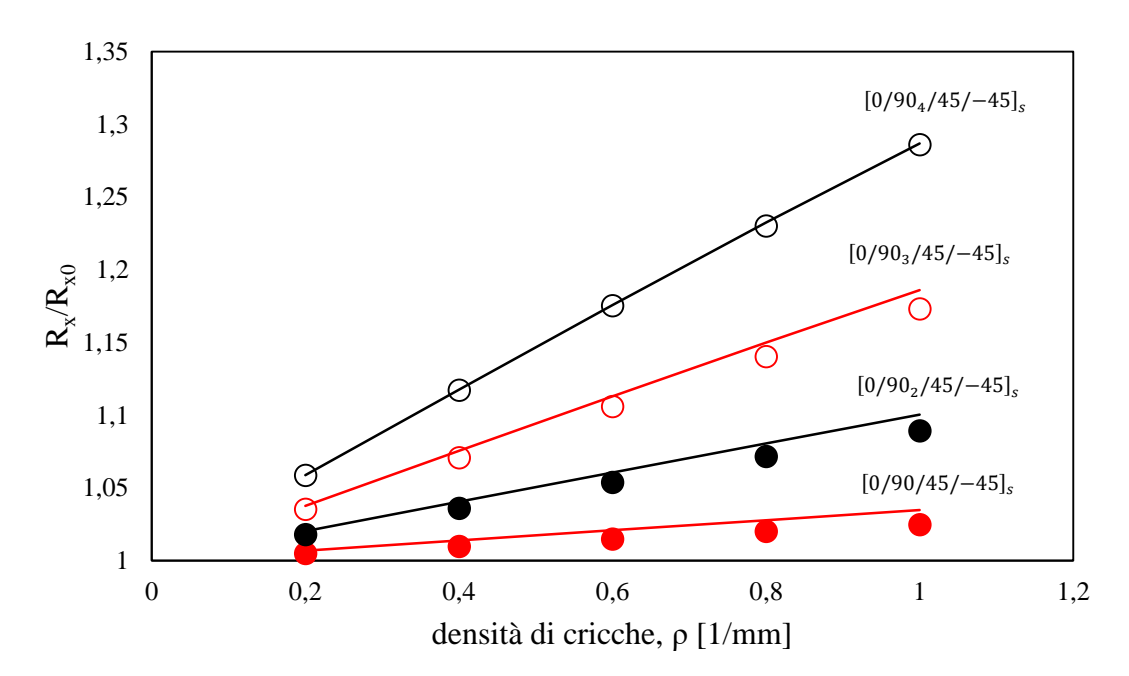

*Figura 4.9 Confronto tra dati analitici e FEM in cui lo strato 2 è criccato;* $n_2 = 10.5$ 

Si riportano di seguito i valori dei risultati ottenuti e degli errori relativi:

| numero divisioni      | 14       | 14           | 14        | 14      |  |
|-----------------------|----------|--------------|-----------|---------|--|
| numero di layer a 90° | 1        | $\mathbf{2}$ | 3         | 4       |  |
|                       |          |              |           |         |  |
| ρ                     |          | $R_x/R_{x0}$ |           |         |  |
|                       |          |              | analitico |         |  |
| 0,2                   | 1.00698  | 1.02023      | 1.03778   | 1.05884 |  |
| 0,4                   | 1.01395  | 1.04046      | 1.07551   | 1.11754 |  |
| 0,6                   | 1.02092  | 1.06063      | 1.11300   | 1.17562 |  |
| 0,8                   | 1.02788  | 1.08066      | 1.14999   | 1.23241 |  |
| 1                     | 1.03481  | 1.10046      | 1.18607   | 1.28686 |  |
|                       |          |              | Numerico  |         |  |
| 0,2                   | 1.005    | 1.01802      | 1.03545   | 1.05877 |  |
| 0,4                   | 1.01000  | 1.03603      | 1.07085   | 1.11743 |  |
| 0,6                   | 1.01500  | 1.05401      | 1.10610   | 1.17534 |  |
| 0,8                   | 1.02019  | 1.07186      | 1.14034   | 1.23022 |  |
|                       | 1.024977 | 1.08939      | 1.17320   | 1.28620 |  |

*Tabella 4.7 Confronto delle variazioni di resistenza tra analitico e FEM per un laminato in cui* 

*lo strato 2 è criccato;*  $n_k = 10.5$ 

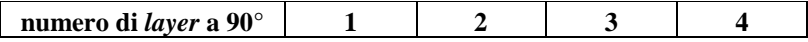

|              | errore % |      |      |      |
|--------------|----------|------|------|------|
| 0,2          | 0.18     | 0.19 | 0.02 | 0.27 |
| 0,4          | 0.37     | 0.37 | 0.05 | 0.48 |
| 0,6          | 0.55     | 0.55 | 0.11 | 0.57 |
| $_{\rm 0,8}$ | 0.73     | 0.74 | 0.22 | 0.48 |
|              | 0.9      | 0.93 | 0.39 | 0.23 |

*Tabella 4.8 Confronto degli errori relativi tra modello FEM e analitico per un laminato in cui lo strato 2 è criccato;*  $n_k = 10.5$ 

Poiché finora si sono analizzati soltanto laminati in cui gli strati criccati fossero a 90°, si decide di verificare la bontà del coefficiente  $n_k = 10.5$ , considerando una configurazione in cui lo strato danneggiato abbia un'orientazione di 45°. Si decide, pertanto, di analizzare un *lay-up* del tipo  $[0/45<sub>n</sub>/-45/90]$ <sub>s</sub> con *n* uguale a 3 o 4 e criccando il terzo strato. Non si indagano le configurazioni con meno strati criccati a 45° in quanto non sono significativi, a causa del basso incremento di resistenza elettrica. Si riporta di seguito il grafico e la tabella dei valori che si ottengono dall'analisi:

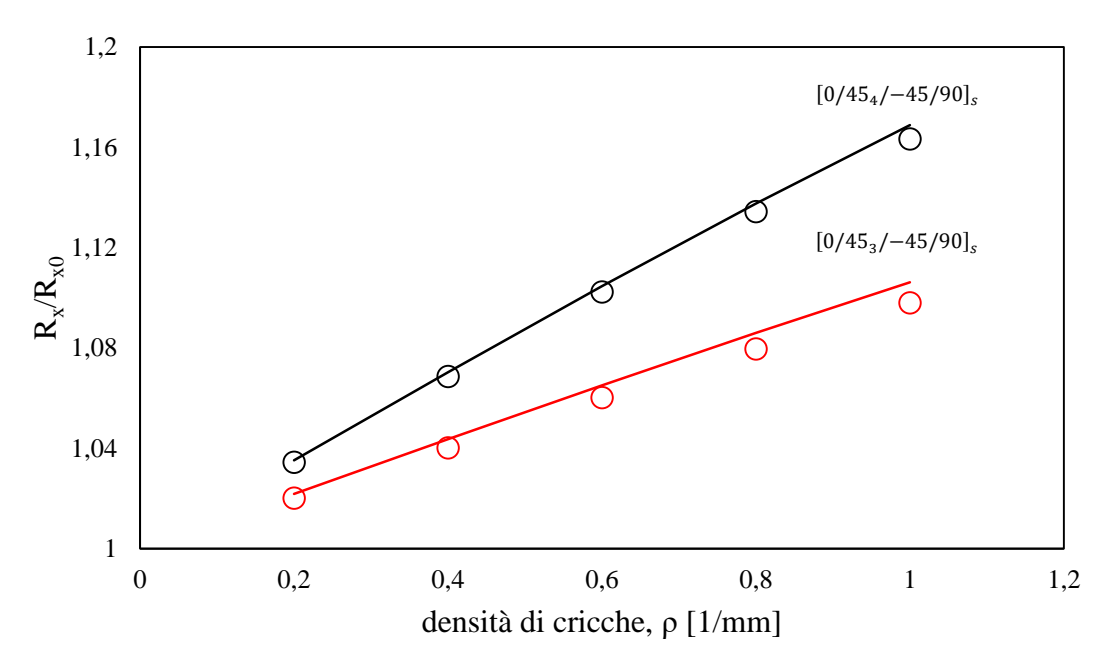

*Figura 4.10 Confronto tra dati analitici e FEM in cui lo strato 2 è criccato;*  $n_2 = 10.5$ ; *laminato non bilanciato*

| <b>Numero divisioni</b> | 3         | 3                       |
|-------------------------|-----------|-------------------------|
|                         |           |                         |
| Numero di layer a 45°   | 3         | $\overline{\mathbf{4}}$ |
|                         |           |                         |
|                         | Rx/Rx0    |                         |
| ρ                       | analitico |                         |
|                         |           |                         |
| 0.2                     | 1.02182   | 1.03525                 |
| 0.4                     | 1.0436    | 1.07033                 |
| 0.6                     | 1.06508   | 1.10463                 |
| 0.8                     | 1.086083  | 1.13764                 |
| 1                       | 1.10626   | 1.16892                 |
|                         |           |                         |
|                         | numerico  |                         |
| 0.2                     | 1.020142  | 1.034422                |
| 0.4                     | 1.040245  | 1.068727                |
| 0.6                     | 1.060193  | 1.102423                |
| 0.8                     | 1.079607  | 1.134371                |
|                         | 1.098023  | 1.163459                |

*Tabella 4.9 Confronto degli errori relativi tra modello FEM e analitico per un laminato in cui lo strato 2 è criccato;*  $n_k = 10.5$ 

| Numero di layera 45° | 3        |      |
|----------------------|----------|------|
|                      | errore % |      |
|                      |          |      |
| 0,2                  | 0.16     | 0.08 |
| 0,4                  | 0.32     | 0.15 |
| 0,6                  | 0.46     | 0.20 |
| 0,8                  | 0.60     | 0.29 |
|                      | 0.75     | 0.47 |

*Tabella 4.10 Confronto degli errori relativi tra modello FE e analitico per un laminato in cui lo strato* 2 *è criccato;*  $n_k = 10.5$ 

### **4.6 Laminato con cricche in due o più strati**

Carraro propose un metodo per descrivere l'interazione tra più strati criccati [9] col fine di valutare la degradazione delle proprietà elastiche di un laminato. In questo caso il problema dell'interazione tra *layers off-axis* criccati è trattato per determinare l'incremento della resistenza elettrica.

Come nei paragrafi precedenti, si decide di scegliere la porzione superiore del laminato simmetrico e si criccano, per semplicità, solamente due strati  $k$  e  $h$ , i quali hanno rispettivamente una densità di cricche pari a  $\rho_k$  e  $\rho_h$ .

Per lo studio di questo tipo di laminato si utilizza l'approccio della sovrapposizione degli effetti, andando a scomporre la configurazione reale  $\Pi$  in casi più semplici che rispettino i vari equilibri interni ed esterni, se ricomposti.

Poiché la misurazione della resistenza elettrica viene effettuata lungo la direzione di applicazione del carico  $X$ , si considera soltanto una condizione di carico nella quale si pone una densità di corrente globale  $j_{x0} = 1$ .

Come si nota in figura 4.11, lo scenario Π può essere, quindi, suddiviso nelle due condizioni di carico I e II:

- I) Materiale non danneggiato, soggetto ad una densità di corrente globale pari a  $j_{x0}$ .
- II) Il laminato danneggiato è soggetto ad una componente di densità di corrente perpendicolare alle facce delle cricche stesse in entrambi gli strati  $h \, \epsilon \, k$ . Tali

componenti devono avere lo stesso valore delle densità di corrente che si hanno nella condizione I (in corrispondenza delle cosiddette cricche virtuali). Ciò è una conseguenza del fatto che, ricomponendo le configurazioni studiate, si deve tornare ad una situazione bilanciata in cui le facce delle cricche stesse siano "scariche" (Π).

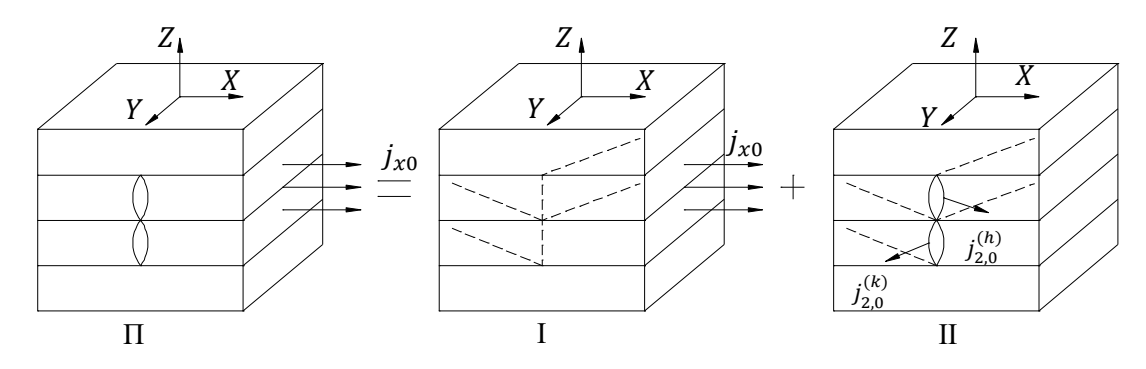

*Figura 4.11 Scomposizione della configurazione generale* Π

 $j_{2,0}^{(h)}$  e  $j_{2,0}^{(k)}$  sono le componenti di densità di corrente allineate secondo le direzioni  $x_2^{(h)}$  e  $x_2^{(k)}$  dei sistemi di riferimento di lamina criccata e si ricavano studiando un laminato non danneggiato (come già visto nei paragrafi precedenti) e imponendo una corrente esterna pari a  $j_{x0}$ . Dal punto di vista operativo si procede studiando la configurazione I rispetto al sistema di riferimento del *ply k*-esimo, da cui si ricava:

$$
j_{2,0}^{(k)} = j_{22,0}^{(k)}
$$
 (31)

Per la lamina *h*-esima è sufficiente ruotare le componenti di densità di corrente:

$$
j_{2,0}^{(h)} = j_{22,0}^{(h)} \cos(\theta_h - \theta_k) - j_{11,0}^{(h)} \sin(\theta_h - \theta_k)
$$
 (32)

Per l'applicazione del carico esterno al modello analitico già sviluppato è sufficiente porre:

$$
I_x = j_{x0} h_{tot} \tag{33}
$$

Dal punto di vista simbolico, la (31) e la (32) possono essere riscritte come segue:

$$
j_{2,0}^{(i)} = C_{x,2}^{(i)} j_{x0}
$$
 (34)

Una successiva scomposizione può essere effettuata per la configurazione II, la quale è vista come la somma di  $II_h$  e  $II_k$  (figura 4.12).

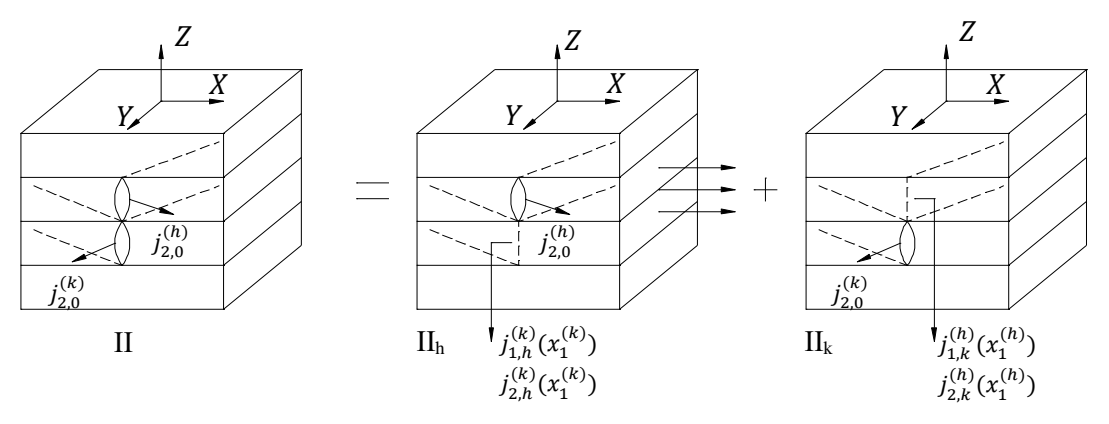

*Figura 4.12 Scomposizione della configurazione II*

Nella condizione IIh il laminato è criccato soltanto nell'h-esimo strato ed è applicata la componente  $j_{2,0}^{(h)}$  come in figura 4.12. A causa dell'interazione tra le cricche, tale componente non è costante e può essere scomposta come somma di una componente media e di una variabile la cui media vale zero:

$$
j_2^{(h)}\left(x_1^{(h)}\right) = \langle j_2^{(h)} \rangle + j_2^{(h)}\left(x_1^{(h)}\right) \tag{35}
$$

Sotto queste condizioni, compaiono delle componenti di perturbazione in funzione di  $x_1^{(h)}$ nello strato *k*-esimo, ovvero  $\left(j_{1,h}^{(k)}\right)$  $_{1,h}^{(k)}$  ;  $j_{2,h}^{(k)}$  $\binom{k}{2h}$ , come conseguenza dell'applicazione della componente  $j_2^{(h)}(x_1^{(h)})$ .

Per quanto riguarda la configurazione II<sub>k</sub>, valgono le stesse considerazioni fatte finora e la componente di densità di corrente applicata alla faccia della cricca del  $k$ -esimo strato vale:

$$
j_2^{(k)}\left(x_1^{(h)}\right) = \langle j_2^{(k)} \rangle + j_2^{(k)}\left(x_1^{(k)}\right) \tag{36}
$$

Pertanto tale densità di corrente darà luogo a delle componenti di perturbazione nello strato *h*-esimo,  $(j_{1,k}^{\mu})$  $_{1,k}^{(h)}$  ;  $j_{2,k}^{(h)}$  $\binom{h}{2 k}$ , in corrispondenza della cricca virtuale. Facendo quindi riferimento alla sovrapposizione degli effetti, come mostrato in figura 4.12, si scrive il seguente sistema di equazioni:

$$
\begin{cases}\nj_{2,0}^{(h)} = j_2^{(h)} + j_{2,k}^{(h)} \\
j_{2,0}^{(k)} = j_2^{(k)} + j_{2,h}^{(k)}\n\end{cases} (37)
$$

Lo stesso sistema è valido anche per le componenti medie delle densità di corrente:

$$
\begin{cases}\nj_{2,0}^{(h)} = \langle j_2^{(h)} \rangle + \langle j_{2,k}^{(h)} \rangle \\
j_{2,0}^{(k)} = \langle j_2^{(k)} \rangle + \langle j_{2,h}^{(k)} \rangle\n\end{cases} (38)
$$

Come in [9], si fa l'assunzione che le componenti di perturbazione in corrispondenza delle cricche virtuali siano una conseguenza delle componenti medie dell'altra faccia criccata, trascurando così le parti variabili.

$$
\langle j_2^{(h)} \rangle \rightarrow j_{2,h}^{(k)}
$$
  

$$
\langle j_2^{(k)} \rangle \rightarrow j_{2,k}^{(h)}
$$

il che equivale a dire che, se la condizione  $II_h$  è considerata come la somma di <  $II_h$ , dove agisce soltanto la componente  $\langle j_2^{(h)} \rangle$ , e di  $\underline{\Pi}_k$ , dove si ha  $j_2^{(h)} (x_1^{(h)})$ , le perturbazioni  $\left(j_{1,h}^{(k)}\right)$  $_{1,h}^{\left( k\right) }$  ;  $j_{2,h}^{\left( k\right) }$  $\binom{k}{2h}$  nell'*h*-esimo strato sono attribuibili soltanto alla configurazione  $\langle \Pi_h \rangle$ . Ciò implica l'assunzione che  $\Pi_h$  dia delle componenti di densità di corrente trascurabili nel  $k$ -esimo strato. Lo stesso può essere detto per la configurazione II<sub>k</sub> che è vista come la somma di < II<sub>k</sub> > e II<sub>k</sub> e anche in questo caso la seconda condizione riportata può essere trascurata nel calcolo delle componenti di perturbazione  $\bigcup_{1,k}^{(n)}$  $_{1,k}^{(h)}$  ;  $j_{2,k}^{(h)}$  $\binom{(h)}{2 k}$ .

Il principio di sovrapposizione degli effetti può essere applicato ancora una volta, ma alle configurazioni medie <  $II_h$  > e <  $II_k$  > (figura 4.13), in seguito alle assunzioni fatte.

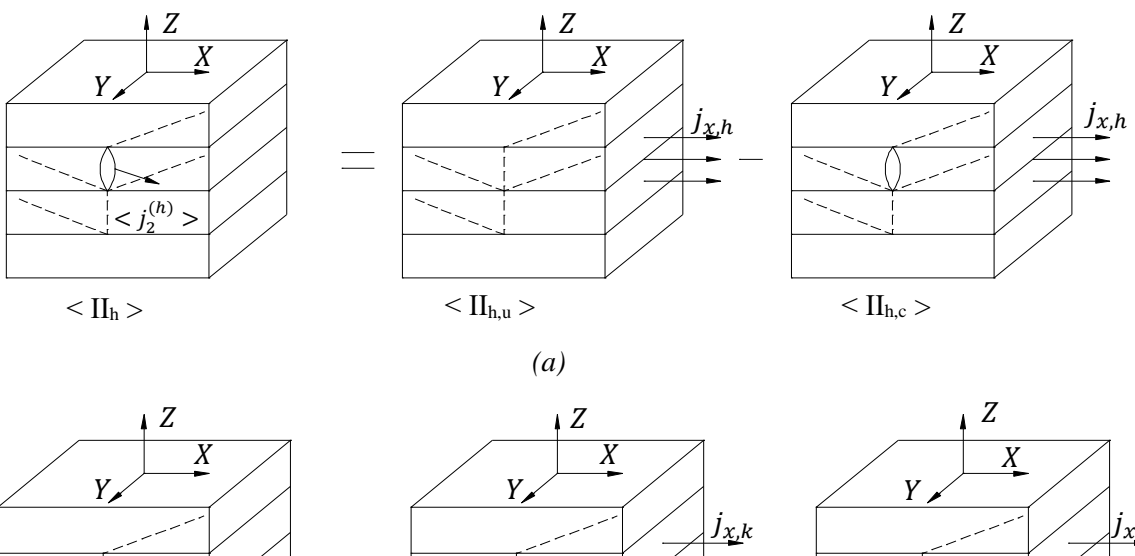

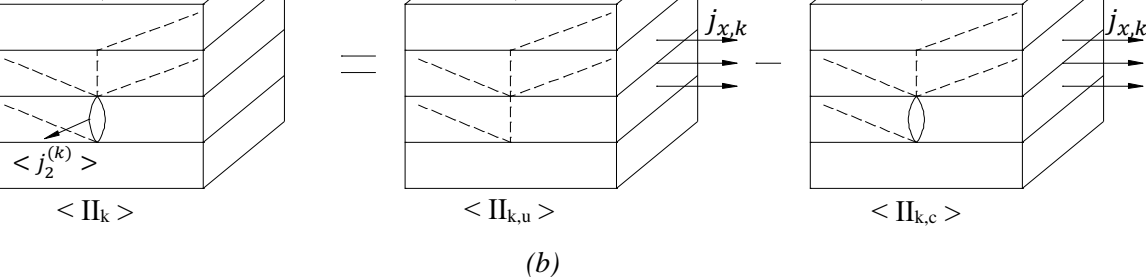

*<i>Figura 4.13 Scomposizione delle condizioni di carico*  $\langle \Pi_h \rangle$  *(a) e*  $\langle \Pi_k \rangle$  *e (b)* 

I pedici c ed *u* di figura 4.13 si riferiscono rispettivamente al laminato criccato (*cracked*) e non criccato (*undamaged*).

Le componenti  $j_{x,h}$  e  $j_{x,k}$  sono i "carichi esterni" incogniti che bisogna applicare al materiale *undamaged* per ottenere, rispettivamente negli strati  $h$  e  $k$ , le componenti di corrente pari a  $\langle j_2^{(h)} \rangle$  e  $\langle j_2^{(k)} \rangle$ , in modo da bilanciare il sistema. In accordo con quanto affermato, le componenti medie che compaiono nelle condizioni  $\langle II_{h} \rangle e \langle II_{k} \rangle$ sono le stesse di  $\leq$  II<sub>h,u</sub>  $>$  e  $\leq$  II<sub>k,u</sub>  $>$ , per cui valgono le seguenti relazioni:

$$
\langle j_2^{(h)} \rangle = C_{x,2}^{(h)} j_{x,h}
$$
  

$$
\langle j_2^{(k)} \rangle = C_{x,2}^{(k)} j_{x,k}
$$
 (39)

Si può inoltre osservare che la componente di perturbazione in corrispondenza delle facce della cricca virtuale, nella configurazione < II<sub>h,u</sub> >, è legata a  $j_{x,h}$  tramite il coefficiente  $C_{x,2}^h$ . Analoghe considerazioni possono essere fatte per la condizione < II<sub>h,k</sub> >. Si nota, inoltre, che i casi  $\langle II_{h,c} \rangle$  e  $\langle II_{k,c} \rangle$  corrispondono a laminati soggetti ad un carico

esterno e che presentino una sola lamina criccata alla volta: si utilizza quindi il modello precedentemente sviluppato tramite *shear lag* per valutare le componenti di perturbazione. Per determinare quest'ultimi contributi è necessario prima definire delle proprietà elettriche di un laminato con un solo strato criccato.

Criccando l'ℎ-esimo si ottiene:

$$
\gamma_{h,x}^{(i)}(\rho_h) = \frac{1}{l_h} \left[ \int_0^{l_h} j_{11}^{(i)} \left( x_2^{(h)} \right) dx_2^{(h)} \right]_{j_{x0} = 1}
$$
\n
$$
\lambda_{h,x}^{(i)}(\rho_h) = \frac{1}{l_h} \left[ \int_0^{l_h} j_{22}^{(i)} \left( x_2^{(h)} \right) dx_2^{(h)} \right]_{j_{x0} = 1}
$$
\n(40)

Criccando il  $k$ -esimo strato, si ha:

$$
\gamma_{k,x}^{(i)}(\rho_k) = \frac{1}{l_k} \left[ \int_0^{l_k} j_{11}^{(i)} \left( x_2^{(k)} \right) dx_2^{(k)} \right]_{j_{x0} = 1}
$$
\n
$$
\lambda_{k,x}^{(i)}(\rho_k) = \frac{1}{l_k} \left[ \int_0^{l_k} j_{22}^{(i)} \left( x_2^{(k)} \right) dx_2^{(k)} \right]_{j_{x0} = 1}
$$
\n(40)

Per cui le componenti di perturbazione medie valgono:

$$
\langle j_{2,k}^{(h)} \rangle = C_{x2}^{(k)} j_{x,k} - j_{2,shear \, lag}^{(h)} = f(j_{x,k})
$$
  

$$
\langle j_{2,h}^{(k)} \rangle = C_{x2}^{(h)} j_{x,h} - j_{2,shear \, lag}^{(k)} = f(j_{x,h})
$$
 (41)

dove:

$$
j_{2,shear \, lag}^{(h)} = \left[ \lambda_{k,x}^{(i)} \cos(\theta_h - \theta_k) - \gamma_{k,x}^{(i)} \sin(\theta_h - \theta_k) \right] j_{x,k}
$$
  
\n
$$
j_{2,shear \, lag}^{(k)} = \left[ \lambda_{h,x}^{(i)} \cos(\theta_k - \theta_h) - \gamma_{h,x}^{(i)} \sin(\theta_k - \theta_h) \right] j_{x,h}
$$
\n(42)

Ora, sostituendo le (31), (32), (39) e (41) nel sistema lineare (38), si ricavano i valori delle incognite  $j_{x,h}$  e  $j_{x,k}$ .

Il procedimento descritto finora è valido per un laminato in cui vi siano soltanto due lamine criccate.

Nel caso in cui il numero delle lamine danneggiate sia  $n_c$ , l'equazione del sistema (41) può essere riscritta nel seguente modo per una generica lamina criccata ℎ:

$$
j_{2,0}^{(h)} = \langle j_2^{(h)} \rangle + \sum_{k \neq h}^{n_c} \langle j_{2,k}^{(h)} \rangle \text{ se } \rho_h \text{ e } \rho_k \neq 0 \tag{43}
$$

dove:

$$
j_{2,0}^{(h)} = C_{x,2}^{(h)} j_{x0}
$$
  

$$
\langle j_2^{(h)} \rangle = C_{x,2}^{(h)} j_{x,h}
$$
  

$$
\langle j_{2,k}^{(h)} \rangle = C_{x2}^{(k)} j_{x,k} - j_{2,\text{shear lag}}^{(h)}
$$

Richiamando tutte le scomposizioni fatte finora, la configurazione generale Π viene riscritta come segue:

$$
\Pi = \mathbf{I} + \sum_{k=1}^{n_c} \left( \underline{\mathbf{M}}_k + \langle \mathbf{II}_{k,u} \rangle - \langle \mathbf{II}_{k,c} \rangle \right) \tag{44}
$$

A questo punto la resistività finale del laminato è vista come la composizione delle resistività risultanti dalle diverse condizioni di carico, ricordando che si trascurano gli effetti di perturbazione delle componenti di densità variabili, come è evidenziato nell'espressione (44). La nuova resistività elettrica presenta il contributo del laminato non danneggiato più gli incrementi che emergono dai casi in cui vi sia solamente una lamina criccata alla volta. Nella (45) gli ultimi due termini potrebbero sembrare errati dal punto di vista dimensione: moltiplicando le variazioni di  $\eta$  per le densità di corrente risultanti dal sistema principale, si otterrebbe la dimensione di campo elettrico. Si presti attenzione, però, al fatto che inizialmente si è assunta come condizione di carico globale  $j_{x,0} = 1$ , per cui il campo elettrico per unità di densità di corrente torna ad essere proprio una resistività dal punto di vista dimensionale.

$$
\eta_x = \eta_{x0} + \Delta \eta(\rho_k) \, j_{x,k} \big|_{j_{x,0} = 1} + \Delta \eta(\rho_h) \, j_{x,h} \big|_{j_{x,0} = 1} \tag{45}
$$

Nel caso generico in cui vi siano  $n_c$  lamine criccate sopra al piano di simmetria, si ha:

$$
\eta_x = \eta_{x0} + \sum_{k=1}^{n_c} \Delta \eta(\rho_k) \, j_{x,k} \big|_{j_{x,0} = 1} \tag{46}
$$

Come già detto più volte, lo studio del comportamento elettrico di questi laminati sfrutta l'analogia con il caso elastico. Per il calcolo della degradazione del modulo di Young esiste una formula chiusa semplifice che consiste in una combinazione lineare dei cali di rigidezza che si avrebbero nel caso in cui si cricchi una lamina alla volta. Tale formula è la seguente:

$$
\frac{E_x}{E_{x0}} = \sum_i \left(\frac{E_x}{E_{x0}}\right)_i - (n_c - 1) \tag{47}
$$

A questo punto si procede riadattando la (47) al caso in questione per ricavare l'aumento della resistenza elettrica lungo la direzione di applicazione del carico  $X$ . Ciò che si ricava è, ancora una volta, una combinazione delle resistenze elettriche normalizzate e del numero di strati criccati  $n_c$ :

$$
\frac{R_x}{R_{x0}} = \left[ \sum_i \left( \frac{R_x}{R_{x0}} \right)_i^{-1} - (n_c - 1) \right]^{-1} \tag{48}
$$

Il pedice  $i$  fa quindi riferimento al caso in cui soltanto la lamina  $i$ -esima sia criccata. Per il confronto tra il modello analitico completo e la (48) si analizzano diversi tipi di *layup*, sia bilanciati che non. Per semplicità di calcolo si sceglie di analizzare laminati simmetrici in cui vi siano quattro *angle-plies* al di sopra del piano di simmetria e si sceglie di criccare la seconda e la quarta lamina (iniziando la numerazione dall'alto). Si fissa la densità di cricca del secondo strato ( $\rho_2 = 1$ ) e si fa variare quella del quarto. Si ottengono pertanto i seguenti risultati:

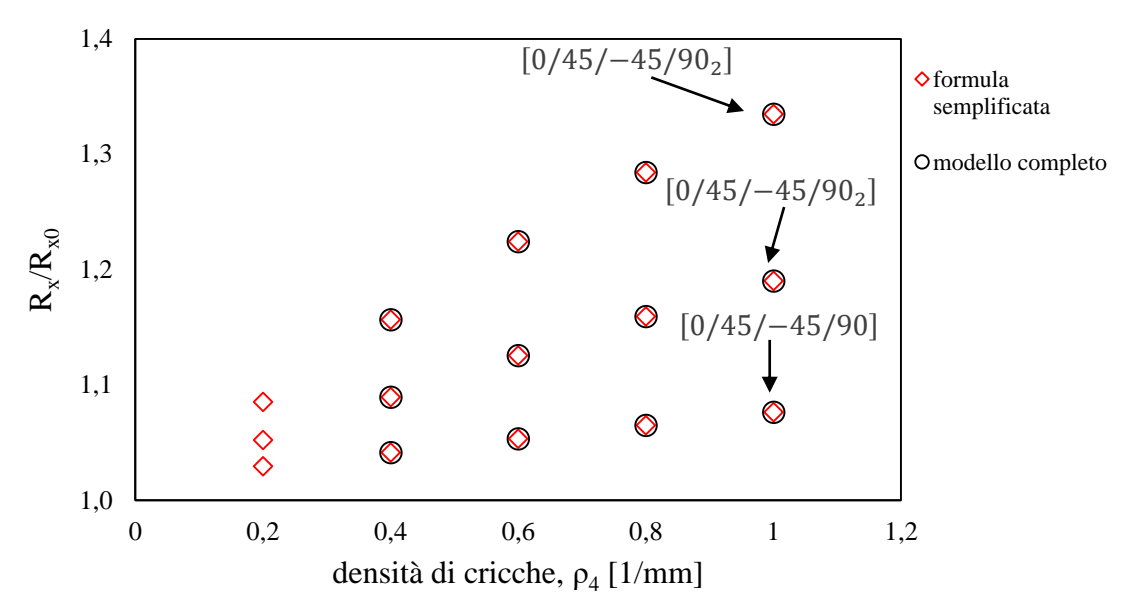

*Figura 4.14 Confronto tra modelli analitici, configurazione* [0/45/−45/90<sup>2</sup> ]

|                 | $[0/45/-45/90]_{s}$  |          |                    |
|-----------------|----------------------|----------|--------------------|
|                 | $R_x/R_{x0}$         |          |                    |
| $\rho_4$ [1/mm] | formula semplificata | errore % |                    |
|                 |                      |          |                    |
| 0.2             | 1.0295               |          |                    |
| 0.4             | 1.0414               | 1.0415   | $3 \times 10^{-4}$ |
| 0.6             | 1.0533               | 1.0533   | $5 \times 10^{-4}$ |
| 0.8             | 1.0650               | 1.0650   | $1 \times 10^{-4}$ |
|                 | 1.0762               | 1.0762   | $6 \times 10^{-4}$ |

*Tabella 4.11 Confronto tra modelli analitici, configurazione* [0/45/−45/90]

|                 | $[0/45/-45/90_2]_s$<br>$R_{x}/R_{x0}$ |                  |                    |
|-----------------|---------------------------------------|------------------|--------------------|
| $\rho_4$ [1/mm] | formula semplificata                  | modello completo | errore %           |
| 0.2             | 1.0522                                |                  |                    |
| 0.4             | 1.0893                                | 1.0893           | $5 \times 10^{-5}$ |
| 0.6             | 1.1255                                | 1.1255           | $4 \times 10^{-4}$ |
| 0.8             | 1.1594                                | 1.1594           | $5 \times 10^{-4}$ |
|                 | 1.1900                                | 1.900            | $3 \times 10^{-5}$ |

**Tabella 4.12** Confronto tra modelli analitici, configurazione [0/45/−45/90<sub>2</sub>]

|                 | $[0/45/-45/903]$     |                  |                    |
|-----------------|----------------------|------------------|--------------------|
|                 | $R_x/R_{x0}$         |                  |                    |
| $\rho_4$ [1/mm] | formula semplificata | modello completo | errore $\%$        |
|                 |                      |                  |                    |
| 0.2             | 1.0851               |                  |                    |
| 0.4             | 1.1567               | 1.1567           | $2 \times 10^{-4}$ |
| 0.6             | 1.2243               | 1.2243           | $1 \times 10^{-4}$ |
| 0.8             | 1.2842               | 1.2842           | $2 \times 10^{-4}$ |
|                 | 1.3348               | 1.3348           | $4 \times 10^{-3}$ |

*Tabella 4.13 Confronto tra modelli analitici, configurazione* [0/45/−45/90<sup>3</sup> ]

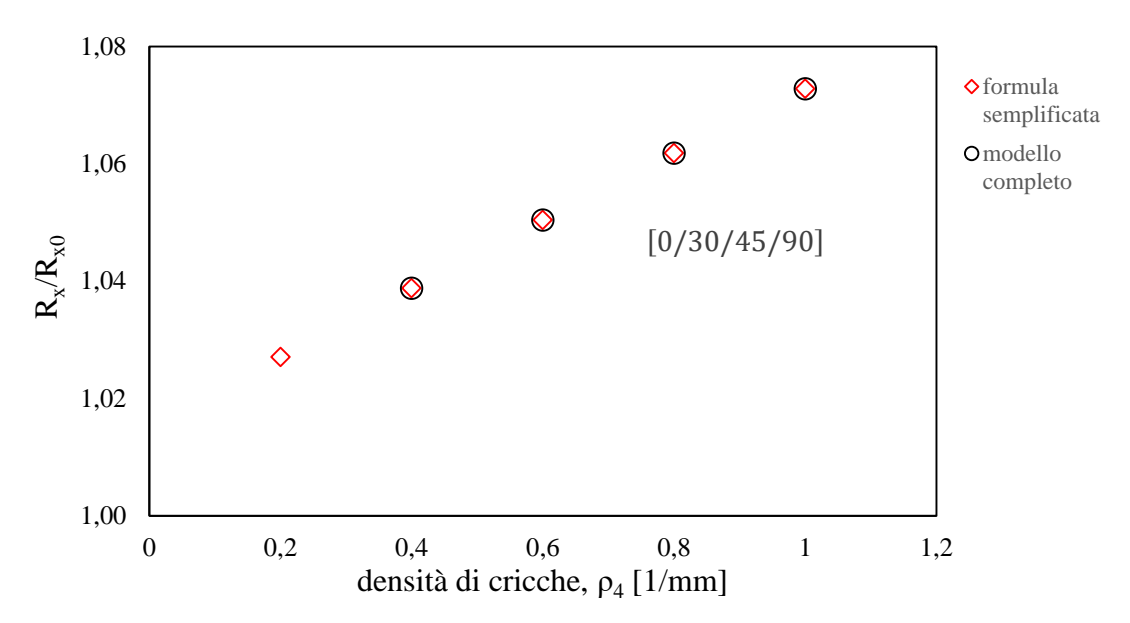

*Figura 4.15 Confronto tra modelli analitici, configurazione* [0/30/45/90] *(non bilanicato)*

|                                             | $[0/30/45/90]_{s}$   |                  |                    |
|---------------------------------------------|----------------------|------------------|--------------------|
|                                             | $R_x/R_{x0}$         |                  |                    |
| $\left  \rho_4 \left[ 1/mm \right] \right $ | formula semplificata | modello completo | errore %           |
|                                             |                      |                  |                    |
| 0.2                                         | 1.0271               |                  |                    |
| 0.4                                         | 1.0388               | 1.0388           | $2 \times 10^{-5}$ |
| 0.6                                         | 1.0504               | 1.0504           | $9 \times 10^{-4}$ |
| 0.8                                         | 1.0618               | 1.0618           | $4 \times 10^{-4}$ |
|                                             | 1.0728               | 1.0728           | $1 \times 10^{-3}$ |

*Tabella 4.14 Confronto tra modelli analitici, configurazione* [0/30/45/90] *(non bilanicato)*

Come è chiaro dai grafici e dalle tabelle appena riportati, si riscontra un'ottima aderenza tra i risultati ottenuti, in quanto gli scostamenti relativi sono trascurabili.

Si noti, inoltre, che per basse densità di cricca ( $\rho_4 = 0.2$ ) non è possibile trovare il valore della resistenza elettrica per i laminati danneggiati: questa è la conseguenza di un'instabilità del modello analitico completo, dovuta al programma di calcolo utilizzato (probabilmente, nel processo computazionale, compaiono valori molto bassi che vengono automaticamente eguagliati a zero, fornendo come output risultati errati).

### **4.7 Condizioni al contorno per il modello numerico**

Una volta realizzato il modello analitico, risulta inevitabile creare il corrispettivo numerico, soprattutto per il caso in cui si studi un laminato generico con strati criccati *offaxis*. Allo stesso tempo, però, il modello FE potrebbe diventare inutilizzabile se non si pone particolare attenzione alla geometria da utilizzare (ad esempio le simmetrie devono essere sfruttate propriamente).

Uno step fondamentale nell'analisi FE riguarda l'impostazione di un appropriato elemento di volume rappresentativo (RVE). Nella possibile validazione di risultati sperimentali risulta cruciale la scelta del *crack spacing,* delle proprietà elettriche (resistività) e delle orientazioni da attribuire ad ogni strato.

Come già mostrato nel secondo capitolo, l'RVE di un cross-ply è semplicemente una cella rettangolare di profondità unitaria. Grazie alla simmetria del problema sarebbe stato possibile rappresentare un tratto lungo metà dello spazio tra due cricche consecutive. D'altro canto, per lo studio di un laminato con fibre *off-axis*, soggetto a *multiple cracking,*  è invitabile avere un volume rappresentativo tridimensionale.

Questo paragrafo ha come obbiettivo quello di fornire delle semplici regole per la costruzione dell'RVE nel caso di laminato generico in cui siano criccate soltanto due lamine. Le densità di cricca dei due strati sono indipendenti tra loro. L'unica accortezza è che siano costanti lungo la direzione  $x_2^{(i)}$  di ciascuna lamina danneggiata. È inoltre ipotizzato che il corrispettivo laminato reale sia sufficientemente grande da poter così trascurare gli effetti di bordo nel volume.

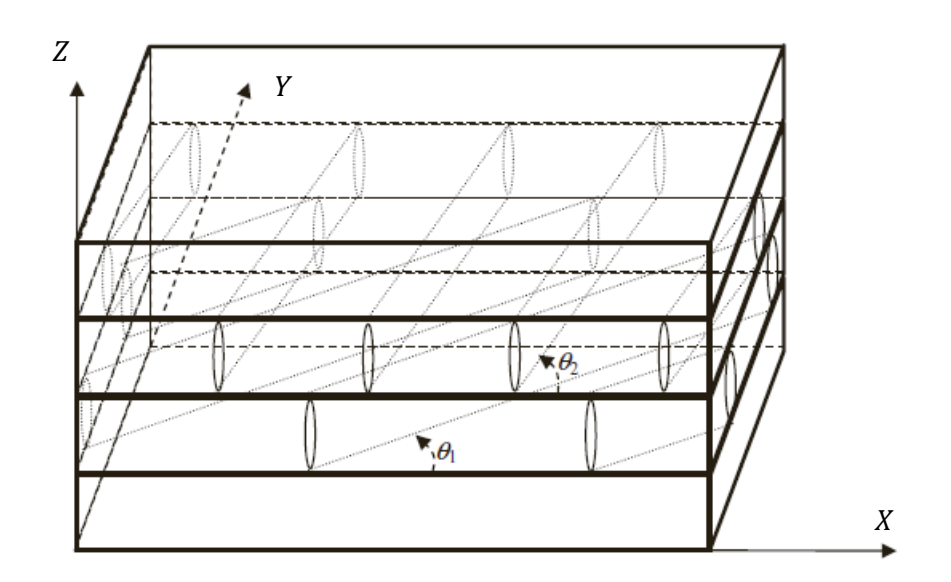

*Figura 4.16 Laminato simmetrico con due strati criccati*

Per capire come modellare operativamente il tratto di materiale considerato è sufficiente guardare figura 4.17, dove è evidenziata una griglia le cui righe rappresentano le cricche stesse, equispaziate e orientate secondo gli *array* dei due strati danneggiati.

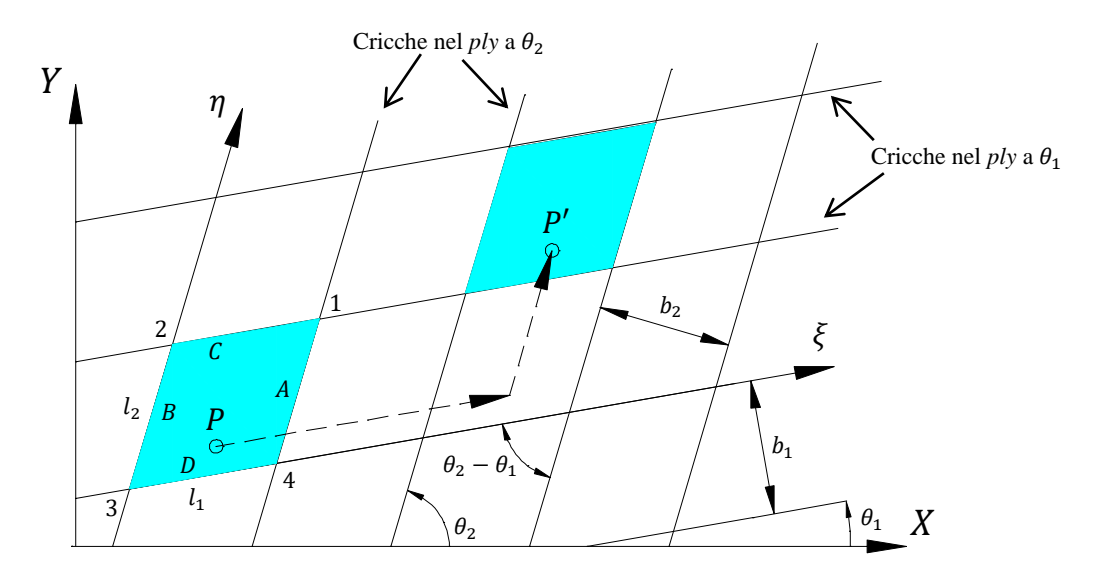

*Figura 4.17 Ripartizione del laminato*

Una volta creata questa partizione di volumi, è chiaro che le aree della vista di figura 4.17 sono tutte uguali tra loro ed è, pertanto, indifferente su quale porzione porre l'attenzione. Ciascuna di queste celle può essere considerata come il volume *master* e le altre vanno riprodotte tramite trasformazioni traslazionali dell'immagine considerata. La mappatura di tali celle può essere identificata tramite le coordinate  $(\xi, \eta)$ , allineate secondo le direzioni delle cricche (figura 4.17): lungo  $\xi$  si utilizza il coefficiente m, lungo  $\eta$  si ha n. Prendendo in considerazione un punto arbitrario  $P$ , le coordinate del corrispettivo punto  $P'$ , appartenente ad un'altra cella, valgono:

$$
x' = x + m l_1 \cos \theta_1 + n l_2 \cos \theta_2
$$
  
\n
$$
y' = y + m l_1 \sin \theta_1 + n l_2 \sin \theta_2
$$
  
\n
$$
z' = z
$$
 (49)

dove

$$
l_1 = b_2 / \sin(\theta_2 - \theta_1) \ e \ l_2 = b_1 / \sin(\theta_2 - \theta_1) \tag{50}
$$

dove  $b_1$  e  $b_2$  sono le distanze tra le cricche nei due *array* e  $l_1$  e  $l_2$  sono le lunghezze dei lati della cella considerata.

La simmetria in termini traslazionali della configurazione appena considerata permette di utilizzare il volume *master* come cella base per la rappresentazione dell'RVE. Per tener conto della periodicità delle porzioni di materiale isolate e garantire la continuità, è necessario scegliere accuratamente le condizioni al contorno da applicare al volume rappresentativo.

Si consideri, per esempio, la cella mostrata in figura 4.17 con i lati A, B, C e D. L'area alla sua destra è identificata tramite i parametri  $m = 1$  e  $n = 0$ . Il lato destro A della cella *master* è anche il lato sinistro della cella immagine che si ottiene tramite una trasformazione del lato B. In questo modo la continuità del materiale tra le due celle considerate è garantita e per passare dal lato A al lato B è sufficiente applicare una trasformazione riguardo la periodicità del problema. Per esempio, utilizzando i coefficienti  $m = 1$  e  $n = 0$ , si ottiene:

$$
x' - x = m l_1 \cos \theta_1
$$
  
\n
$$
y' - y = m l_1 \sin \theta_1
$$
  
\n
$$
z' - z = 0
$$
\n(51)

Poiché ci si concentra sul comportamento elettrico del materiale e non su quello elastico, è necessario formulare le *boundary conditions* in termini di potenziali elettrici. Prendendo a riferimento la cella *master* di figura 4.17 per un laminato non danneggiato, si scrive la seguente relazione tra le facce A e B (escludendo, per il momento, gli spigoli del volume):

$$
V_B - V_A = 1 \tag{52}
$$

Si sceglie di porre una differenza di potenziale pari a  $1 V$  lungo la direzione dei lati A e B, per semplicità. Il valore da attribuire a tale grandezza è ininfluente in quanto, nel momento in cui si calcola la resistenza elettrica del materiale lungo  $X$ , si utilizza la caduta di potenziale calcolata direttamente sul modello lungo suddetta direzione.

È quindi chiaro che tale condizione è necessaria a garantire la continuità tra la cella *master* e quella alla sua destra. Se una cricca giace lungo tali lati, è sufficiente non applicare vincoli alle facce coinvolte, in modo da simulare la discontinuità che sussiste tra le facce "aperte" della cricca stessa. Nel momento in cui si vogliano implementare tali condizioni, è necessario applicare delle *constraint equations* ai nodi appartenenti alle facce non danneggiate, ignorando quindi l'applicazione a quelli delle lamine criccate.

Nella pratica, tali equazioni hanno i compito di eliminare alcuni gradi di libertà coinvolti nel momento in cui vengono implementate in Ansys: nella (52), ad esempio, sono eliminati i gradi di libertà corrispondenti ai nodi della faccia A.

Anche tra le facce C e D vanno applicate delle condizioni per esprimere la continuità del materiale. In questo caso, però, non è necessario imporre un termine noto costante come fatto per i lati A e B poiché è sufficiente imporre una differenza di potenziale lungo una certa direzione, come già fatto nella  $(52)$ . Dal punto di vista operativo, si pone 0  $V$  ad un nodo a piacere dello spigolo 3 e successivamente si impone che tra i nodi appartenenti alle facce  $D e C$  vi sia la stessa differenza di potenziale che sussiste tra il nodo a  $D V e$  il corrispondente appartenente allo spigolo 4 (nel quale si ha certo potenziale incognito  $V_f$ ). Ancora una volta, si ricordi che tali condizioni non vanno imposte alle superfici delle lamine criccate. Si ottiene quindi:

$$
V_C - V_D = V_f - 0 = V_f \tag{53}
$$

Finora si è parlato delle superfici del volume rappresentativo, non coinvolgendo gli spigoli. Quest'ultimi hanno la fondamentale caratteristica di essere comuni a due facce adiacenti, pertanto devono essere in grado di garantire la continuità del materiale, condividendo le condizioni imposte ad entrambe le facce. Un altro punto critico consiste nel fatto che applicando tutte le possibili relazioni tra i potenziali elettrici, si potrebbe ottenere un sistema di equazioni ridondanti. Questa possibilità non costituirebbe alcun problema dal punto di vista matematico, ma causerebbe errori all'interno del codice FE poiché verrebbero eliminati dei gradi di libertà correlati a tali equazioni. Per tale motivo, quando compare un'equazione ridondante, il programma stesso cerca un grado di libertà che è già stato eliminato. È quindi compito dell'utente rintracciare tali equazioni ed eliminarle prima che esse vengano applicate alla geometria. Per i motivi appena citati, quindi, gli spigoli del volume rappresentativo vengono studiati separatamente. Si riportano di seguito le equazioni che legano i lati.

Per gli spigoli 3 e 4 si ottiene:

$$
V_3 - V_4 = 1 \tag{54}
$$

Per gli spigoli 2 e 3 si ha:

$$
V_2 - V_3 = V_f \tag{55}
$$

Si noti che è possibile scrivere altre due equazioni per vincolare il lato 1, ma per non cadere in un sistema ridondante, è necessario scriverne solamente una in modo da legare 1 a 2 o a 4.

Si ha quindi:

$$
V_2 - V_1 = 1 \tag{56}
$$

oppure:

$$
V_1 - V_4 = V_f \tag{57}
$$

Grazie alla (56) o alla (57) si riesce a correlare lo spigolo 1 al 3.

$$
V_3 - V_1 + V_f = 1 \tag{58}
$$

Dal punto di vista della modellazione tridimensionale, è possibile rappresentare un volume di dimensioni maggiori rispetto agli RVE delimitati dalle superfici delle cricche. Questo sarebbe un modo per evitare le condizioni legate alla simmetria traslazionale, ma nascerebbe il problema di avere cricche interne al volume considerato, dovendo porre attenzione alla mesh da adottare. Le condizioni adottate in questo capitolo hanno invece il compito fondamentale di facilitare l'analisi FE.

### **4.8 Sviluppo del modello numerico e validazione**

Per la realizzazione della geometria del materiale soggetto a *multiple cracking* si decide di rappresentare un laminato in cui vi siano quattro lamine al di sopra del piano di simmetria. Iniziando la numerazione degli strati dall'estremità superiore, si sceglie di criccare soltanto i *layers* 2 e 4 (si ricordi che per poter seguire il procedimento del paragrafo precedente è necessario che vi siano solamente due lamine criccate). Il volume rappresentativo presenta quindi dimensioni dettate dalle densità di cricche  $\rho_2$  e  $\rho_4$ , i cui lati seguono gli orientamenti delle fibre  $\theta_2$  e  $\theta_4$ .

Per l'assegnazione delle proprietà elettriche si considerano ancora una volta volumi omogenei e ortotropi. Si decide quindi di considerare un laminato generico in cui tutte le lamine abbiano le stesse proprietà nel sistema di riferimento di materiale. Dal punto di vista pratico è sufficiente creare dei sistemi di riferimento relativi per ogni *layer* in modo da assegnare orientazioni diverse a ciascuno di essi.

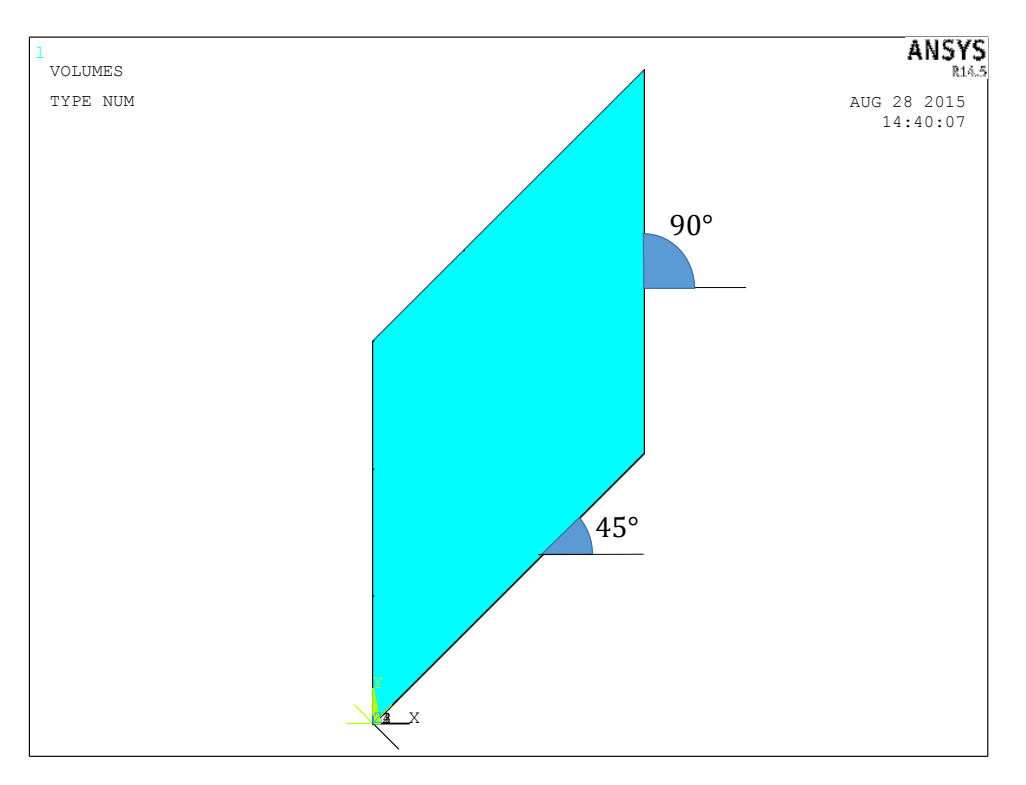

*Figura 4.18 Vista dall'alto del RVE in cui gli strati criccati sono a 90° e a 45°*

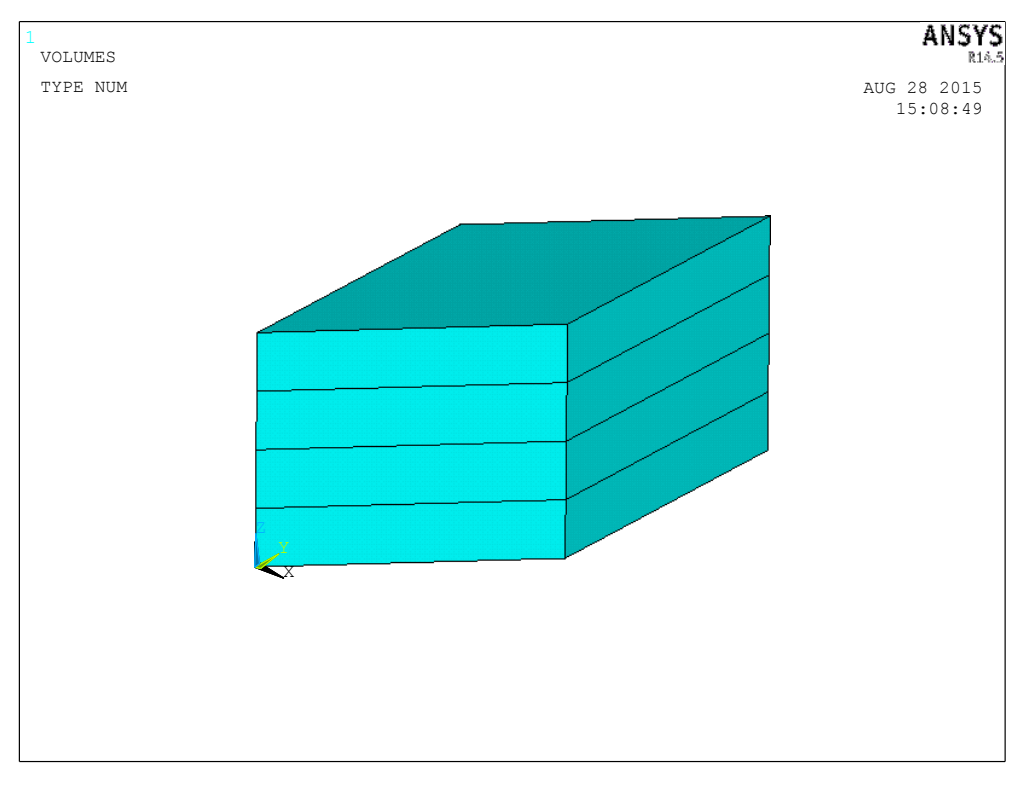

*Figura 4.19 Volume rappresentativo del laminato simmetrico*

Per quanto riguarda la mesh utilizzata, si utilizza ancora l'elemento SOLID231 che è adatto ad effettuare analisi elettriche.

Per ottenere dei buoni risultati è necessario che gli elementi della discretizzazione volumetrica abbiano mediamente lati di lunghezza uguale. Per questo motivo si è deciso di definire la suddivisione delle linee in funzione di un'unica grandezza di input, ovvero il numero di suddivisioni dello spessore di una lamina.

Come anticipato nel paragrafo 4.7, è necessario porre uguale a zero il potenziale di un nodo a piacere dello spigolo 3: si sceglie, per semplicità, quello appartenente al piano di simmetria.

Per l'applicazione delle condizioni al contorno bisogna scrivere delle *constraint equations.* Poiché quest'ultime sono in numero consistente, è necessario definire dei cicli *DO* che siano in grado di selezionare, in maniera iterativa, tutti i nodi considerati. Bisogna porre particolare a quali nodi prendere, in modo da evitare di sovrascrivere equazioni uguali e applicare condizioni al contorno alle facce scariche (in corrispondenza delle cricche).

Per la definizione delle equazioni non è sufficiente riportarle nella stessa forma in cui vengono concepite. Il motivo è che in Ansys il primo termine di ciascuna equazione (equazione (60) ) viene identificato come *Slave* e i successivi come *Master.* Si riporta di seguito un esempio:

La generica equazione:

$$
c_1 V_1 + c_2 V_2 = c_3 \tag{59}
$$

con  $V_1$  e  $V_2$  gradi di libertà (potenziale elettrico) di due generici nodi 1 e 2, viene riscritta nel seguente modo:

$$
CE, NEXT, c_3, NODE1, VOLT, c_1, NODE2, VOLT, c_2 \tag{60}
$$

Nell'implementazione, ciascun nodo può essere *Slave* soltanto una volta e per questo motivo non è possibile che lo stesso nodo (come ad esempio il *NODE1* di equazione (60)) compaia in equazioni diverse al primo posto. Da questo punto di vista, l'applicazione delle condizioni al contorno per le facce non è un problema. Esse vengono implementate come segue. Per la (52) si ha:

*Capitolo 4*

$$
CE, NEXT, 1, NODE_B, VOLT, 1, NODE_A, VOLT, -1
$$
\n
$$
(61)
$$

Per la (53) si ottiene:

 $CE, NEXT, 0, NODE_C, VOLT, 1, NODE_D, VOLT, -1, NODE_f, VOLT, -1$  (62)

Per quanto riguarda le condizioni degli spigoli, si sceglie di porre come primi termini delle equazioni i nodi appartenenti ai lati 1, 2 e 4. In questo modo si vanno ad eliminare i gradi di libertà corrispondenti poiché ciascun nodo sarà espresso come la combinazione lineare degli altri. Le equazioni (54), (55) e (58) vengono riscritte nel seguente modo:

 $CE, NEXT, 1, NODE<sub>3</sub>, VOLT, 1, NODE<sub>4</sub>, VOLT, -1$  $CE, NEXT, 0, NODE_2, VOLT, 1, NODE_3, VOLT, -1, NODE_f, VOLT, -1$  (63)  $CE, NEXT, 1, NODE<sub>3</sub>, VOLT, 1, NODE<sub>1</sub>, VOLT, -1, NODE<sub>f</sub>, VOLT, 1$ 

Nel caso in cui si consideri un laminato non soggetto ad alcun meccanismo di danneggiamento, le relazioni  $(60) - (63)$  sono valide per tutto lo spessore del laminato.

Il materiale in esame presenta, però, due strati criccati (si ricordi che non è possibile considerarne di più per limiti legati al modello numerico) e per questo motivo bisogna porre particolare attenzione alla selezione di nodi coinvolti nelle varie *constraint equations.* 

Prima ancora di procedere con la modellazione della geometria, si attribuiscono le proprietà elettriche ortotrope alle lamine, ovvero:

 $\eta_{x_1} = 61450 \, \Omega m$  (64)  $\eta_{x_2} = 132170 \ \Omega m$ 

Si sceglie di adottare strati di spessore pari a  $0.3$   $mm$ .

Per quanto riguarda la discretizzazione della geometria, si dimostra che, già con cinque suddivisioni in altezza di ogni *layer,* si giunge a convergenza, offrendo tempi di calcolo accettabili: si ottengono, di conseguenza, elementi solidi con dimensione media pari a  $0.06$   $mm$ .

Per la validazione del modello analitico si sceglie di effettuare un'analisi parametrica, andando a studiare le seguenti configurazioni:

$$
[0/45/-45/90]_s \qquad [0/45/-45/90_2]_s \qquad [0/45/-45/90_3]_s
$$

Si decide, inoltre, di fissare la densità di cricca dello strato a 45<sup>°</sup> pari a  $\rho_2 = 1 \, mm^{-1}$  e si adotta come variabile indipendente la densità dello strato a 90 $^{\circ}$  ( $\rho_4$ ), la quale va da 0.2 a 1  $mm^{-1}$ , con uno step incrementate di 0.2  $mm^{-1}$ .

Per analizzare un laminato con questo tipo di *lay-up,* sarà quindi necessario scegliere un appropriato orientamento dei sistemi relativi di ogni singolo strato.

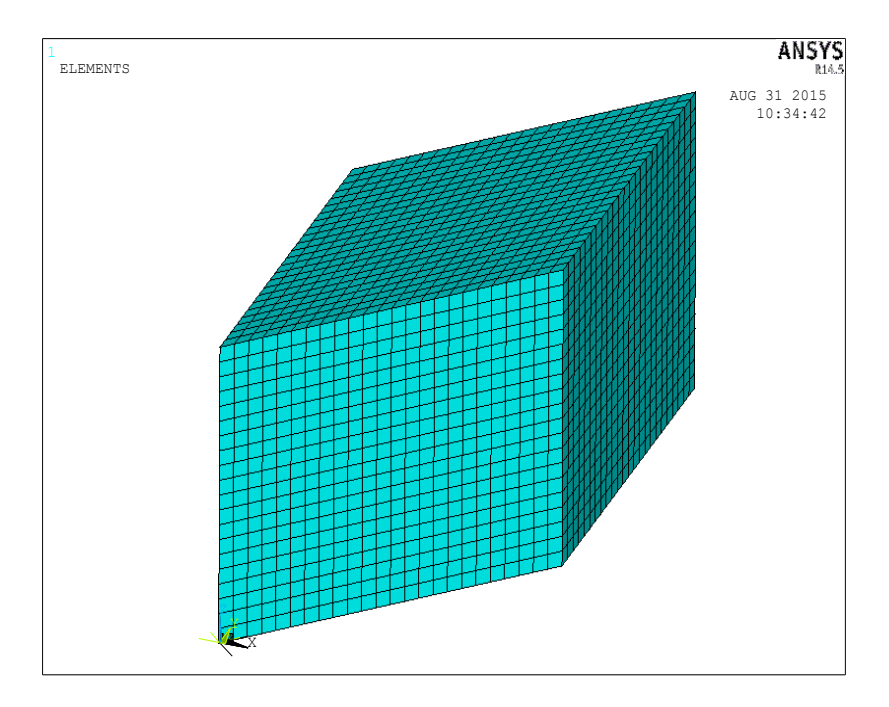

*Figura 4.20 Volume di materiale con mesh in evidenza*

Il passo successivo alla realizzazione della geometria del laminato consiste nell'applicazione delle *boundary conditions*. Si è scelto di criccare gli strati a 45°  $(\theta_2)$  e a 90 $^{\circ}$  ( $\theta_4$ ).

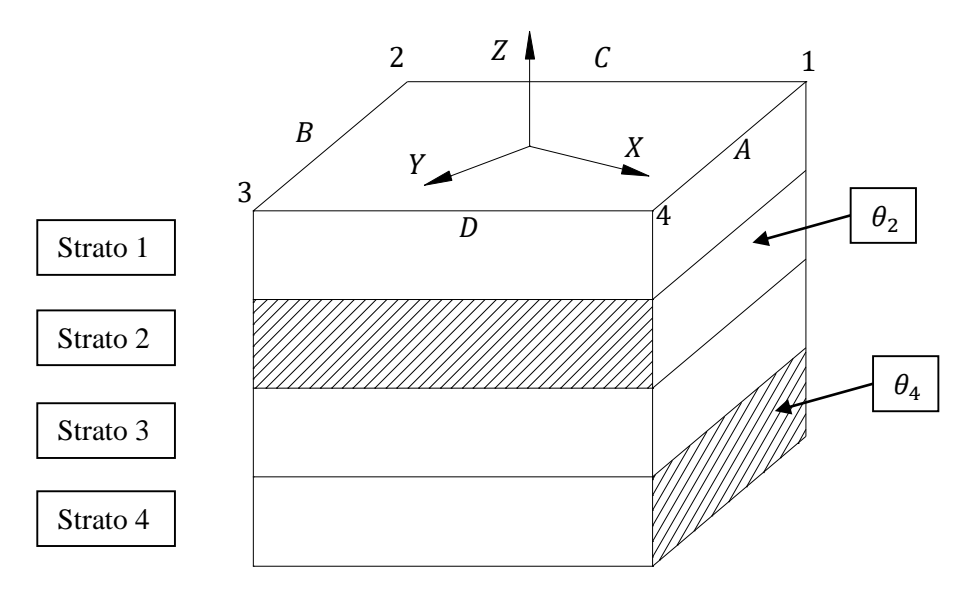

*Figura 4.21 Laminato con due lamine criccate (strati con tratteggio)*

Prendendo a riferimento figura 4.21, in corrispondenza dei nodi appartenenti alle facce tratteggiate (superfici delle cricche) non viene applicata alcuna condizione per i motivi già elencati. Per gli strati 1 e 3 si applica la (52) tra le facce A e B, escludendo i nodi appartenenti agli spigoli. Per lo strato 2 si utilizza ancora una volta la (52), includendo gli spigoli della lamina poiché la faccia D è "scarica", rendendo così il lato in questione non comune a due condizioni diverse. Un ragionamento analogo può essere fatto considerando le facce C e D, infatti si applica la (53) negli strati 1 e 3, escludendo ancora una volta gli spigoli. Infine si adotta la (53) anche per lo strato 4 (spigoli inclusi).

Per quanto riguarda l'applicazione delle equazioni ai lati non ancora vincolati, ci si concentra solo sulle lamine 2 e 4, implementando le relazioni (54), (55) e (58) tra i nodi in questione.

Dopo aver utilizzato il modelli analitico e numerico, si ottengono i seguenti risultati:

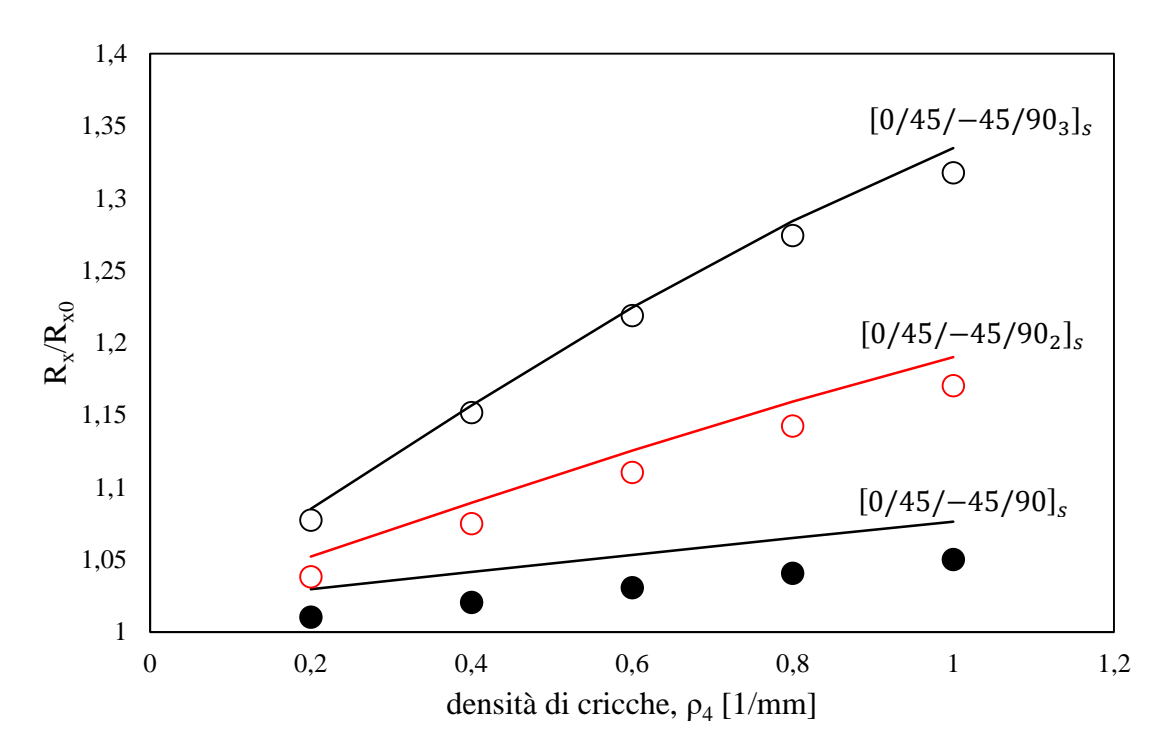

*Figura 4.22 Validazione del modello analitico tramite codice FE (Ansys) per laminati del tipo*  [0/45/−45/90 ] *, soggetti a multiple cracking*

Si noti che risulta una buona aderenza tra i risultati analitici e FE in quanto la deviazione massima ottenuta è del 2.45%. Il modello numerico presenta tuttavia fenomeni di instabilità nel caso in cui si vadano ad aumentare gli spessori degli strati *off-axis*. Per tale motivo potrebbe essere necessario studiare un metodo alternativo per la realizzazione della geometria e la conseguente applicazione dei carichi oppure per quanto concerne il post-processo dei dati ottenuti.

.

# *Capitolo 5*

## *Attività sperimentale*

#### **5.1 Introduzione**

Il naturale proseguimento di un'attività di modellazione analitica e numerica riguarda la validazione sperimentale dei dati. È quindi necessario intraprendere la strada della realizzazione di laminati con matrice bifasica, cioè nanoddittivata con CNTs.

Uno degli aspetti più importanti della produzione di provini trifasici è legato alle attività di processamento della resina nanomodificata, con l'obbiettivo principale di ottenere un'ottimale dispersione della nanocarica. Questa fase della produzione è la più importante, in quanto da essa dipendono le proprietà elettriche del materiale, nonché la sua abilità di fungere da *self-sensing material*.

Una volta che si raggiungono adeguati valori di conducibilità elettrica, il laminato in questione è pronto per ricoprire il ruolo di materiale multifunzionale, permettendo la raccolta di dati legati all'incremento di resistenza elettrica derivante dall'evoluzione dei meccanismi di danneggiamento interni alla matrice nanomodificata.

La dispersione dei nanofillers nella resina epossidica e le operazioni di colata sono attività non prive di difficoltà, soprattutto a causa dell'elevata viscosità e dell'alto potere di smorzamento che possiede la matrice del laminato dopo l'aggiunta di esigue concentrazioni di nanotubi di carbonio. L'utilizzo di questo genere di materiali non ha ancora preso piede e ciò è dovuto al fatto che si tratta di una tecnologia innovativa che è emersa negli ultimi decenni, ma soprattutto alla difficoltà di realizzare laminati con le proprietà desiderate. Pertanto in letteratura non vi sono informazioni precise su come agire. Negli ultimi anni il gruppo di ricerca del DTG ha investito molto tempo per cercare di raggiungere la viscosità ottimale della resina dopata, in modo da favorire il processo di infusione dei laminati. Dal punto di vista della conducibilità del composto bifasico (epossidica/CNTs), si sono raggiunti ottimi traguardi, ma restano tutt'ora diverse problematiche legate al fenomeno del *filtering*. Prima del processo di dispersione, i

nanotubi di carbonio, allo stato commerciale, si trovano uniti in agglomerati il cui diametro è nell'ordine del micrometro, sebbene i CNTs stessi abbiano diametri di qualche nanometro. Una dispersione non efficace di tali *nanofillers* non consentirebbe di disgregare sistematicamente i grumi che, durante il processo di realizzazione del laminato, verrebbero bloccati a causa del ridotto spazio tra fibre, filtrando a loro volta altri nanotubi. Un primo metodo per la cernita dei compositi prodotti è quello di osservarne in contro luce il colore. I nanotubi conferiscono alla resina un colore nero pece, per cui, nel caso vi siano evidenti zone trasparenti all'interno della lunghezza utile del pannello, sarebbe già possibile decidere di scartare il pezzo. Come anticipato nei capitoli precedenti, i nanotubi di carbonio hanno il compito fondamentale di dare luogo ad un network di percolazione, il quale consentirebbe alla matrice polimerica di comportarsi come un materiale isotropo dal punto di vista della conduttività elettrica e di conseguenza della resistività. Nel momento in cui i CNTs non vengono dispersi in maniera ottimale, non è garantita la continuità delle proprietà elettriche all'interno del provino in questione poiché non sono distribuiti equamente nel volume a disposizione. Il risultato è quello di ottenere zone di materiale costituite solo da resina non conduttrice, le quali potrebbero avere l'effetto globale di rendere il tutto quasi isolante.

In questo capitolo si descrive l'attrezzatura disponibile all'interno dei laboratori del DTG di Vicenza per consentire la dispersione, non ancora ottimale, dei nanotubi di carbonio all'interno di una resina epossidica e l'infusione classica di laminati *angle plies*  simmetrici.

Si inizia, inoltre, a prendere confidenza con l'utilizzo di un Master Batch commerciale, all'interno del quale vi sono già CNTs per evitare le problematiche di dispersione incontrate finora nel caso di polvere di nanotubi. Si trova, pertanto, che ciò persiste, evidenziando la necessità di proseguire nella ricerca di un processo di produzione ottimale. Per quanto riguarda la creazione di laminati unidirezionali, si raggiungono valori di resistività elettrica accettabili. Nel momento in cui si realizzino *stack* di lamine con orientamento generico, si scende sotto la soglia di conducibilità elettrica del materiale.

### **5.2 Descrizione dell'attrezzatura**

Dispersore a lama Dispermat® Tu

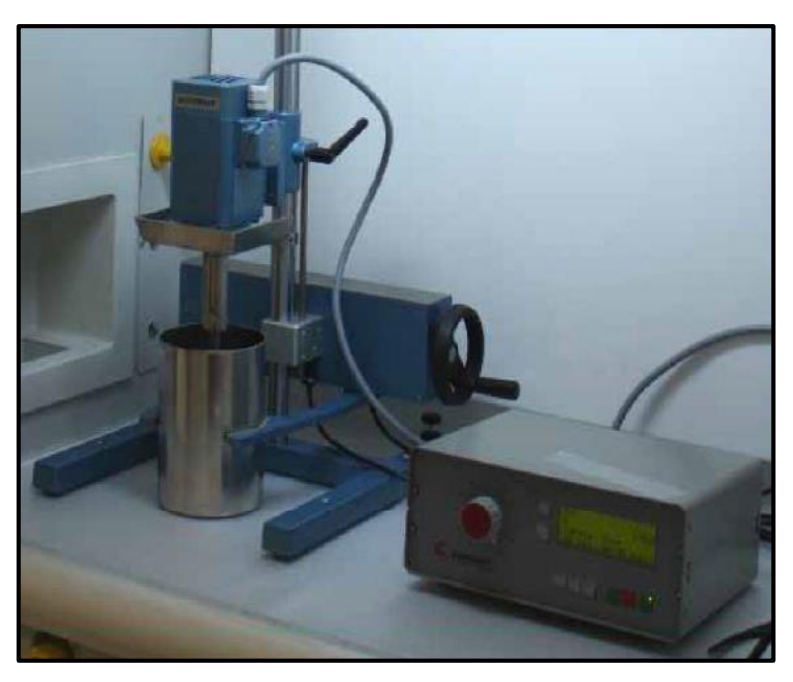

*Figura 5.1 Dispersore a lama Dispermat® Tu*

La più frequente applicazione di un dispersore ad alta velocità è quella di incorporare particelle solide estremamente fini all'interno di un fluido, al fine di produrre delle sospensioni colloidali. Quest'ultime sono caratterizzate dal fatto che le particelle, finemente divise, non si depositano sotto l'azione della forza di gravità. Durante il processo di dispersione hanno luogo i seguenti fenomeni:

- Umidificazione delle superfici delle particelle solide da parte del fluido;
- Rottura meccanica delle particelle e conseguente formazione di particelle più piccole (aggregati o agglomerati);
- Stabilizzazione delle particelle create per prevenire la loro associazione (*flocculazione*).

L'interazione speciale tra le particelle solide e il fluido determinano la bagnabilità dei componenti e la resistenza alla *flocculazione.*

L'albero del dispersore è in grado di sviluppare una potenza di  $0.5 W$ . Il range della velocità di rotazione varia tra 0 rpm e 20000 rpm. Per il funzionamento viene utilizzato un gruppo di controllo in grado di regolare il numero di giri al minuto, il quale deve fornire una tensione di alimentazione pari a 230  $V$  e una corrente elettrica di 50  $Hz$  per alimentare un motore trifasico a corrente alternata. La scatola di controllo possiede, inoltre, un display che indica la velocità e la coppia a cui è sottoposto l'agitatore meccanico.

Un ottimale utilizzo del Dispermat prevede che si abbia il pieno controllo di alcuni parametri e che essi vengano settati in maniera ottimale. Essi sono: geometria del contenitore, diametro, velocità periferica e altezza, rispetto al fondale, del disco e proprietà reologiche delle sostanze.

Dopo aver addizionato i *fillers* alla resina, l'impasto va portato ad una situazione di moto laminare (aumentando la velocità di rotazione) in cui non vi siano tracce di materiale sulle pareti del contenitore. Alla velocità desiderata si forma un canale attorno all'albero del *dissolver* e una parte del disco diventa visibile.

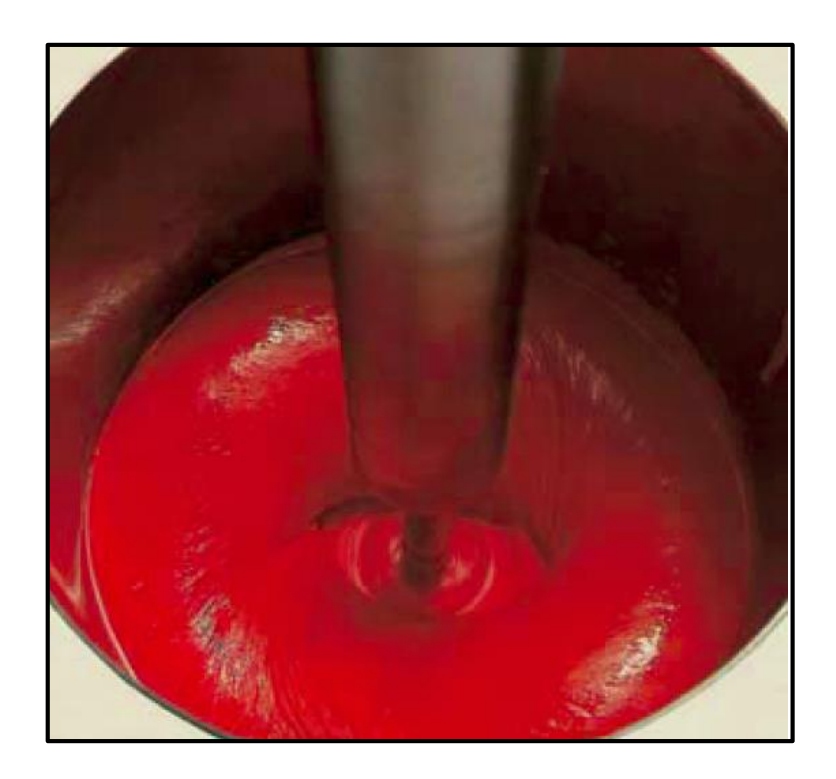

*Figura 5.2 Esempio di impasto ottimale; dispersione di pigmenti*
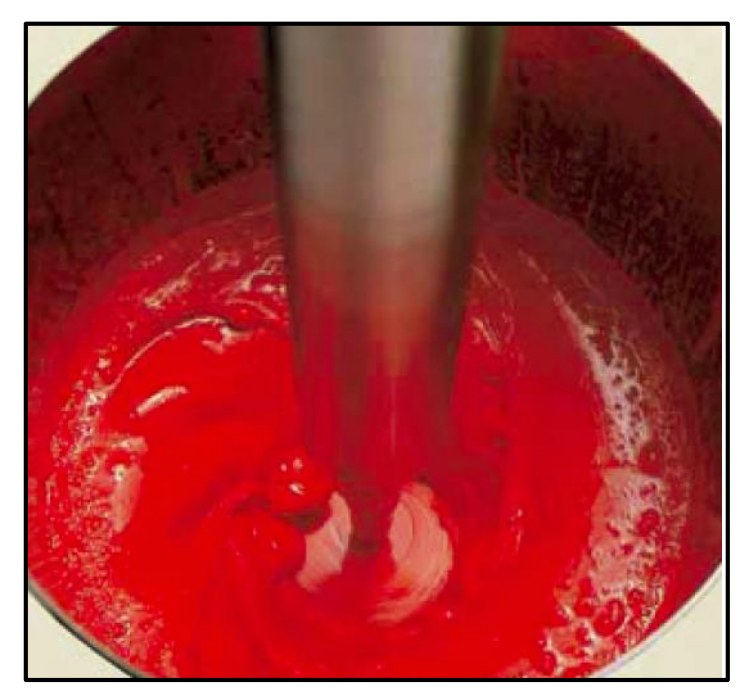

*Figura 5.3 Esempio di impasto non ottimale; dispersione di pigmenti*

Il flusso a forma di ciambella è un primo indicatore della massima potenza trasferibile al fluido e che il tutto viene agitato in modo da consentire agli agglomerati di raggiungere il disco. La forma a ciambella è una conseguenza dell'accelerazione centrifuga del fluido.

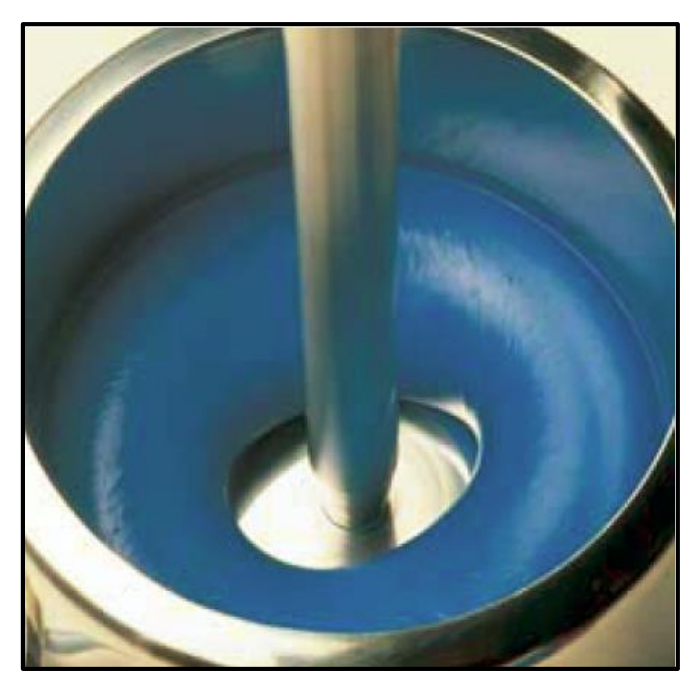

*Figura 5.4 Effetto ciambella (doughnut effect)*

Il flusso si divide in due parti e la porzione che va verso il basso giunge fino al fondo del contenitore, risale e incontra nuovamente il disco. L'altra parte del fluido, invece, sale e il suo moto circolare-ascendente è limitato dalla forza di gravità e dalle proprietà reologiche. Il pattern del flusso a ciambella è anche influenzato dalla quantità di *fillers* introdotti nella resina. Quando il contenuto dei solidi è troppo basso, la viscosità dell'impasto tende ad essere troppo bassa e questo porta alla formazione di schizzi e bolle durante la dispersione. In aggiunta, la potenza meccanica è limitata e diminuisce la capacità del disco di disgregare gli agglomerati. D'altro canto, se la quantità di solidi è troppo alta, la viscosità sarà elevata, impedendo la formazione della ciambella.

Quando i vani del disco passano attraverso il fluido ad alta velocità, di fronte e dietro ad essi si formano aree ad alta e bassa pressione. L'alternanza di tali stress agisce sugli agglomerati e ne favorisce la dispersione. In aggiunta a questo meccanismo, vi possono essere fenomeni d'impatto che coinvolgono gli aggregati più grandi, consentendone ancora una volta la rottura.

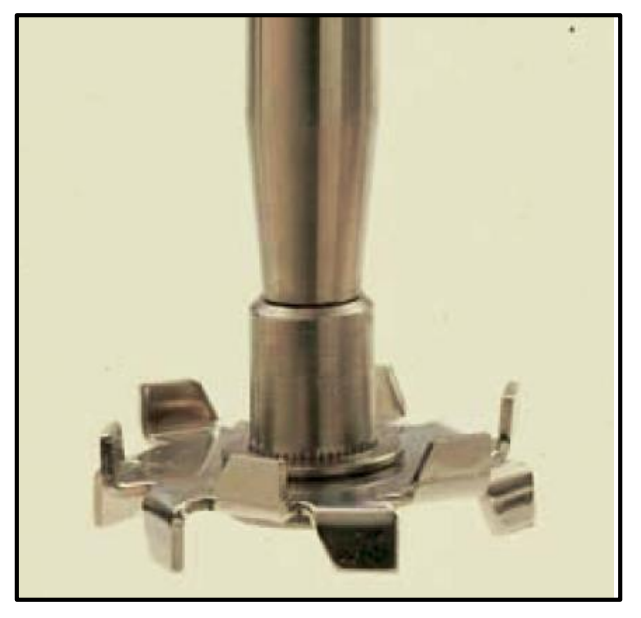

*Figura 5.5 Disco dell'agitatore meccanico*

Ad ogni modo, la maggior parte del processo di dispersione avviene in corrispondenza della superficie del disco. Grazie al rapido movimento delle lame, si genera un gradiente di tensione di taglio su queste superfici, favorendo la rottura degli agglomerati. Lo sforzo di taglio che origina al di sotto delle lame dipende principalmente dalla distanza tra il disco e il fondo del contenitore. L'efficienza del gradente di taglio può essere migliorata

diminuendo tale distanza, dal momento che esso diminuisce e si possono assumere velocità di rotazione maggiori (questo è un parametro da tener particolarmente sotto controllo poiché un eccessiva velocità porterebbe all'instabilità del moto turbolento). Quando si utilizza la massima potenza si hanno velocità elevate.

In figura 5.6 è possibile osservare quali siano le indicazioni geometriche per ottenere una buona dispersione.

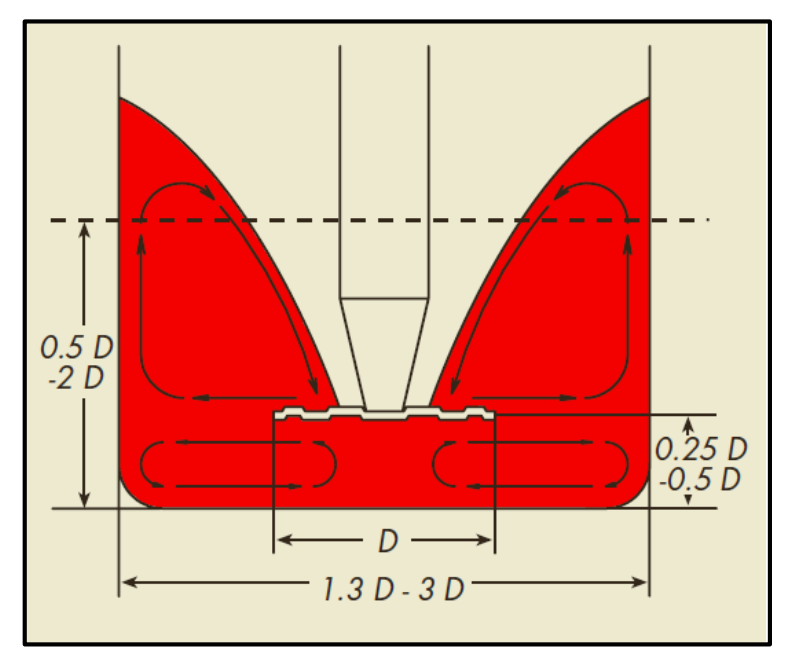

*Figura 5.6 Indicazioni geometriche*

Nel caso in cui non si ottenga un *batch* come desiderato, è necessario controllare i seguenti step:

- **Durata dell'operazione di dispersione**: generalmente ciascun materiale solido ha determinati tempi di dispersione. Proseguendo oltre tali limiti, non si migliorano i risultati.
- **Effetto ciambella**: il pattern del flusso a ciambella dovrebbe essere mantenuto durante il corso di tutta la dispersione.
- **Velocità dell'albero**: la potenza meccanica erogata dall'agitatore dovrebbe essere regolata in modo da ottenere la massima velocità periferica del fluido, pur mantenendo la forma a ciambella.
- **Considerazioni geometriche**: la distanza tra il disco dissolutore e il fondo del contenitore può essere variata in modo da ottenere migliori risultati e velocità di rotazione maggiori.
- **Disco dissolutore**: l'uso di un disco più piccolo o largo potrebbe portare a risultati migliori.
- **Quantità di impasto**: flussi migliori possono essere ottenuti utilizzando maggiori o minori quantità.
- **Concentrazione dei** *fillers*: un'alta viscosità del fluido è raccomandata. È possibile ottenerla aumentando la percentuale dei solidi, senza però rompere il pattern a ciambella.
- **Flocculazione**: la flocculazione ha luogo dopo la fase di dispersione? Se sì, è necessario controllare le dosi.
- **Temperatura**: durante la dispersione vi è un alto trasferimento di energia, portando ad un incremento di temperatura. In molti casi è provocata la rottura del pattern. Questo problema si risolve utilizzando un contenitore con una camicia esterna di raffreddamento.

È da tenere in considerazione, inoltre, che il Dispermat è uno strumento di dispersione e non un pezzo di una macchina da macinatura. È pertanto incapace di ridurre le particelle primarie ad una dimensione minore.

Le lame disponibili in laboratorio hanno dischi con diversi diametri (figura 5.7).

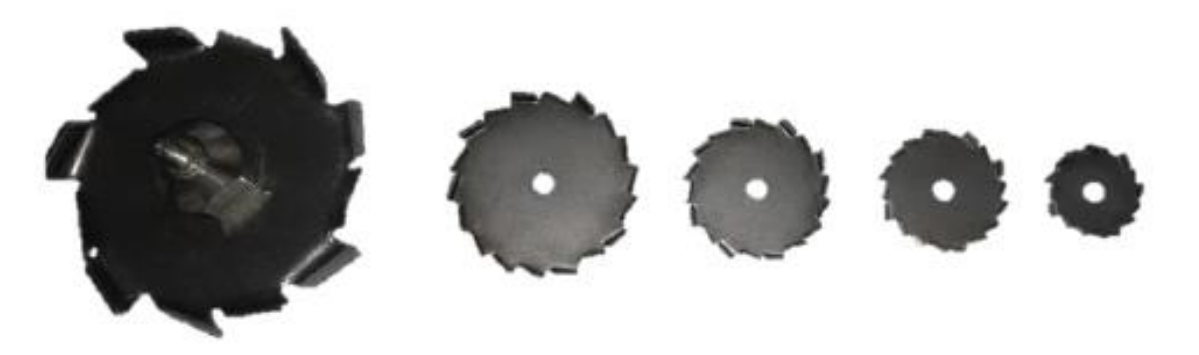

*Figura 5.7 Dischi per dispersione disponibili in laboratorio*

Le lamine utilizzate sono le due di diametro maggiore di figura 5.7, ovvero da 40  $mm$  e da 70 mm.

| <b>Denominazione</b> | <b>Diametro</b>             | Altezza, h           | Numero di | <b>Materiale</b> |
|----------------------|-----------------------------|----------------------|-----------|------------------|
|                      | $\lceil \mathbf{mm} \rceil$ | $\lceil$ mm $\rceil$ | denti, z  |                  |
| Lama 70              | 70                          | 15                   | 12        | Acciaio          |
| Lama 40              | 40                          | h                    | 20        | inossidabile     |

*Tabella 5.1 Parametri delle lame utilizzate*

# Sonicatore Hielscher® UP200S

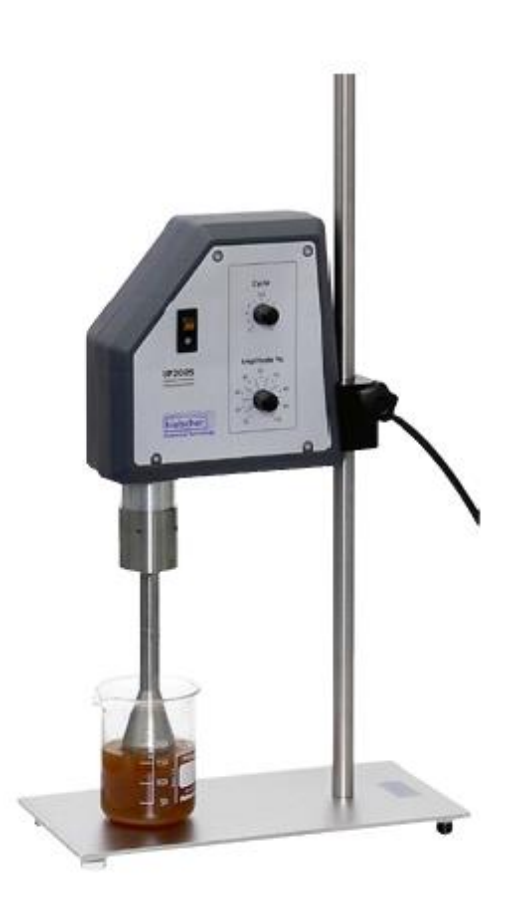

*Figura 5.8 Sonicatore UP200S*

Il sonicatore [11] è un dispositivo a ultrasuoni che, generalmente, viene utilizzato per omogenizzare, emulsionare, rompere o disperdere particelle solide. È proprio per quest'ultimo impiego che viene utilizzato nel laboratorio del DTG. Il modulo commerciale dispone già di:

- 1. Un generatore elettrico che trasforma la corrente elettrica proveniente dalla rete in energia elettrica ad alta frequenza  $(24 \text{ kHz})$ .
- 2. Un trasduttore piezoelettrico per convertire l'energia elettrica ad alta frequenza in energia meccanica, attraverso vibrazioni ultrasoniche.
- 3. Un sonotrodo per amplificare e trasmettere le vibrazioni al fluido.

La potenza erogata può essere variata tra il 20 e il 100%. Il tempo di sonicazione all'interno di un secondo *(duty cycle)* può variare tra 0.2 s e 1 s (regime) e ciò permette di evitare i problemi legati al surriscaldamento. Il modello UP200S eroga una potenza di 200 W. Lo strumento è adatto a volumi di fluido che si aggirano tra  $0.1 \text{ e } 2000 \text{ ml}$ .

L'utilizzo di questo strumento durante la fase di dispersione causa l'insorgere di fenomeni di cavitazione, ovvero la nucleazione di bolle d'aria microscopiche ed il loro successivo collasso. Tale fenomeno determina una notevole perdita di energia.

Per ottenere una buona dispersione del materiale vi sono, ancora una volta, alcuni parametri da tener sotto controllo e scegliere con cura, quali ad esempio il diametro del sonotrodo, le dimensioni del contenitore, il volume di materiale, la viscosità del fluido, l'ampiezza di oscillazione e il *duty cycle.*

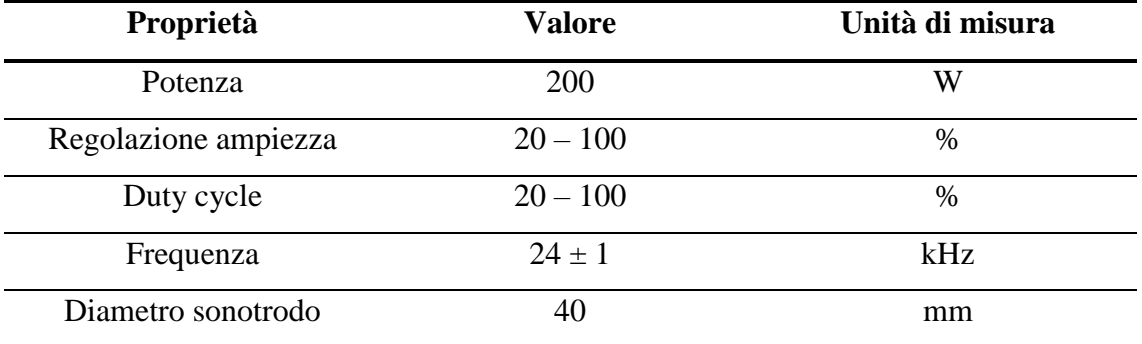

Si riportano in tabella 5.2 le specifiche tecniche del sonicatore utilizzato:

### *Tabella 5.2 Proprietà del sonicatore UP200S*

#### Contenitori

Durante l'attività sperimentale si sono utilizzati diversi tipi di contenitori. Essi devono avere le dimensioni adeguate a garantire un flusso di materiale ottimale durante le fasi di dispersione e devono, pertanto, disporre di una sufficiente resistenza meccanica per

sopportare i carichi derivanti dal successivo processo di degasaggio del *batch.* Il tappo del contenitore deve essere, inoltre, in grado di garantire una tenuta ermetica del vuoto. Per quanto riguarda la dispersione della polvere di nanotubi di carbonio, si è ricorso all'utilizzo di vasi Bormioli. Questa scelta è conseguenza della loro reperibilità, economicità e buona tenuta al vuoto.

Anche la forma della sezione del vaso è importante per garantire una pattern di flusso: sono migliori, infatti, quelli a sezione circolare in quanto trovano una maggior conformità con l'effetto ciambella.

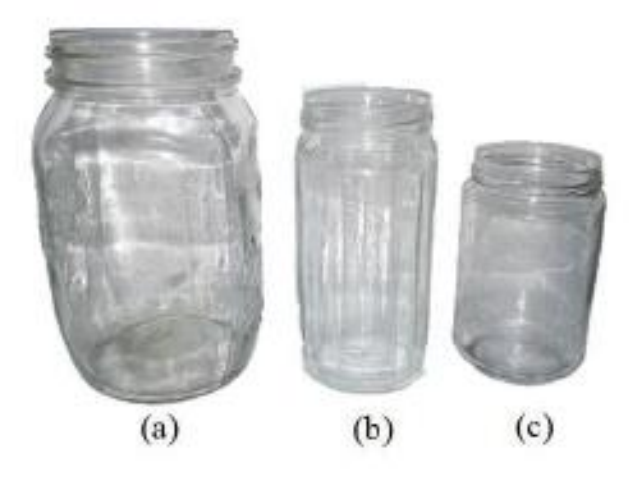

*Figura 5.9 Contenitori in vetro utilizzati: (a) vaso Bormioli, (b) vaso Ambrosioli, (c) vaso Gallina*

Si riportano di seguito le caratteristiche di tali vasi:

| <b>Denominazione</b> | Capacità [ml] | <b>Sezione</b>    | Diametro interno<br>[mm] |
|----------------------|---------------|-------------------|--------------------------|
| Vaso Bormioli        | 1500          | Quadra raccordata | 106 (lato)               |
| Vaso Bormioli        | 100           | Quadra raccordata | 96 (lato)                |
| Vaso Ambrosioli      | 500           | Esadecagonale     | 62                       |
| Vaso Gallina         | 385           | Circolare         | 62                       |

*Tabella 5.3 Vasi in vetro utilizzati in laboratorio*

## *Capitolo 5*

Il passo successivo è stato quello di utilizzare un mixer sottovuoto, il quale è usato principalmente per la realizzazione di composti bifasici tramite l'uso del Master Batch.

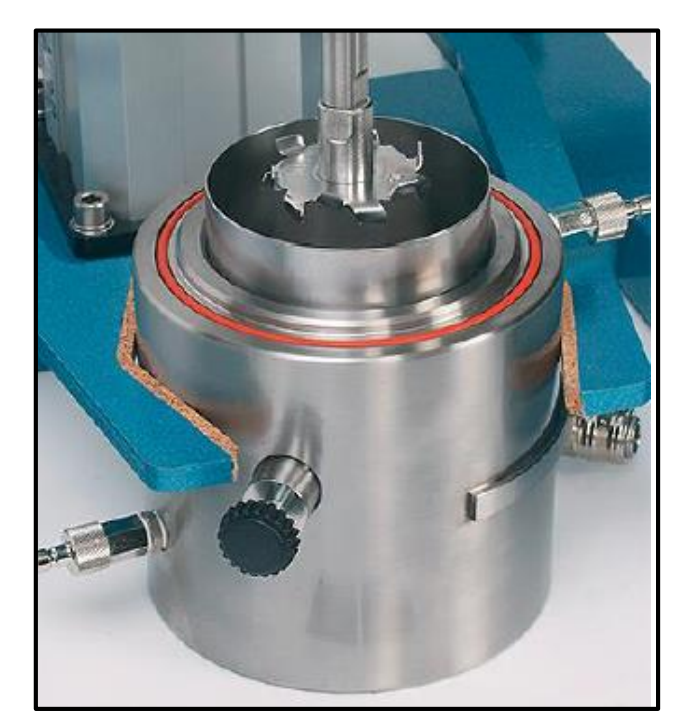

*Figura 5.10 Mixer sottovuoto*

L'utilizzo di tale contenitore ha il grande vantaggio di poter eseguire la dispersione dei nanotubi di carbonio in condizioni di vuoto, permettendo di eliminare la maggior parte delle bolle d'aria dal diametro elevato (per affinare il tutto è necessario eseguire anche un processo di degasaggio). Inoltre il mixer dispone anche di una camicia esterna che, collegata ad una pompa idraulica, consente di abbassare e controllare la temperatura di processo.

### Impianto di degasaggio e colata

Dopo la fase di dispersione dei nanotubi di carbonio, un'elevata quantità d'aria rimane intrappolata all'interno della resina. Questo fenomeno porterebbe alla formazione di un numero consistente di vuoti nel provino realizzato tramite infusione. La presenza di vuoti ha diversi aspetti negativi: ci sono ripercussioni sia dal punto di vista delle proprietà elettriche che meccaniche. Nel primo caso, infatti, andrebbero ad aumentare la resistenza elettrica del materiale, rendendo più difficoltosa la possibilità di ottenere un componente

multifunzionale. Nel secondo caso si avrebbe una degradazione delle proprietà meccaniche, in quanto i vuoti fornirebbero punti con un alta concentrazione delle tensioni rispetto al resto della resina (intesa anche come matrice nel caso di un laminato). Per questi motivi è necessario effettuare un processo di degasaggio subito dopo la dispersione, andando a ridurre al minimo la presenza di bolle d'aria che compromettano le caratteristiche dei provini.

Si riporta di seguito lo schema dell'impianto presente in laboratorio:

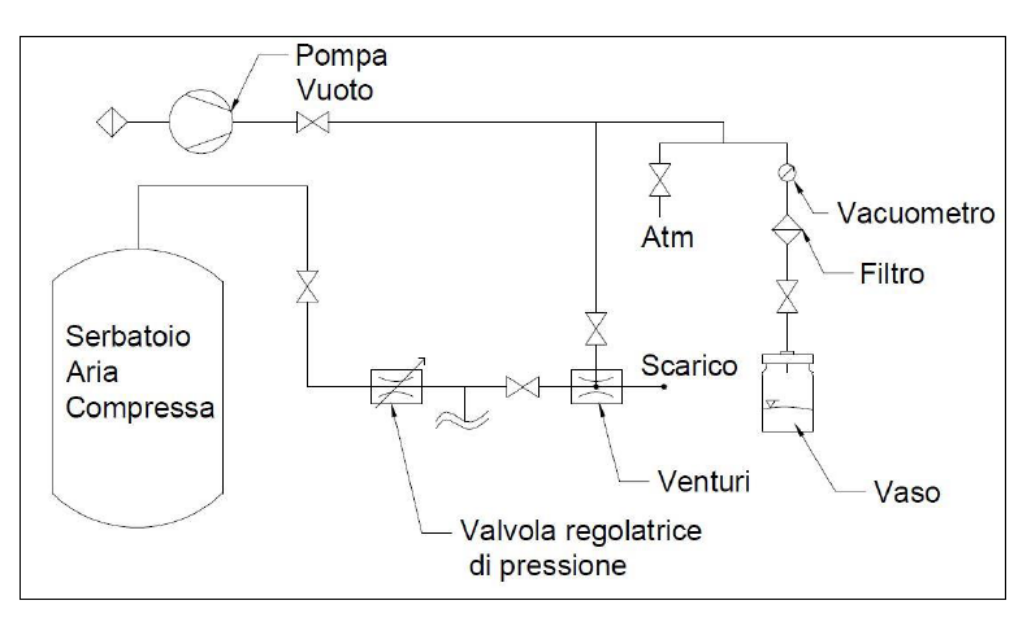

*Figura 5.11 Impianto di degasaggio*

Il ciclo di degasaggio è suddiviso in due parti principali:

- 1) In questa prima fase, della durata di circa un minuto, si utilizza l'effetto del tubo Venturi. Grazie a questo componente, è possibile effettuare un primo, rapido e grossolano degasaggio in modo da eliminare fin da subito la maggior parte dell'aria presente nel contenitore, sebbene non si riescano a raggiungere pressioni basse (ci si aggira intorno ai  $0.2$  *bar*).
- 2) Dopo questa prima parte, si inizia un processo più di fino per eliminare le bolle di dimensioni molto piccole. Tramite la pompa dell'impianto di figura 5.11 si applica il vuoto e si giunge ad una pressione di  $0.02 - 0.05$  *bar*. A seguito di questa bassa pressione, le impurità gassose presenti nella resina subiscono una notevole espansione

e vengono aspirate dalla pompa. La durata di questa seconda fase dipende da diversi fattori e potrebbe essere limitata dal tipo di indurente utilizzato.

Per la realizzazione di provini bifasici, una volta che si è degasata il più possibile la resina, si procede alla colata all'interno degli appositi stampi in silicone. Per condurre questa fase si utilizza l'impianto ad aria compressa del laboratorio, il quale permette di applicare una pressione più elevata alla mandata del contenitore, costringendo il fluido a risalire attraverso il tubo flessibile, utile per versare il *batch* negli stampi. Se si realizzano laminati tramite il processo di infusione, la colata viene invece eseguita manualmente, versando direttamente l'impasto negli stampi.

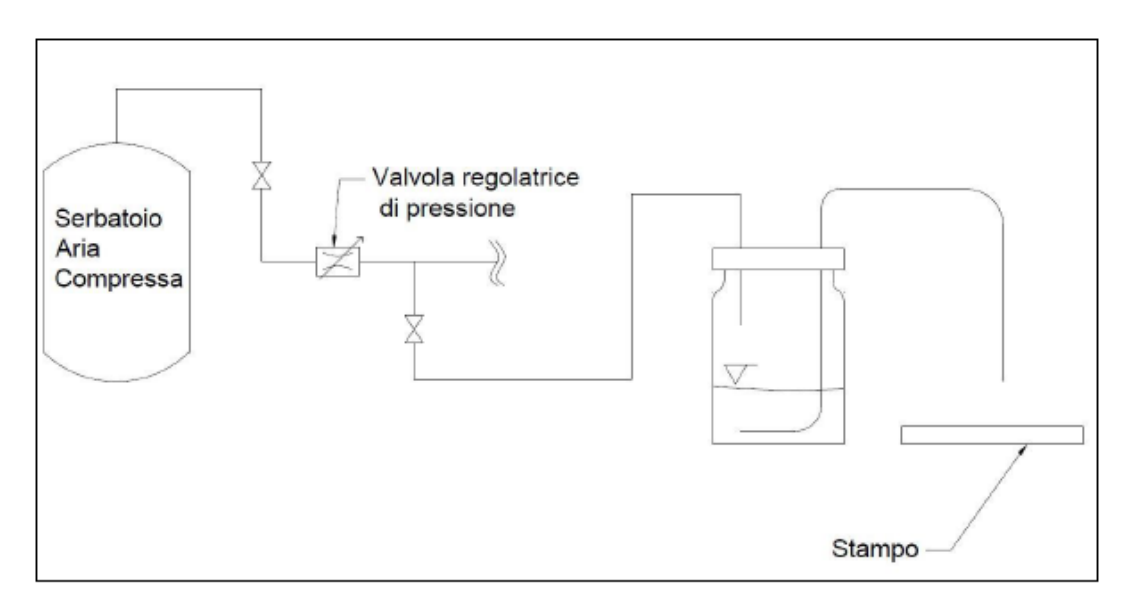

*Figura 5.12 Impianto di colata*

## Stampi e provini per materiale bifasico

Per la realizzazione di provini bifasici si ricorre all'utilizzo di stampi in silicone, i quali vengono realizzati in laboratorio tramite l'utilizzo di controstampi in alluminio o in materiale polimerico ottenuti con prototipazione rapida.

Per ogni colata si producono tre diversi tipi di provini: Dog Bone per prove di trazione, Compat Tension (CT) per prove di meccanica della frattura e provini a forma di parallelepipedo per misurazione elettriche.

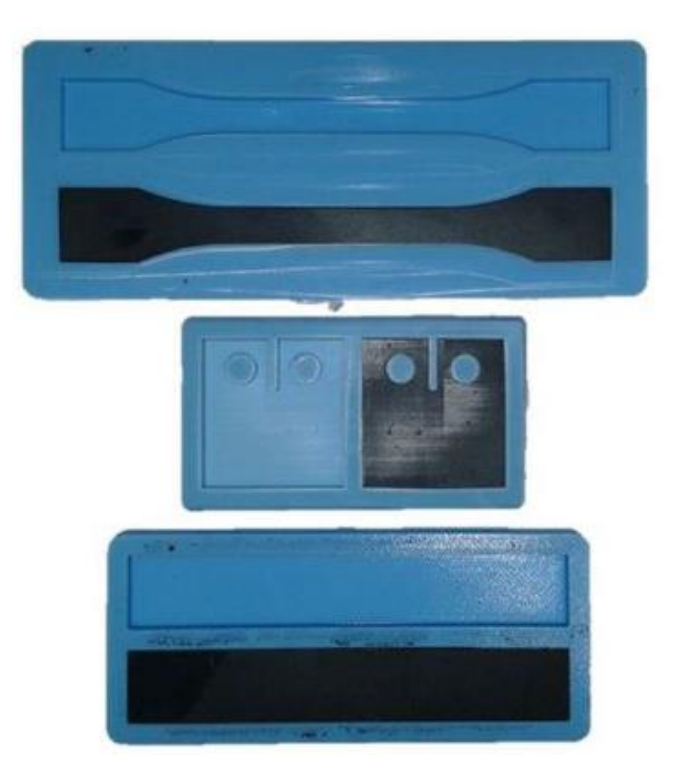

*Figura 5.13 Stampi per la realizzazione di provini: (a) Dog Bone, (b) Compact Tension, (c) provino per misurazioni elettriche*

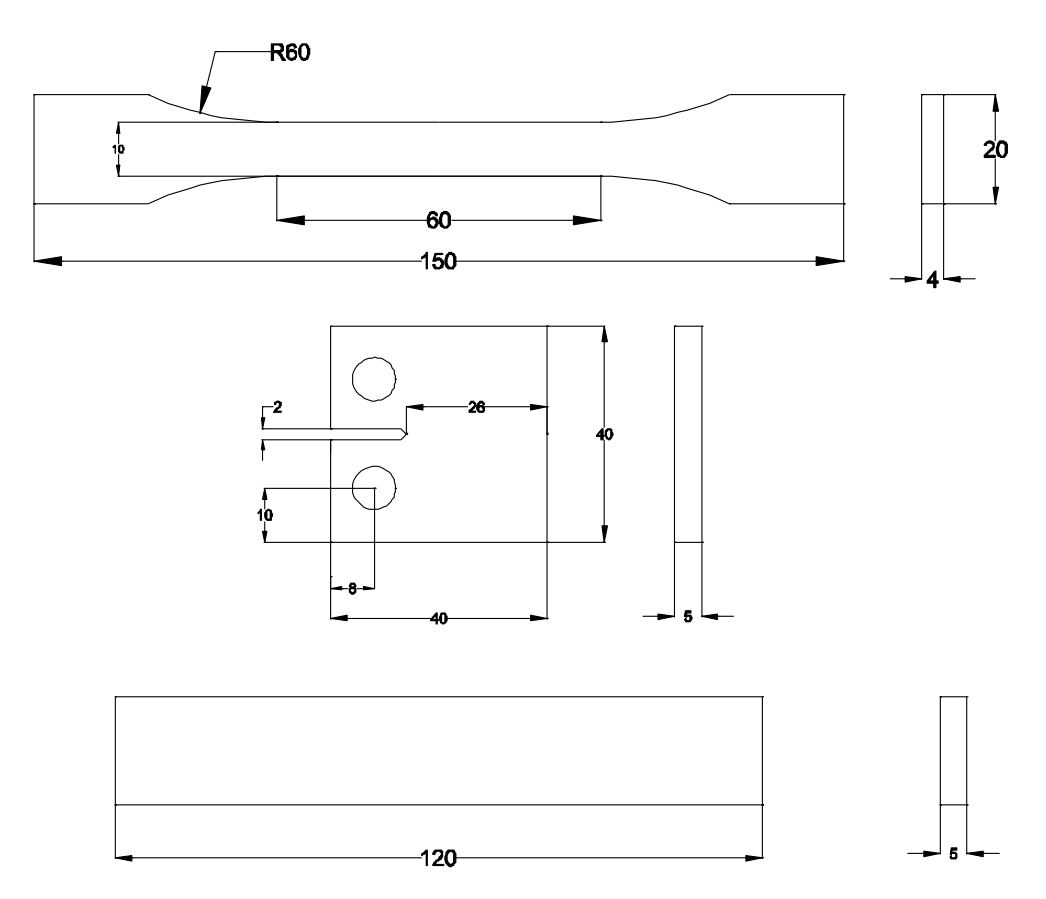

*Figura 5.14 Geometria dei provini*

## Lappatrice

Dopo aver realizzato i provini, è necessario migliorarne la finitura superficiale. Il trattamento delle facce viene effettuato per diversi motivi. Per quanto riguarda quelli destinati a prove meccaniche, un'alta rugosità potrebbe essere causa della diminuzione della resistenza e delle proprietà elastiche, in quanto darebbe origine a intagli microscopici, causa di fenomeni di concentrazione delle tensioni. Una buona finitura permette inoltre di applicare in maniera corretta gli elettrodi per le misurazioni elettriche, diminuendo così al minimo la resistenza di contatto. Nel caso di laminati, è necessario lucidare al meglio le facce dei provini in modo da permette una migliore analisi al microscopio elettronico (TEM) e facilitare l'osservazione dello spessore degli strati, della distribuzione e orientamento delle fibre e della presenza di difetti superficiali, quali inclusioni e vuoti.

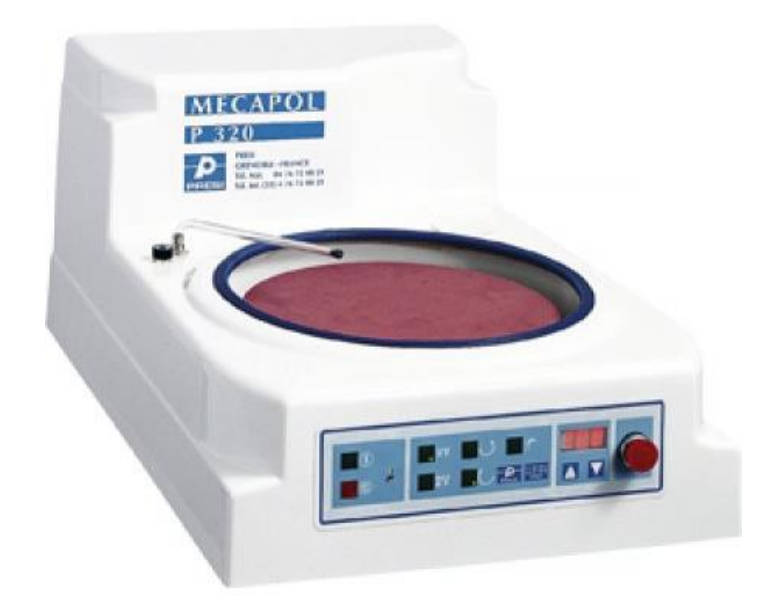

*Figura 5.15 Lucidatrice Mecapol P320*

La Mecapol P320 è una lucidatrice a disco rotante che permette di trattare diverse superfici e raggiungere la finitura desiderata grazie all'utilizzo di carte con grane diverse. La rugosità finale viene raggiunta con il progressivo impiego di carte da 180, 600, 1200, 2400, 4000 e con l'utilizzo combinato di un panno e soluzione di ossido di silicio.

## SourceMeter Keithley 2612A

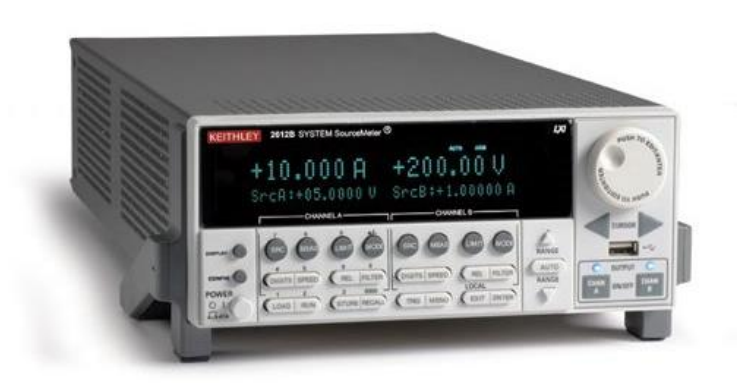

*Figura 5.16 SourceMeter Keithley 2612A*

Il *sourcemeter* è uno strumento che ha al suo interno sia un voltmetro che un amperometro e permette di generare in maniera controllata una certa corrente o tensione. L'apparecchio è in grado di fornire direttamente a display la resistenza elettrica totale, ma per avere dati più accurati, si decide di adottare una certa differenza di potenziale tra due punti del provino, misurare la corrente elettrica e risalire alla resistenza elettrica.

Si riporta di seguito la scheda tecnica dell'apparecchio:

| Range                  | <b>Risoluzione</b> | <b>Accuratezza</b>             | <b>Rumore tipico</b> |  |  |  |  |
|------------------------|--------------------|--------------------------------|----------------------|--|--|--|--|
| Generatore di corrente |                    |                                |                      |  |  |  |  |
| 100.000 nA             | 2 pA               | $0.06\% \pm 100 \text{ pA}$    | $5$ p $A$            |  |  |  |  |
| $1.00000 \mu A$        | $20 \text{ pA}$    | $0.03\% \pm 800 \text{ pA}$    | $25 \text{ pA}$      |  |  |  |  |
| <b>Voltmetro</b>       |                    |                                |                      |  |  |  |  |
| 2.00000 V              | $10 \mu V$         | $0.02\% \pm 350 \,\mu\text{V}$ |                      |  |  |  |  |
| 20.0000 V              | $100 \mu V$        | $0.015\% \pm 5$ mV             |                      |  |  |  |  |
| Amperometro            |                    |                                |                      |  |  |  |  |
| 100.000 nA             | $1 \text{ pA}$     | $0.06\% \pm 100 \text{ pA}$    |                      |  |  |  |  |
| $1.00000 \mu A$        | $10\ pA$           | $0.025\% \pm 500 \text{ pA}$   |                      |  |  |  |  |
|                        |                    |                                |                      |  |  |  |  |

*Tabella 5.4 Scheda tecnica del SourceMeter Keithley 2312A*

Questo strumento offre inoltre la possibilità di effettuare misurazioni a due o quattro elettrodi. Il primo metodo permette di avere il valore della corrente elettrica che fluisce attraverso il provini, pertanto la resistenza elettrica va calcolata tramite questa grandezza e la differenza di potenziale imposta, ricorrendo alla legge di Ohm. Il secondo metodo, invece, prevede che i due elettrodi più esterni servano ad applicare la caduta di potenziale desiderata. Essi forniscono inoltre la misura della corrente e, tramite i due elettrodi centrali, si misura la caduta di potenziale ad un certa distanza. Si è dimostrato che, nel caso in cui si vadano a monitorare resistenze elettriche elevate, si ha una resistenza di contatto trascurabile, per cui il metodo a due elettrodi risulterebbe tanto efficace quanto quello a quattro elettrodi. Le misurazioni effettuate su provini trifasici ricadono proprio in questa circostanza.

## **5.3 Processo di infusione**

Dopo la realizzazione del *batch* bifasico costituito da resina (nel laboratorio del DTG si adotta resina epossidica) e da nanotubi di carbonio dispersi al suo interno, si procede con la realizzazione di laminati (composti trifasici) tramite il processo VA-RTM (*vacuum assisted resin transfer molding*). Si decide di utilizzare fibre di vetro, le quali sono isolanti e consentono di effettuare misure elettriche in corrente continua (DC), come già discusso nei capitoli precedenti.

Come prima cosa, è necessario pulire attentamente con acetone lo stampo di vetro in modo da eliminare tracce di resina derivanti da infusioni precedenti: queste potrebbero creare zone in cui il nuovo laminato non aderisce alla superficie piana dello stampo, dando origine a difetti superficiali. È inoltre importante ripulire bene dalla polvere per evitare possibili inclusioni nei provini.

A seguito della pulizia, si applicano alla superficie dello stampo delle passate di cera distaccante, le quali serviranno a facilitare la fase di *demolding* del laminato. Si ponga attenzione ad effettuare una stesura omogenea per non alterare la qualità del prodotto.

Successivamente, si applica dello scotch di carta ai bordi del pannello di vetro, in modo da eliminare potenziali zone taglienti che potrebbero danneggiare il sacco utilizzato in seguito per applicare il vuoto.

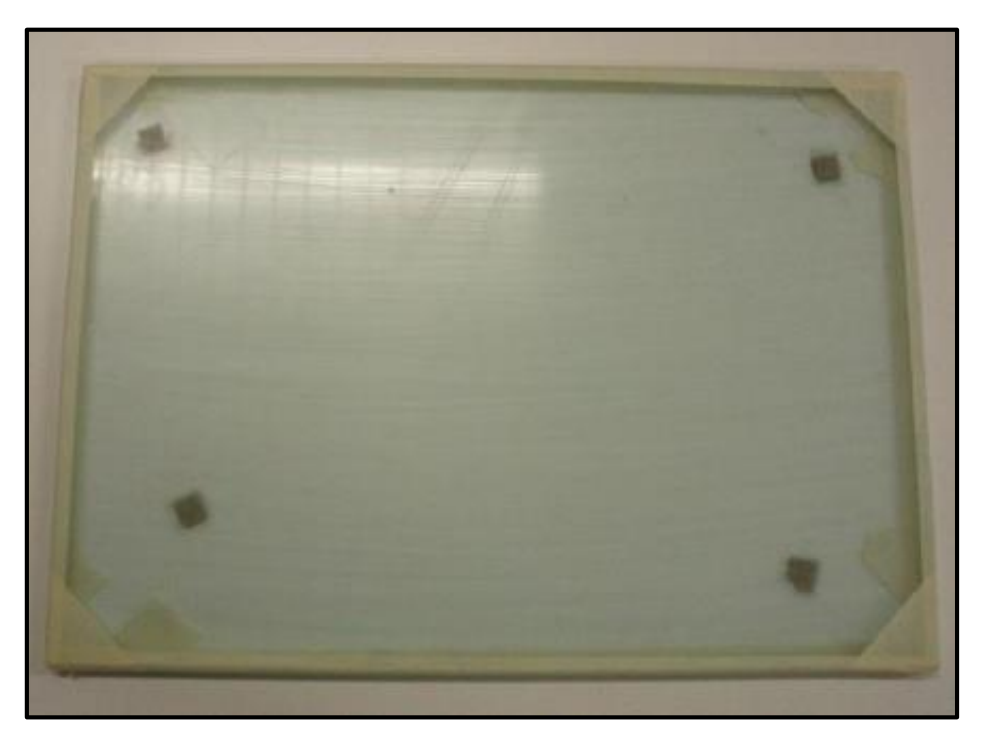

*Figura 5.17 Stampo in vetro con scotch applicato*

Dopo aver preparato lo stampo, si procede con il taglio delle fibre di vetro: si creano dei rettangoli dalle dimensioni desiderate e si dispongono secondo il *lay-up* voluto sopra lo strato di distaccante. Successivamente, si copre il tutto con uno strato di *peel ply* dalle dimensioni maggiori rispetto al laminato e si fissa ai bordi di scotch grazie all'utilizzo di pezzi di butilene. Si ricopre il tutto con uno strato di rete verde (*flow-mat*) e si fissa a sua volta al *peel ply.*

È ora il momento di posizionare i tubi di *spiralite* agli estremi del laminato: essi consistono in tubi ritagliati a spirale che consentono un graduale e ben distribuito passaggio della resina durante l'infusione. I tubi vanno ricoperti, infine, con due strisce di *flaw-mat* per evitare il contatto tra resina e sacco e per raggiungere una buona solidità di tutto l'apparato.

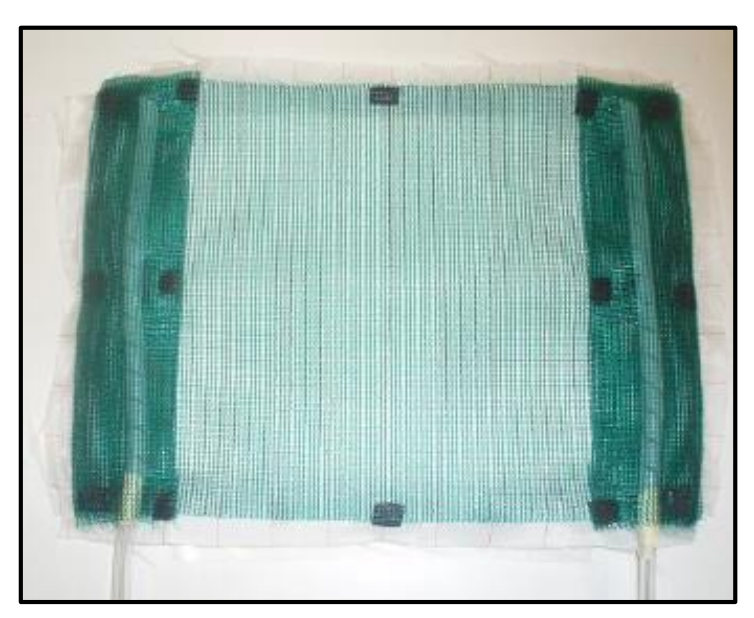

*Figura 5.18 stampo e rispettiva stratificazione*

A questo punto lo stampo è pronto per esser inserito nel sacco. Si utilizza una doppia pellicola di nylon con un'estremità sigillata. Tale materiale ha il grosso vantaggio che, una volta sigillate le estremità libere con del butilene, il materiale è modellabile grazie alla sua plasticità e permette di adattare la forma del sacco (nel caso si formino pieghe, è necessario distendere la pellicola in modo da evitare la formazione di canali che vadano a pregiudicare la resistenza al vuoto). Dopo aver sigillato il sacco con all'interno lo stampo e i tubi comunicanti con l'esterno, si procede alla verifica della tenuta. Si applica il vuoto all'interno del sacco, si spegne la pompa e dopo 5 minuti si controlla che non sia aumentata la pressione interna.

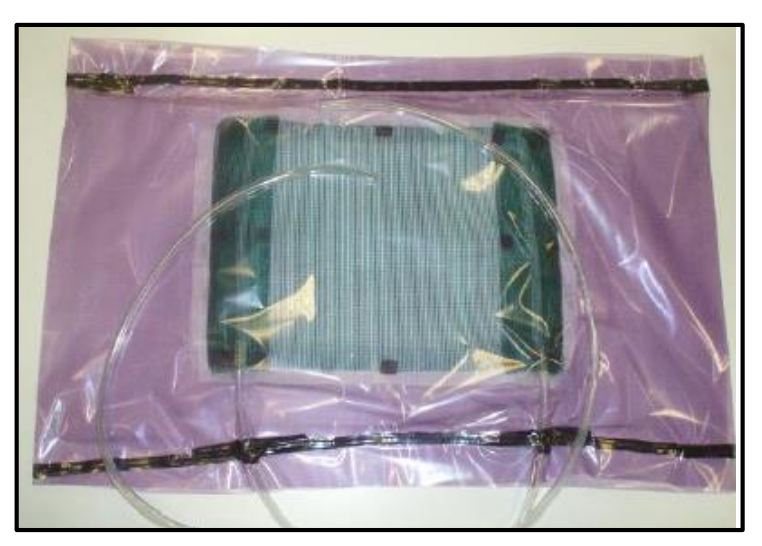

*Figura 5.19 Stampo all'interno del sacco*

Per quanto riguarda il processo di infusione della resina nanomodificata, il canale di mandata viene collegato ad un vaso Bormioli (detto "trappola") nel quale si applica precedentemente il vuoto (−1 *bar*). La trappola ha anche lo scopo di raccogliere il fronte d'aria e la resina nelle parti finali dell'infusione (il primo fronte del composto bifasico risulta essere il più ricco di vuoti). Grazie alla pressione all'uscita dello stampo, è semplicemente possibile aprire il canale di aspirazione (immerso nella resina modificata), generando così una differenza di potenziale che favorisce il flusso del *batch* tra le fibre. Il fronte dell'impasto dovrebbe estendersi in modo più omogeneo possibile e per questo motivo si utilizza un morsetto collegato al tubo a monte per regolare manualmente e in modo continuo la pressione.

Una volta dato il via al processo di infusione, l'interruzione dell'operazione pregiudicherebbe la qualità del laminato finale.

Durante la prova il flusso potrebbe diminuire a causa di un aumento di viscosità del fluido, come conseguenza dell'inizio del processo di reticolazione (stimolato dall'indurente e dalla bassa temperatura). Per migliorare questa fase è consigliato eseguire l'infusione a temperatura controllata, tramite l'utilizzo di un forno industriale.

Durante l'avanzamento della resina è necessario tener sotto controllo i due fronti, ovvero quello superiore e quello inferiore che generalmente si muove più lentamente. Il primo potrebbe trarre in inganno, in quanto rappresenta il flusso attraverso la rete verde. Il secondo indica, invece, a che punto è il passaggio del *batch* tra le fibre. Spesso è utile chiudere il canale di uscita, in modo da favorire l'omogeneizzazione della pressione all'interno dello stampo e la spinta di eventuali bolle d'aria, con il fine di poterle espellere con la riapertura del canale.

Una volta che si ritiene che la resina in mandata sia sufficientemente priva di bolle, si ferma il processo e si sigillano i tubi con dei morsetti.

A questo punto, per completare la reticolazione, si lascia riposare il laminato. I tempi e le temperature necessarie dipendono dal tipo di resina e dalla concentrazione di nanotubi.

Alla fine del processo si effettua il *demolding,* si ritagliano i provini rettangolari delle dimensioni desiderate e si lucidano.

*Capitolo 5*

## **5.4 Realizzazione di provini bifasici e risultati**

Prima delle prove sperimentali sui laminati, il gruppo del DTG si è cimentato nella realizzazione di provini bifasici, con l'obbiettivo di capire quale fosse la concentrazione ottimale di nanotubi di carbonio per la nanomodificazione della resina epossidica.

Sin dall'inizio si è deciso di utilizzare polvere di CNTs non funzionalizzati a parete multipla (MCNTs), ottenuti tramite processo di deposizione chimica del vapore (CVD). I CNTs sono stati dispersi con diverse concentrazioni all'interno della resina e si sono poi misurate le proprietà elettriche.

Inizialmente non si disponeva ancora del mixer sottovuoto, pertanto sono stati utilizzati vasetti Bormioli in vetro per la fase di dispersione e degasaggio dell'impasto. Per l'ultima prova, invece, è stato utilizzato il mixer.

I materiali utilizzati sono: resina epossidica EC157 (Elantas), indurente W152LR (Elantas), il quale presenta una viscosità molto bassa  $(30 - 60)$  mPa a temperatura ambiente). I nanotubi di carbonio utilizzati sono i Baytubes C70P (Bayer).

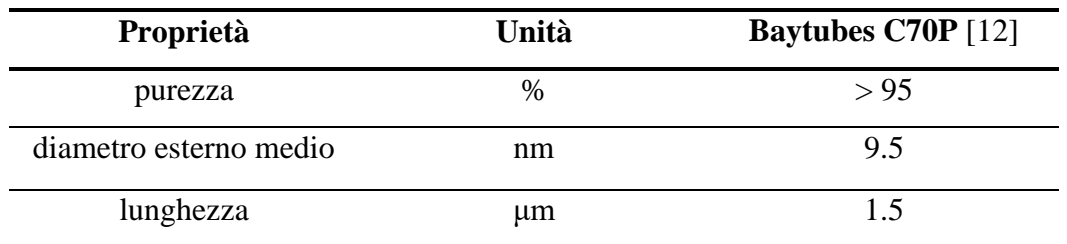

#### *Tabella 5.5 Caratteristiche dei nanotubi di carbonio della Bayer*

La polvere di nanotubi è stata aggiunta alla resina in concentrazioni comprese tra  $0 w t$ % e 1.00 wt%. Si sono esaminati quattro differenti processi: per ciascuno di essi si è eseguita la dispersione dei nanotubi e la conseguente aggiunta dell'indurente per dar luogo alla reticolazione. Per l'agitazione meccanica dei processi A, B, C si sono utilizzati vasi Bormioli, mentre per il processo D era disponibile il mixer sottovuoto. Dopo la colata negli stampi di silicone si è eseguita una cura di 72 ore a temperatura ambiente.

#### Processo A

Come prima cosa, il composto è stato sottoposto ad agitazione meccanica per 40 minuti a 3000  $rpm$ , utilizzando una lama da 70  $mm$ . Successivamente, il tutto è stato sonicato per 10 minuti con ampiezza di oscillazione del 70% e un *duty cycle* pari al 50%. Dopo l'aggiunta dell'indurente si è utilizzato lo *stirrer* per 10 minuti a 550 *rpm* e si degasato per 40 minuti.

#### Processo B

Ancora una volta, l'agitazione meccanica è durata 40 minuti a 3000  $rpm$ , utilizzando però la lama da 40 mm (questa scelta è conseguenza delle proporzioni consigliate dalla casa costruttrice del Dispermat). Similmente ad A, si è aggiunto l'indurente ed eseguito lo *stirring* per 10 minuti. Il processo di degasaggio si era rivelato inefficace a temperatura ambiente e per questo motivo si è riscaldata la resina a 50°C e successivamente sottoposta al vuoto per 15 minuti. A questa temperatura la viscosità decresce significativamente, facilitando il processo di degasaggio.

Non si è ricorsi alla sonicazione.

## Processo C

In questo processo è stato deciso di sonicare per 20 minuti a temperatura ambiente una mistura di nanotubi e acetone, caratterizzata da una bassissima viscosità (ampiezza del 10% e *duty cycle* del 50%). Dopo la sonicazione si è aggiunta la resina riscaldata a 70°C e mescolata tramite lo *stirrer* fino all'evaporazione completa del solvente. Successivamente, la resina è stata raffreddata a 45°C e, come per il processo B, degasata per 15 minuti.

#### Processo D

In questa procedura il composto di resina e nanotubi è stato agitato meccanicamente all'interno del mixer sottovuoto per 90 minuti a 2000  $rpm$ , utilizzando la lama da 70  $mm$ e impostando una pressione di −0.95 *atm* ed una temperatura di 15<sup>o</sup>C. È stato,

successivamente, aggiunto l'indurente e mescolato per 10 minuti a 3000  $rpm$ , con una temperatura di 10 $^{\circ}$ C e una pressione di −0.95 *atm*.

Dopo aver portato a termine il processo di infusione, si sono ritagliati provini di dimensioni 20x5x120 mm<sup>3</sup> e si sono effettuate le misurazioni elettriche.

I nanotubi della Bayer sono stati impiegati nei processi A, B, C e D. Successivamente, si sono testati anche quelli della Nanocyl (NC7000), utilizzandoli in un processo di tipo D.

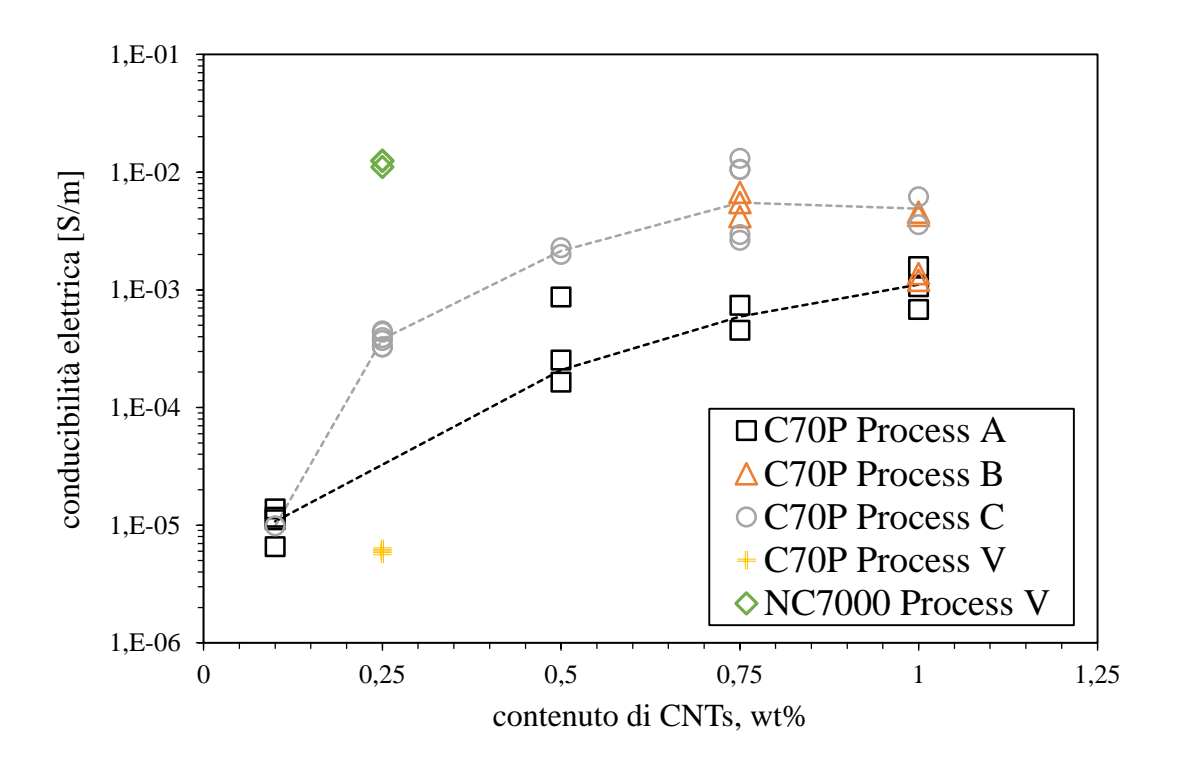

*Figura 5.20 Variazione della conducibilità al variare della percentuale di CNTs*

Il processo A si è rivelato essere meno efficace rispetto al B e al C, risultando in una conducibilità elettrica minore, mentre il B e C sembrano avere gli stessi effetti. Probabilmente il processo A risente del fatto che non sia stata usata una lama appropriata (distribuzione non ottimale degli sforzi di taglio) e che non sia stata effettuata una sonicazione efficace a causa dell'alta viscosità del fluido. Il processo C sembra essere il più promettente, ad eccezione delle complicazioni derivanti dalla necessità di un processo di *stirring* più prolungato per consentire l'evaporazione dell'acetone.

Sebbene il processo D sembri essere del tutto inefficace per i nanotubi della Bayer, i Nanocyl portano un'alta conducibilità ai provini, anche con basse concentrazioni di CNTs.

Si è deciso, a questo punto, di procedere con i Nanocyl. Per quanto riguarda il processo adottato, si è effettuata un'agitazione meccanica del composto per 30 minuti a 2000  $rpm$ . Successivamente, il tutto è stato sonicato per 15 minuti con un'ampiezza del 70% e un *duty cycle* del 50% e agitato nuovamente per altri 30 minuti a 2000 rpm. Durante il processo di dispersione il contenitore è stato mantenuto ad una temperatura di 15°C per prevenire il surriscaldamento del materiale. La resina è stata poi riscaldata fino a 40°C per diminuire la viscosità e facilitare il degasaggio. Infine, i provini sono stati sottoposti ad una cura a temperatura ambiente per 72 ore e post-curati in forno a 60°C per 12 ore.

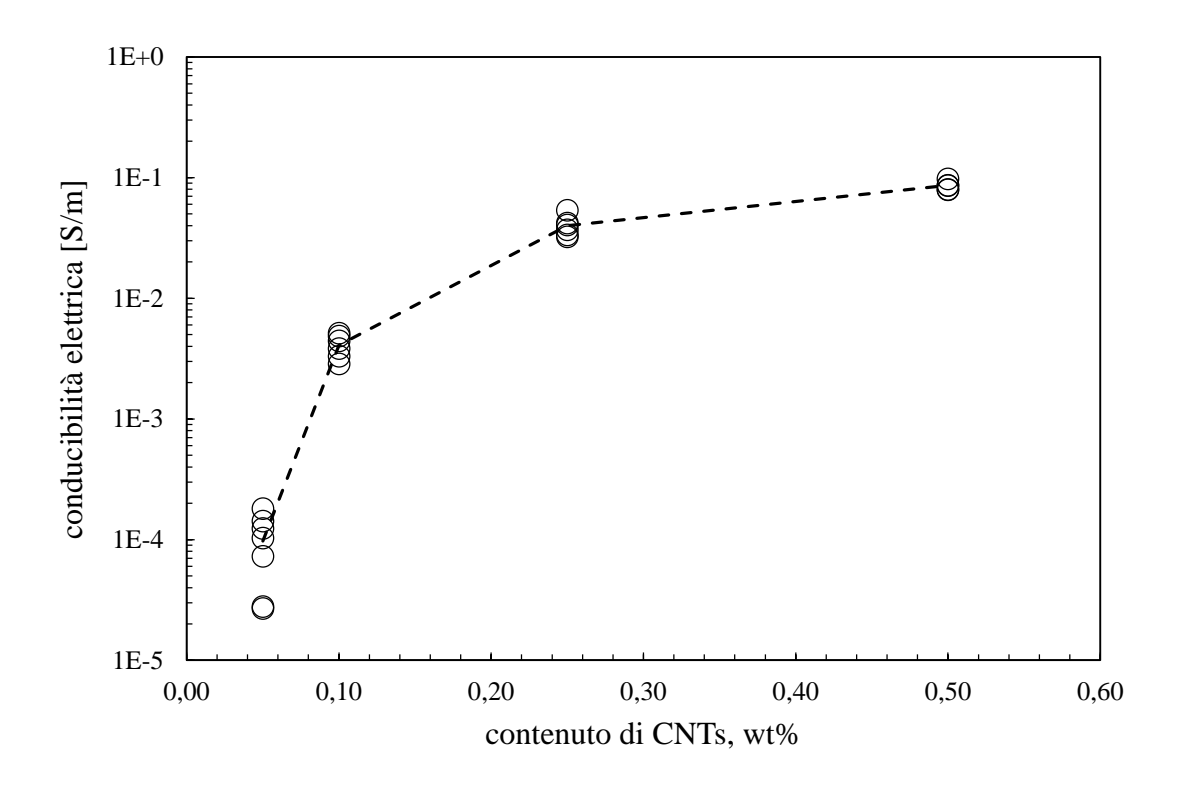

*Figura 5.21 Provini bifasici con nanotubi Nanocyl NC700*

È stato quindi deciso di adottare una percentuale in peso dei NC700 dello 0.25% per la realizzazione dei laminati. Il motivo è dovuto al fatto che, come visibile in figura 5.21, oltre il 25% si ha una sensibilità della conducibilità molto bassa all'aumentare della concentrazione di nanotubi.

# **5.5 Realizzazione di laminati e risultati**

Dopo aver stabilito la concentrazione ideale di nanotubi di carbonio si è proceduto con l'infusione di laminati per intraprendere la strada verso la validazione dei modelli analitici. Purtroppo i pannelli realizzati con polvere di nanotubi hanno fornito scarsi risultati: non si è riusciti infatti ad ottenere un materiale elettricamente conduttivo a causa dei fenomeni di *filtering* che non hanno consentito la formazione di un buon network di percolazione tra le fibre.

Come step successivo, si è deciso di adottare un altro metodo di dispersione dei nanotubi, facendo ricorso all'utilizzo del Master Batch.

Per quanto riguarda le prime infusioni, si è adottato il Master Batch XC128-05 della Epocyl. La resina utilizzata è sempre la Elantas EC157.

Il tipo di Mater Batch utilizzato [13] consiste in un impasto costituito da resina epossidica (con bisfenolo A) contenente un'alta concentrazione di nanotubi di carbonio. È stato creato, principalmente, per migliorare la conducibilità elettrica dei pezzi per cui viene impiegato.

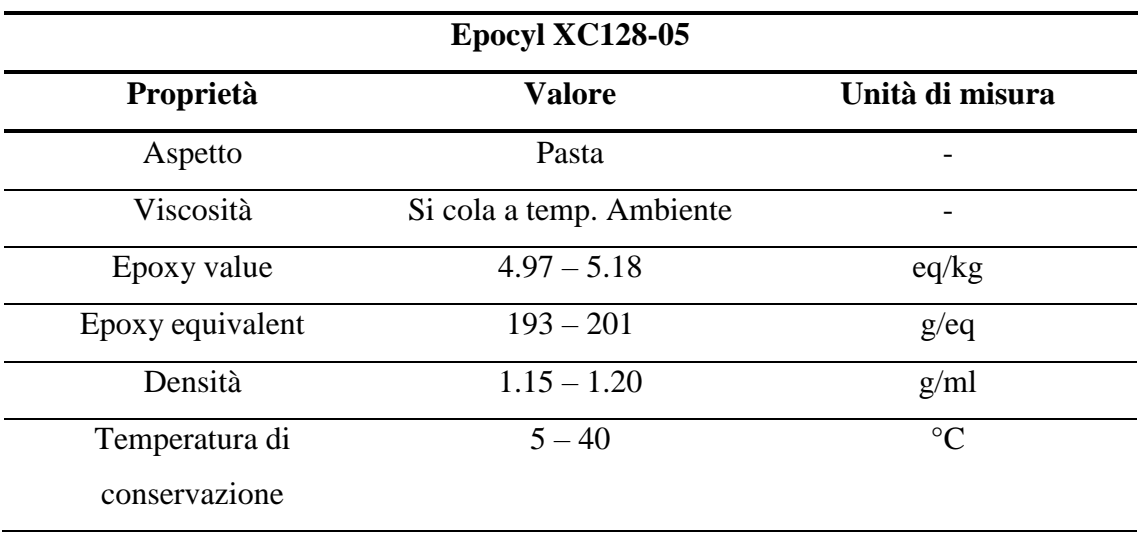

#### *Tabella 5.6 Scheda tecnica del Master Batch XC128-05*

Il problema fondamentale di questo prodotto è che la casa madre non fornisce la percentuale di CNTs al suo interno, pertanto è stato necessario eseguire prove a diverse concentrazioni per determinare la conducibilità risultante.

Per quanto concerne il processo di dispersione, si è utilizzato ancora una volta il mixer sottovuoto e, dopo aver aggiunto il Master Batch alla resina, si è effettuata un'agitazione meccanica di 60 minuti a 2000  $rpm$ , con temperatura controllata tra i 12 e i 16°C e mantenendo il vuoto tramite la pompa da laboratorio (date le perdite, in realtà, la pressione è circa −0.95 *bar*). Si è aggiunto poi l'indurente (Elantas W152LR).

Una volta preparato l'impasto finale, si è proceduto con il processo di infusione descritto nel paragrafo 5.3: si è scelto di realizzare pannelli unidirezionali composti da 6 strati, infondendo in direzione parallela alle fibre per evitare i problemi connessi al *filtering.* Dal laminato ottenuto si sono ritagliati provini unidirezionali con orientamento delle fibre a 0° e a 90°. Tali campioni sono stati poi caratterizzati elettricamente tramite l'uso del *sourcemeter* e si è graficato l'andamento della conducibilità.

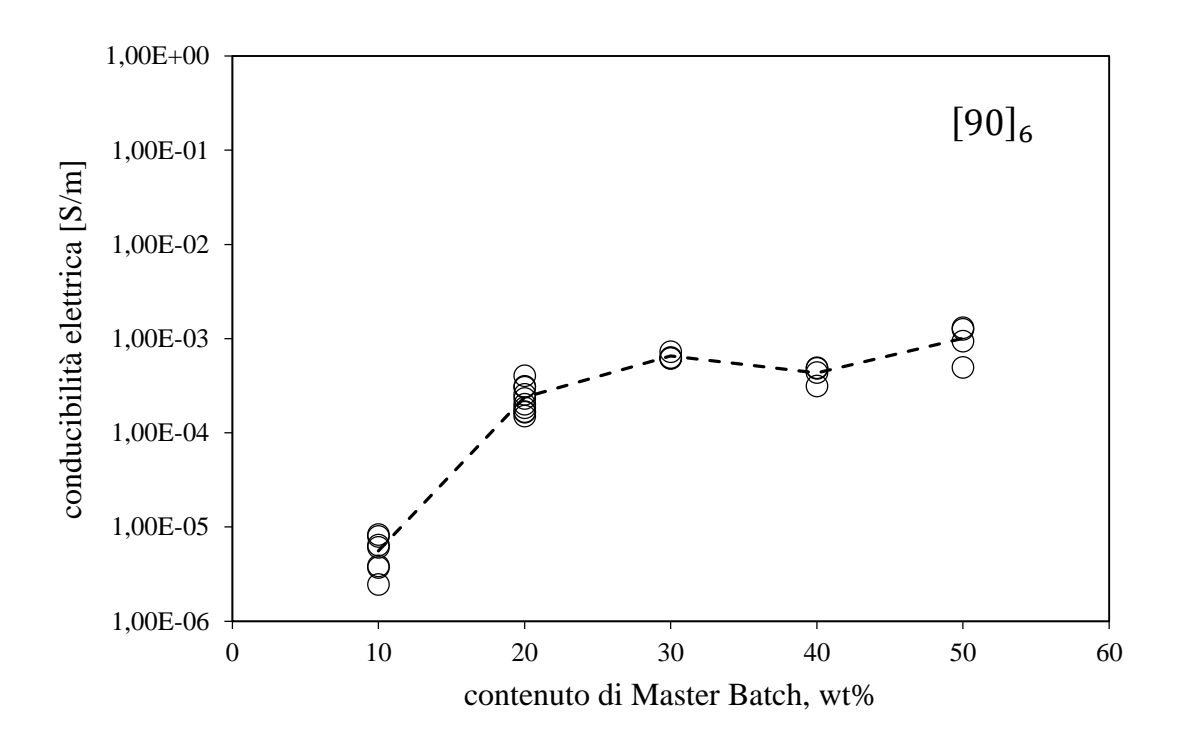

*Figura 5.22 Laminato unidirezionale* [90]<sup>6</sup> *infuso parallelamente alle fibre*

Come si nota nel grafico appena riportato, infondendo il composto di resina e Master Batch parallelamente alle fibre, si ottengono valori di conducibilità elettrica accettabili. Dallo stesso laminato si sono ritagliati dei provini unidirezionali a 0°, in modo da verificare se anche per essi si ottengono buoni risultati. Si riporta di seguito l'andamento della conducibilità elettrica per gli  $[0]_6$ .

*Capitolo 5*

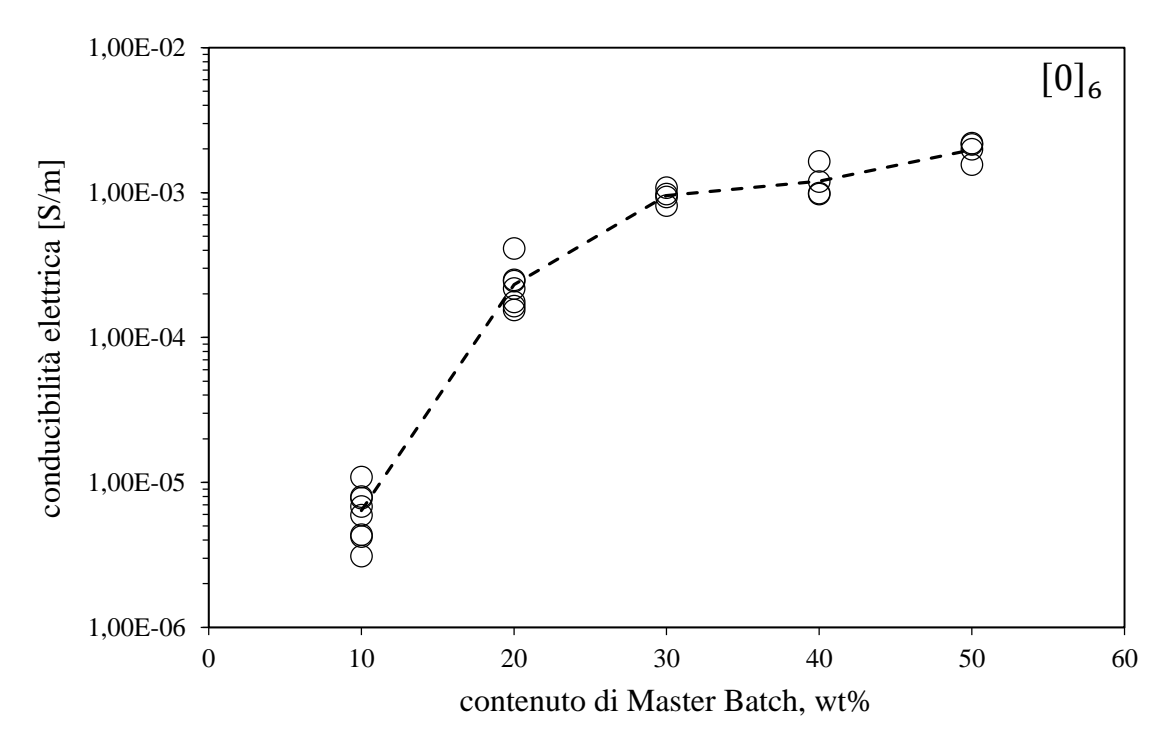

*Figura 5.23 Laminato unidirezionale* [0]<sup>6</sup> *infuso parallelamente alle fibre*

Come si nota in figura 5.23, l'unidirezionale  $[0]_6$  presenta valori di conducibilità elettrica accettabili e superiori a quelli del laminato con fibre a 90°, come ci si aspetta.

Da entrambi i laminati è chiaro che, oltre una concentrazione di Master Batch del 30%, non si hanno incrementi significativi di conducibilità elettrica, ma si otterrebbero peggioramenti dal punto di vista della viscosità della resina dopata, andando a compromettere i processi di infusione e favorendo l'effetto filtro*.* Si è deciso, quindi, di procedere alla realizzazione di un cross-ply seguendo il processo utilizzato. In quest'ultimo caso si presenta il problema che, inevitabilmente, i *layers* trasversali alla direzione del flusso del *batch* siano maggiormente soggetti al filtraggio della resina da parte delle fibre. Si è scelto, pertanto, di far fluire la resina in direzione perpendicolare agli strati a 90°, data la maggior quantità rispetto a quelli a 0°. In contemporanea alla realizzazione di provini cross-ply, si sono prodotti anche laminati unidirezionali con orientamento delle fibre a 0° e a 90°. I primi sono stati infusi trasversalmente alle fibre e i secondi parallelamente, in modo da emulare il flusso di resina del cross-ply. Si sono realizzati provini del tipo  $[90]_8$  che presentano valori di conducibilità accettabili per permettere la caratterizzazione dei laminati.

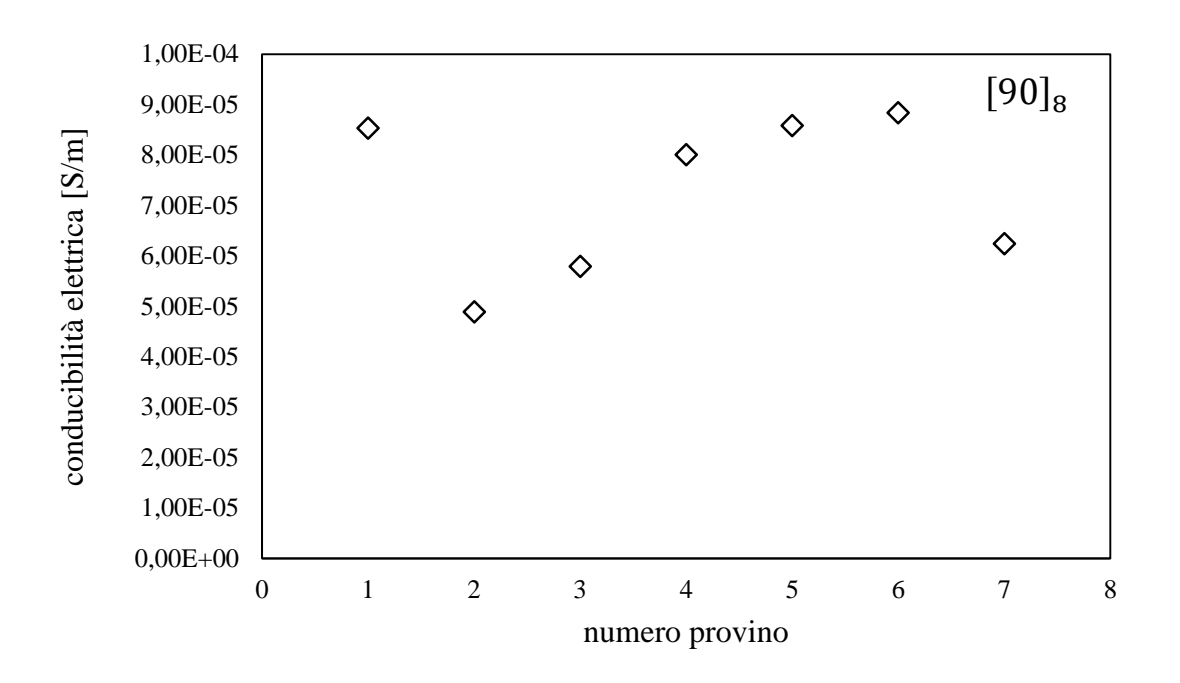

*Figura 5.24 Conducibilità di provini* [90]<sup>8</sup> *realizzati con Master Batch*

Per quanto riguarda i laminati unidirezionali a 0°, prodotti successivamente, si hanno valori di conducibilità elettrica troppo bassi.

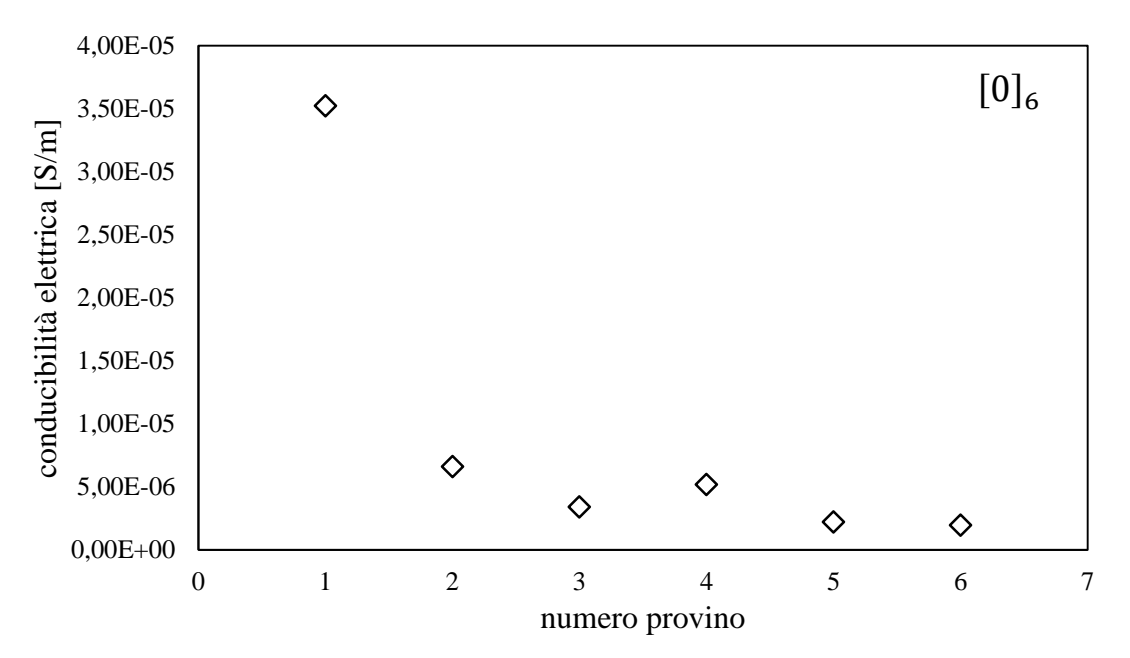

*Figura 5.25 Conducibilità di provini* [0]<sup>6</sup> *realizzati con Master Batch*

Questo non fa ben sperare, in quanto è sintomo che non si è riusciti a oltrepassare l'ostacolo del *filtering* nel momento in cui si è infuso perpendicolarmente alle fibre. Come si nota da figura 5.25, la conducibilità del laminato a 0° è troppo bassa. Questo vuol dire che i valori della corrente letta dal *sourcemeter* sono confondibili con il rumore di fondo letto dallo strumento.

Dopo la produzione degli UD, si è cercato di creare un cross-ply, il quale, purtroppo, ha riscontrato gli stessi problemi del laminato a 0°, fornendo valori di conducibilità troppo bassi.

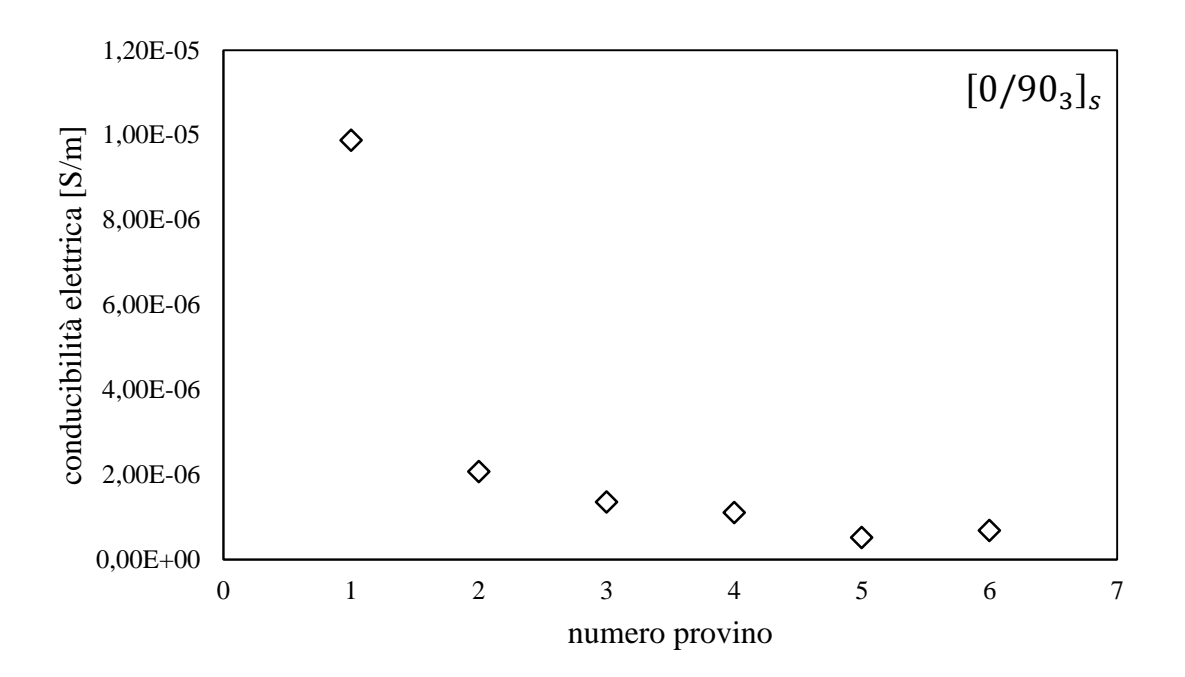

*Figura 5.26 Conducibilità di provini* [0/90<sup>3</sup> ] *realizzati con Master Batch*

Si è provato lo stesso a ricavare le conducibilità delle singole lamine grazie a misurazioni effettuate sugli unidirezionali di figura 5.24 e 5.25. Combinando i risultati tramite la formula della resistività elettrica di un parallelo di resistori non si è ottenuta però un'aderenza con i valori derivanti da figura 5.26. È evidente, quindi, che il problema risiede nella dispersione dei CNTs all'interno della matrice epossidica, a causa del filtraggio originato dalle fibre.

# *Conclusioni e sviluppi futuri*

Nelle ultime due decadi è aumentato il bisogno di migliorare le prestazioni dei prodotti, riducendo al minimo il consumo di energia. È questo il motivo fondamentale per cui i materiali compositi hanno suscitato grande interesse nel mondo industriale. Purtroppo il loro comportamento non è ancora stato completamente spiegato e i costi di produzione rimangono ancora molto elevati.

I materiali compositi, ma soprattutto i polimeri rinforzati con fibre lunghe, hanno lo svantaggio di non possedere una struttura omogenea e un comportamento isotropo. Questi fattori influiscono molto sui metodi di progettazione dei componenti. Ad oggi, sono numerose le attività di ricerca per lo studio di modelli previsionali che consentano di determinare la durata a fatica della vita di un prodotto. Sussistono però diverse problematiche relative alla presenza delle fibre all'interno della matrice polimerica, le quali provocano fenomeni di concentrazione delle tensioni, spesso causa di inneschi di cricche e delaminazioni.

A causa della molteplicità dei meccanismi di danneggiamento interni alla matrice, nasce la necessità di monitorare lo stato di salute del componente. Tradizionalmente, si potrebbe ricorrere all'utilizzo di estensimetri, ma dato il loro ingombro e l'incapacità di mappare al meglio lo stato della matrice, risulta necessario ricorrere a sistemi innovativi che permettano di ottenere in maniera rapida ed economica le informazioni necessarie.

A causa della non omogeneità dei materiali compositi, ma soprattutto di quelli a fibra lunga, sono necessari metodi per la produzione di pezzi multifunzionali in grado di adempire a scopi strutturali, ma allo stesso tempo di fungere da *self-sensing materials.*  Grazie a quest'ultima caratteristica, sarebbe possibile avere informazioni sullo stato di salute del prodotto, senza la necessità di applicare strumentazioni esterne e ingombranti. Generalmente, la specifica che determina la possibilità o meno di continuare ad utilizzare un componente è la rigidezza strutturale. Idealmente, disponendo di strumenti in grado di determinare istantaneamente la degradazione elastica, si andrebbero a diminuire i tempi e i costi di manutenzione del prodotto, incrementandone in maniera significativa il grado di affidabilità.

In letteratura sono già disponibili alcuni modelli previsionali in grado di prevedere l'innesco dei meccanismi di nascita di cricche e delaminazioni e di correlare il decadimento delle proprietà meccaniche al danneggiamento del prodotto. Durante lo sviluppo di questa tesi si è deciso di focalizzarsi sull'anello mancante che costituirebbe il futuro collegamento con i sistemi di controllo. Si sono infatti considerati laminati elettricamente conduttivi, la cui grandezza utile al monitoraggio è proprio la resistenza elettrica. Questo tema non è ancora stato largamente esplorato dal punto di vista matematico, per cui è stato necessario studiare configurazioni semplici per comprenderne al meglio il comportamento elettrico.

L'attività principale è stata quella di correlare la variazione di resistenza elettrica del materiale ad alcuni possibili meccanismi di danneggiamento del laminato. Si deciso di procedere per step, partendo da configurazioni semplici (cross-ply e  $[\varphi_n/\theta_m]_s$ ), soggetti a cricche e delaminazione e in cui si avesse solo una lamina criccata, fino ad arrivare alla trattazione di un generico laminato simmetrico soggetto a *single* e *multiple cracking.* Per quanto riguarda la prima parte, si è riusciti ad ottenere espressioni in forma chiusa che correlano il danneggiamento interno della matrice alla variazione di resistenza rispetto al caso di laminato non danneggiato. Per la seconda parte, si è impostato un set di equazioni trascendenti che, data la complessità del problema, non hanno consentito di giungere ad una formulazione chiusa, ma hanno offerto comunque un insieme di equazioni che permettono la determinazione per via numerica dell'incremento di resistenza elettrica come conseguenza della presenza di strati criccati.

I modelli analitici sviluppati sono stati poi confrontati con i corrispettivi numerici (scritti in codice Ansys), dimostrando un'ottima aderenza tra i risultati ottenuti.

Non è stato ancora possibile, però, confrontare tali modelli con dei dati sperimentali. Dopo aver ottenuto risultati promettenti riguardo la caratterizzazione elettrica di composti bifasici (resina/CNTs), il gruppo del DTG è ad oggi coinvolto nel tentativo di realizzare laminati con buoni livelli di conducibilità elettrica per facilitare il monitoraggio dello stato di danneggiamento e consentire il confronto con i modelli previsionali.

Come proseguimento dell'attività di ricerca, sarebbe necessario sviluppare in maniera più approfondita il modello FE relativo al laminato generico soggetto a *multiple cracking,* in quanto presenta delle instabilità nel momento in cui si considerino laminati non bilanciati. Successivamente, sarebbe interessante aggiungere il fenomeno della delaminazione al modello analitico per il generico laminato simmetrico.

Per quanto riguarda l'attività sperimentale, è necessario indagare maggiormente su come favorire la dispersione dei nanotubi di carbonio all'interno della matrice. L'utilizzo della polvere di CNTs ha mostrato diverse problematiche relative all'effetto del *filtering.* Per ovviare a questo fenomento, si è deciso di adottare il Master Batch, in quanto al suo interno i nanotubi di carbonio sono già stati pre-dispersi. Nel laboratorio del DTG sono disponibili due tipi di Master Batch: uno allo stato viscoso e l'altro sotto forma di pellet. È quindi necessario mettere a punto un processo di dispersione ottimale per dar luogo ad un network di percolazione.

Finora si è parlato di laminati in fibra di vetro (non conduttiva), ma sarebbe interessante studiare anche il comportamento di laminati trifasici in fibra di carbonio. La sostanziale differenza con il lavoro svolto risiede nella conducibilità elettrica delle fibre, non più trascurabile all'interno di un'attività di modellazione.

Lo step finale sarebbe quello di applicare i modelli sviluppati a componenti industriali e di realizzare un sistema di acquisizione dati (*DAQ System*) per il monitoraggio dello stato di salute della parte.

# *Riferimenti bibliografici*

- [1] Composites Group, The University of British Columbia, Vancouver, B.C. Canada, *Through-Thickness Element Splitting for Simulation of Delamination in*  Laminated Composite Materials; in "13<sup>th</sup> International LS-DYNA Users Conference. Session: Constitutive Modeling"
- [2] Tohgo K., Nakagawa S. , Kageyama K., *Fatigue behavior of CFRP cross-ply laminates under on-axis and off-axis cyclic loading;* in "International Journal of Fatigue", n. 28, Marzo 2006
- [3] Sun Z., Daniel I.M., Luo J.J., *Modeling of a fatigue damage in a polymer matrix composite;* in "Material Science & Engineering", n. A36, Giugno 2003
- [4] Schulte K., Baron C., *Load and failure analysis of CFRP laminates by means of electrical resistivity measurement;* in "Composites Science and Technology", Volume 36, Issue 1, Febbraio 1989
- [5] Bӧger L, Wichmann M.H.G, Meyer L.O., Schulte K., *Load and health monitoring*  in glass fibre reinforced composites with an electrically conductive *nanocomposite epoxy matrix,* in "Composites Science and Technology, n. 68, Gennaio 2008
- [6] Carraro P.A., Zappalorto M., Quaresimin M., *Damage state assessment in selfsensing cross-ply laminates using the electric resistance change: an analytical model;* in revisione
- [7] Carraro P.A., Panozzo F., *An analytical model for estimating the electric resistance change in a CNT-modified symmetric laminate with cracks in one ply;* in fase di realizzazione
- [8] S. Li, C.V. Singh, R. Talreja, *A rapresentative volume based on translational symmetries for FE analysis of cracked laminates with two arrays of cracks;* in ''International Journal of Solids and Structures'', n. 46, Gennaio 2009
- [9] Carraro P.A., Quaresimin M., *A stiffness degradation model for cracked multidirectional laminates with cracks in multiple layers;* in ''International Journal of Solids and Structures'', n. 58, Dicembre 2014
- [10] VMA-Getzmann GmbH, *Innovative Dispersion System for Laboratory and Pilot Plant;* Catalogue 2003
- [11] Hielscher, *Ultrasonic laboratory devices;* Catalogue 2009
- [12] Bayer MaterialScience, *Carbon Nanotubes at Bayer;* Presentation 2010
- [13] Nanocyl, *Epocyl 128-05 Production Data;* Febbraio 2015